## <span id="page-0-0"></span>UNIVERSIDAD CENTROCCIDENTAL "LISANDRO ALVARADO"

Decanato de Ciencias y Tecnología Licenciatura en Ciencias Matemáticas

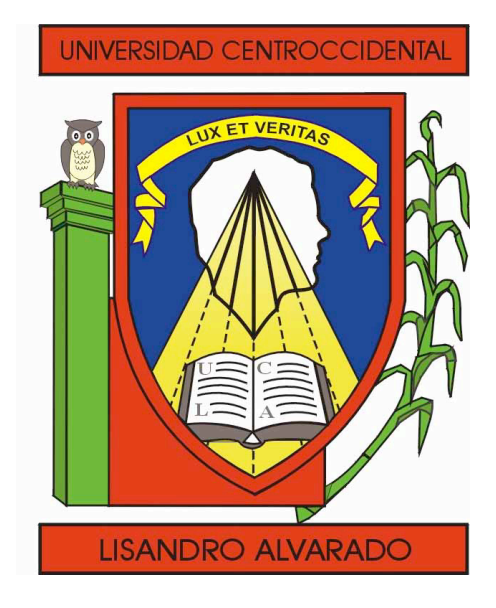

# Razonamiento Aproximado basado en Lógica Difusa: Fundamentos y Ejemplos de Aplicación.

Trabajo Especial de Grado presentado por

Br. Acosta S. Eleiny M.

Como requisito final para obtener el título de Licenciada en Ciencias Matemáticas

Área de Conocimiento: Lógica Difusa. Tutor: MCs Belkis López de Lameda.

> Barquisimeto - Venezuela Julio 2012

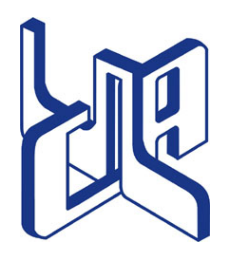

Universidad Centroccidental "Lisandro Alvarado" Decanato de Ciencias y Tecnología Licenciatura en Ciencias Matemáticas

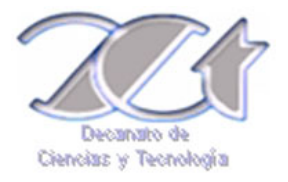

# ACTA TRABAJO ESPECIAL DE GRADO

Los suscritos miembros del Jurado designado por el Jefe del Departamento de Matemáticas del Decanato de Ciencias y Tecnología de la Universidad Centroccidental "Lisandro Alvarado", para examinar y dictar el veredicto sobre el Trabajo Especial de Grado titulado:

# " Razonamiento Aproximado Basado en Lógica Difusa: Fundamentos y Ejemplos de Aplicación."

Presentado por el ciudadano Br. Acosta S. Eleiny M. titular de la Cédula de Identidad  $N^{\circ}$  18.166.460. Con el propósito de cumplir con el requisito académico final para el otorgamiento del título de Licenciada en Ciencias Matemáticas.

Luego de realizada la Defensa y en los términos que imponen los Lineamientos para el Trabajo Especial de Grado de la Licenciatura en Ciencias Matemáticas, se procedió a discutirlo con el interesado habiéndose emitido el veredicto que a continuación se expresa:

Con una calificación de **puntos**.

En fe de lo expuesto firmamos la presente Acta en la Ciudad de Barquisimeto a los días del mes de de .

TUTOR FIRMA

[1](#page-0-0)

PRINCIPAL FIRMA

PRINCIPAL FIRMA

OBSERVACIONES:

<sup>1</sup> Aprobado ó Reprobado

Dedicado a Dios todo poderoso, mi chiquita linda Madelein, mi madre Orquidea Sandoval y mi hermano Eidy Acosta.

# **AGRADECIMIENTOS**

<span id="page-3-0"></span>Primeramente a mi DIOS y a la VIRGEN por haberme permitido estudiar y enamorarme de esta ciencia tan hermosa y compleja, por darme la paciencia en mis momentos de angustia, y darme fuerza para continuar con mi aprendizaje.

A mis padres, en especial a mi mamá por haber estado conmigo en todo momento y apoyarme como solo una gran madre sabe hacerlo.

A mi hija Madelein, por ser mi motivo de inspiración, mi amor este logro es para ti.

A mi familia, en especial mi hermano Eidy Acosta, mi cuñada Mileydi Alvarado, mi tía Aida de Alvarez, mi prima Laura Alvarez y mi tío Oscar Pérez por su apoyo incondicional y por estar a mi lado cuando más los necesité

Mis compañeros de clases, especialmente a Jeferson Torrealba, Aura Belsares, Marcos Pérez, Glennimar Carreño, Ana Quintero, Jenny Cárdenas, Luis Sánchez, José Alvarez, Nicolás Borges, pues con ustedes compartí excelentes momentos, gracias a ustedes pude crecer como persona, espero nos mantengamos unidos como hasta ahora, pues más que mis compañeros y amigos, los considero como mis hermanos.

Al Ing. Jonny Cordero, por su apoyo y por haberme brindado la gran oportunidad de pertenecer a la Selección de Ajedrez de la UCLA, además de su confianza y valiosa amistad, muchas gracias.

A los Maestros Carlos García y Victor Perdomo, por sus sabias palabras, conocimientos brindados y consejos en cada competencia.

Al personal Obrero y Administrativo, con quienes compartí momentos agradables, permitiendome saber lo maravillosos que son como personas, a pesar de la diferencia de gremio.

Mis amigos, Alex Peinado, Richard Paris, Willmer Carvajal y Leidy Hernández, gracias por su apoyo, sus palabras, motivación y paciencia en todo momento.

A cada uno de los profesores que participaron en mi desarrollo profesional e integral, sin su ayuda y conocimientos no estaría donde me encuentro ahora, con especial agradecimiento a los profesores, Ismael Huerta, Eibar Hernandez, Rómulo Castillo, José L. Linarez, Javier Hernández y a las profesoras, Belkis López, Juranci Ereu, Mireya Bracamonte, Luz Rodríguez, Jenny Rangel; y un profesor que a pesar de que no está con nosotros siempre lo consideré una persona ejemplar y excelente docente, que Dios lo tenga en la gloria, al Prof. Pedro Adames.

A mi tutora, la profesora Belkis López de Lameda, por brindarme la oportunidad de ser su tesista; al profesor Carlos Lameda, por su tiempo, paciencia y dedicación, ustedes son pieza fundamental en este trabajo.

A las muchachas de "Quinto Elemento", por brindarme su compañerismo a la hora de cada juego y la confianza de pertenecer al equipo.

Los muchachos y muchachas de ASOEM, Cine Club y Sociedad, gracias por todo, no me queda más que decirles, que sigan adelante, el camino es duro pero si puede.

Y a todos aquellos que creyeron en mi, que a pesar de los obstáculos presentados en el camino, siempre tuvieron esa frase que fué sumamente importante, "PUEDES LOGRARLO", y gracias a todos ustedes llegué al final, por eso y muchas cosas más, GRACIAS..!!

# **ÍNDICE**

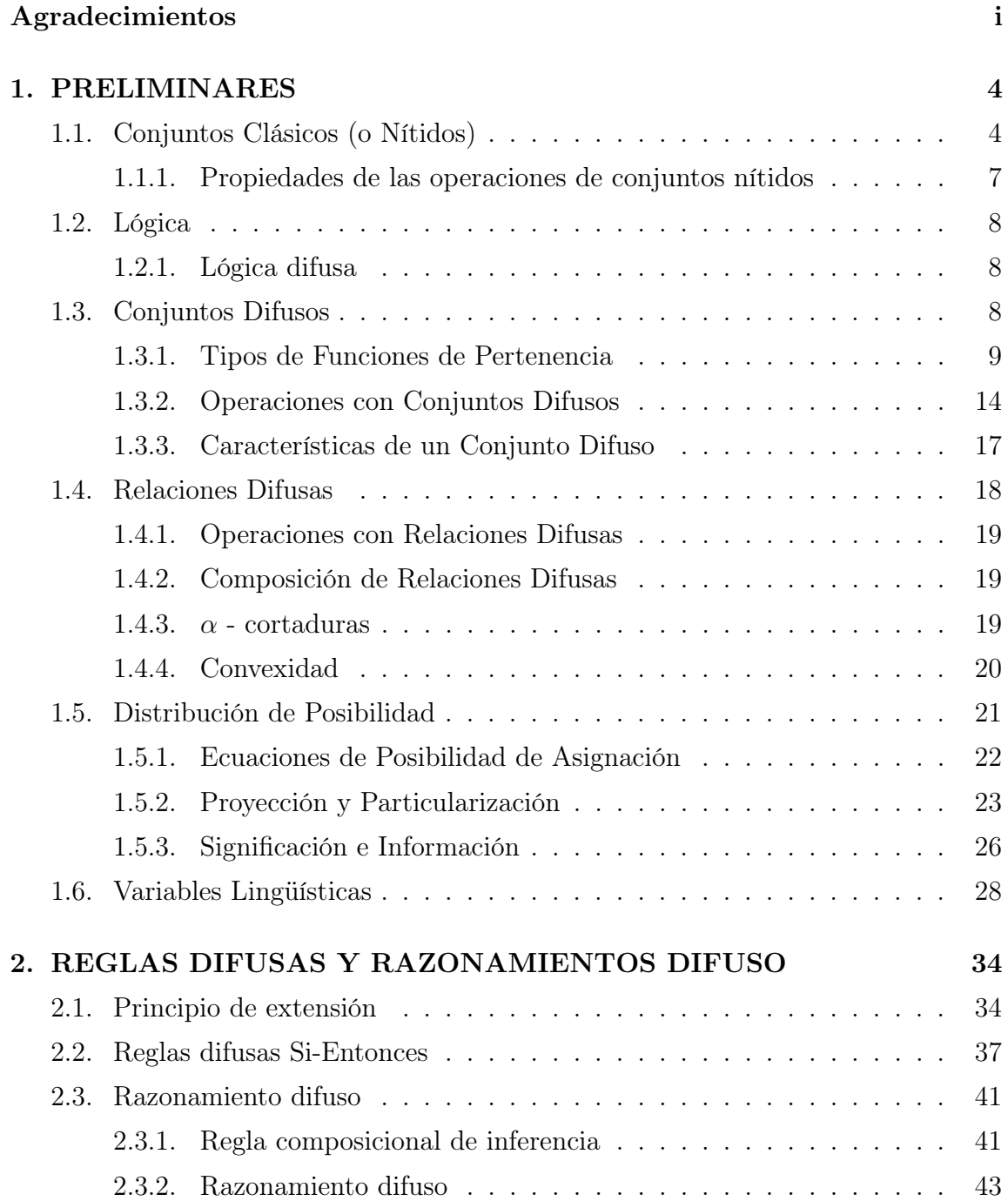

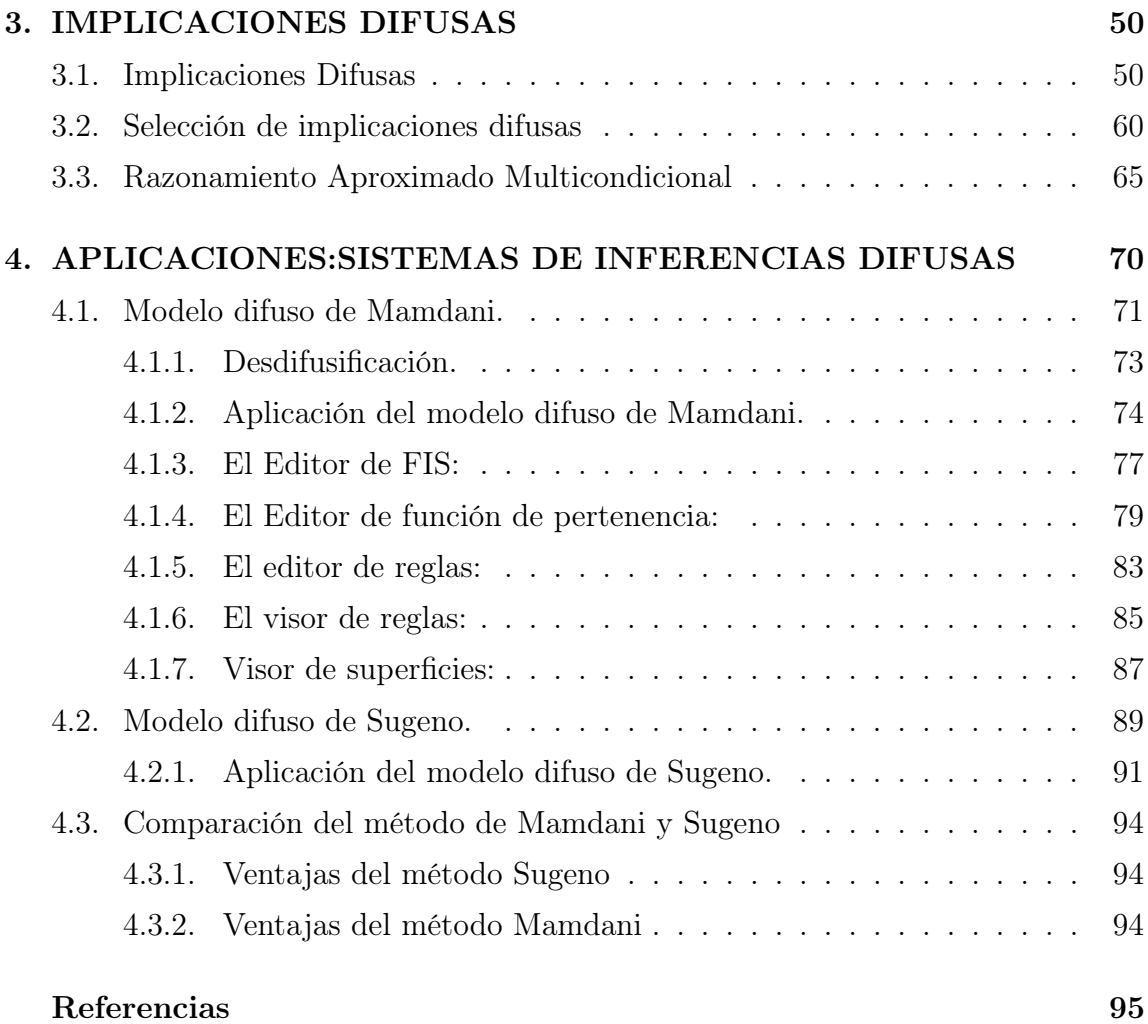

# **ÍNDICE DE TABLAS**

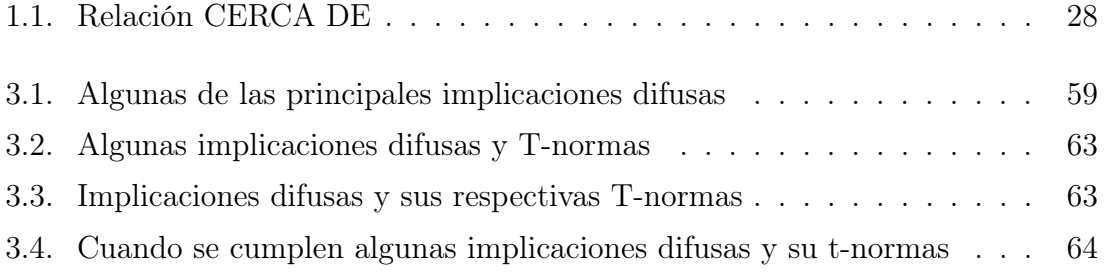

# **Índice de figuras**

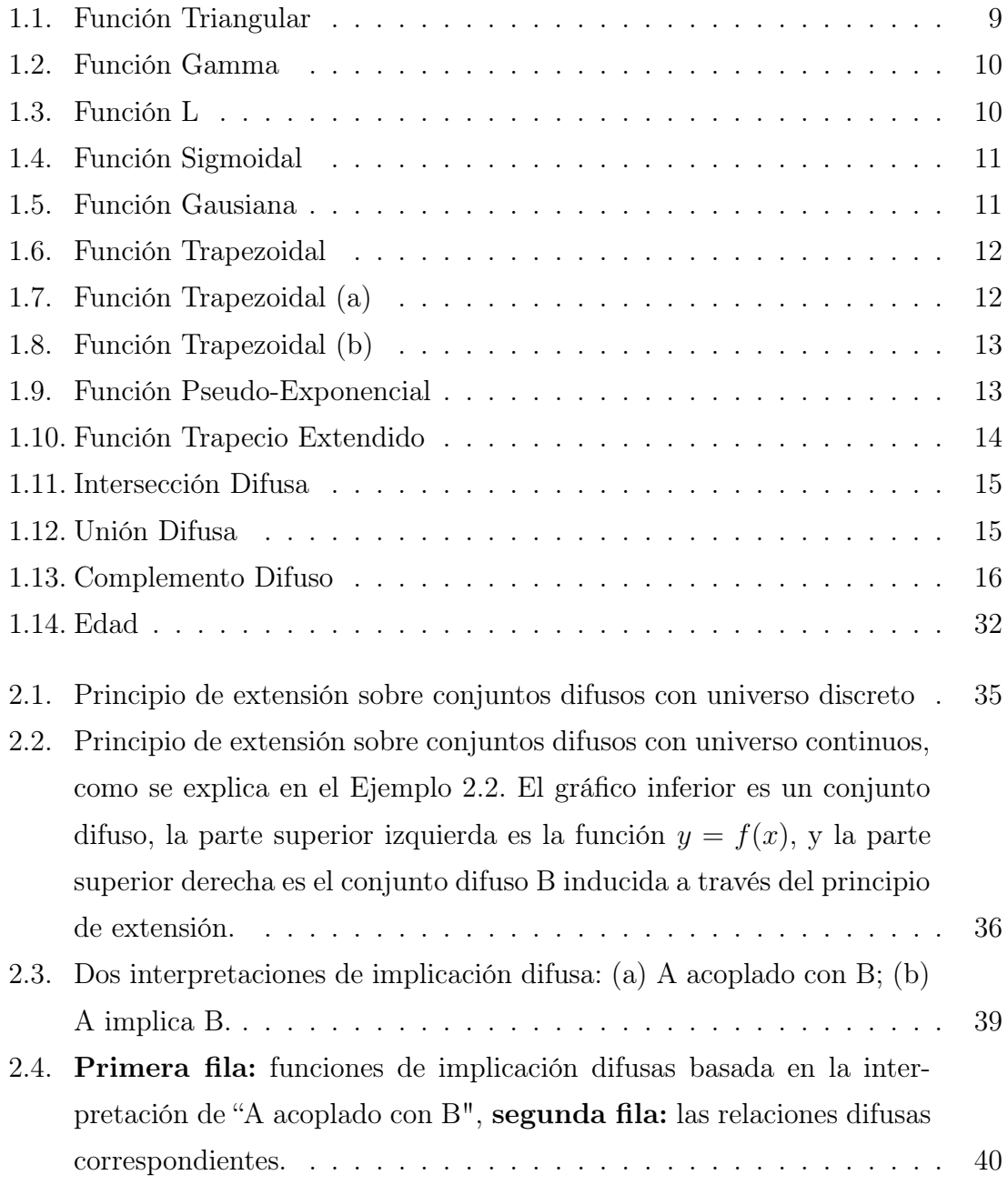

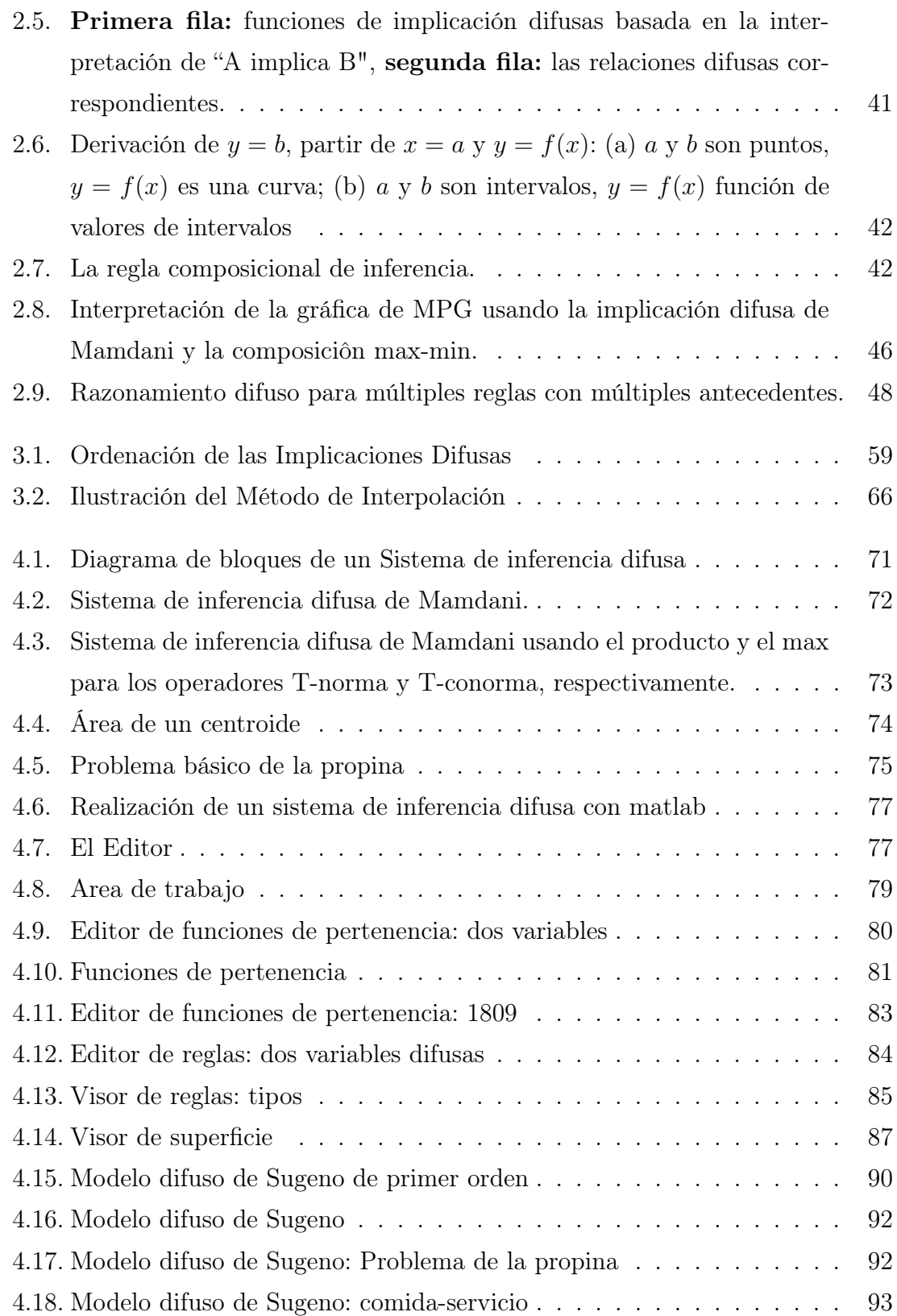

# **Resumen**

La teoría de razonamiento aproximado con lógica difusa se dedica a la deducción de conclusiones posiblemente imprecisas a partir de un conjunto de conclusiones imprecisas, utilizando conceptos desarrollados con ayuda de lógica difusa. Esta teoría es esencial para el desarrollo de sistemas expertos difusos, y puede ser importante en diversas disciplinas, por ejemplo en ingeniería de control.

En este trabajo se presentan los fundamentos del razonamiento aproximado basado en lógica difusa, entre ellos los conceptos de distribución de posibilidad, variable lingüística. Así mismo, se muestra la utilidad del desarrollo teórico a través de su aplicación en problemas prácticos, mediante sistemas de inferencias difusas.

La estructura básica de un sistema de inferencia difusa consiste de tres componentes conceptuales: una base de reglas, que contiene una selección de reglas difusas, una base de datos o diccionario, que definen las funciones de pertenencia usadas en las reglas difusas y un mecanismo de razonamiento, que realiza el proceso de inferencia sobre las reglas y hechos dados, para derivar una salida o conclusión deseada.

# **Introducción**

Los conjuntos difusos, propuestos por Lotfi Zadeh en 1965 [\[6\]](#page-104-1), son una clase de objetos con un continuo de grados de pertenencia. A partir de este concepto se han generado importantes investigaciones y desarrollos en diferentes áreas del saber, y ha permitido ampliar los límites de muchas disciplinas y crear nuevas teorías. Así por ejemplo, Zadeh estableció una teoría de la posibilidad en 1973 [\[7\]](#page-104-2). En 1975, Zadeh presentó lógica difusa [\[8\]](#page-104-3) en la que los valores de verdad son subconjuntos difusos del intervalo unidad con etiquetas lingüísticas tales como verdadero, falso, no verdadero, muy verdadero, no muy verdadero, no muy falso, entre otros.

En 1979, Zadeh [\[9\]](#page-104-4) formalizó una teoría de razonamiento aproximado basada en lógica difusa, en la que describe el concepto de una distribución de posibilidad y su rol en la traducción de proposiciones difusas expresadas en un lenguaje natural, introduce los conceptos de variable lingüística y equivalencia semántica, formula reglas básicas de inferencia en lógica difusa, e ilustra su aplicación al razonamiento aproximado mediante ejemplos sencillos.

En 1994, [\[10\]](#page-104-5), Yager y Filev proveen un marco formal sobre razonamiento aproximado y muestran como puede proveer un mecanismo para modelar y hacer inferencias a partir de relaciones funcionales imprecisas. En 1995, [\[5\]](#page-104-6) Klir desarrolla información didáctica sobre razonamiento aproximado, que incluye aspectos sobre implicaciones difusas, razonamiento aproximado multicondicional y el rol de las ecuaciones de relación difusa. En 2005, [\[2\]](#page-104-7) Siler presenta un texto didáctico con información sobre la aplicación de la lógica difusa y el razonamiento aproximado difuso a la construcción de sistemas expertos difusos.

En 2007, [\[4\]](#page-104-8) Jantzen publica un libro en el que se explica el comportamiento de controladores basados en lógica difusa, e incluye conceptos sobre razonamiento basado en lógica difusa (razonamiento difuso), útiles para ingenieros de control que

# Capítulo 1

# **PRELIMINARES**

<span id="page-13-0"></span>En este capítulo se presentan algunos conceptos básicos sobre conjuntos nítidos, lógica difusa y conjuntos difusos que serán de gran utilidad para el desarrollo de este trabajo.

## <span id="page-13-1"></span>§1.1. Conjuntos Clásicos (o Nítidos)

La teoría clásica de conjuntos es un cálculo matemático para estudiar colecciones de objetos y ciertas relaciones entre estos objetos. A menudo no es la adecuada para hacer frente a la incertidumbre en la regla que asigna a los conjuntos de objetos. Los objetos matemáticos generalmente se pueden definir con precisión; los objetos empíricos a menudo no pueden ser así definidos.

En su forma más básica, un conjunto es simplemente una lista de objetos.

Muchos conceptos que manejan los humanos a menudo, no tienen una definición clara: ¿Qué es una persona alta? ¿A partir de qué edad una persona deja de ser joven?. En la lógica clásica una afirmación puede ser verdadera o falsa.

Por otra parte, los conjuntos difusos están diseñados para manejar un determinado tipo de incertidumbre, es decir, el grado de vagüedad que se produce cuando tenemos una propiedad que puede ser conservada por los objetos en diferentes grados.

Este tipo de conjuntos serán los utilizados en el presente trabajo.

Definición 1 (Conjunto Universo). El conjunto universal o universo de discurso se define como el conjunto que contiene todos los posibles elementos que corresponden en cada contexto particular o aplicación para la cual los conjuntos pueden estar formados.

A menos que la situación sea de otra manera, el universo de discurso está supuesto en este texto para contener un número finito de elementos.

Definición 2. El conjunto que no contiene elementos es llamado conjunto vacío y es denotado por ∅

Definición 3. Sean A y B dos conjuntos. Diremos que A es subconjunto de B o que A está incluido en B, y escribiremos  $A \subset B$ , si todo elemento de A es también elemento de B. Esto es, simbolicamente:

$$
A \subset B \Leftrightarrow (\forall x)(x \in A \Rightarrow x \in B)
$$

Definición 4. Diremos que un conjunto A está incluido propiamente en un conjunto B o que A es subconjunto propio de B, y escribiremos si y solo sí A  $\subset$  B y A  $\neq$  B.

El conjunto vacío es un subconjunto de todos los conjuntos y es un subconjunto propio de todos los conjuntos excepto él mismo.

Definición 5. Sean A y B dos conjuntos.

$$
A = B \Leftrightarrow A \subset B \land B \subset A
$$

Para indicar que los conjuntos no son iguales escribiremos  $A \neq B$ .

Definición 6. Sean A y B dos conjuntos.

La unión de A y B es el conjunto

$$
A \cup B = \{ x \in U / x \in A \lor x \in B \}
$$

La intersección de A y B es el conjunto

$$
A \cap B = \{ x \in U / x \in A \land x \in B \}
$$

**Definición 7.** Dos conjuntos A y B son disjuntos si y solo sí  $A \cap B = \emptyset$ 

Definición 8. Se llama par ordenado a b al conjunto

$$
(a, b) = \{\{a\}, \{a, b\}\}\
$$

donde los elementos a y b se llaman primera y segunda coordenada del par ordenado (a,b), respectivamente.

Definición 9. El producto cartesiano de los conjuntos A y B es el conjunto

$$
A \times B = \{(a, b)/a \in A \land b \in B\}
$$

**Definición 10.** Consideremos una familia finita de conjuntos  $\{A_1, A_2, ..., A_n\}$ , aquí cada miembro  $A_i$  de la familia es identificado por un índice i. Al conjunto formado por todos los índices,  $I = \{1, 2, ..., n\}$  lo llamaremos conjunto de índices de la familia, y de  ${A_1, A_2, ..., A_n}$  diremos que es una familia indizada de conjuntos, y lo denotaremos por  $\{A_i\}_{i\in I}$ .

**Definición 11.** Sea  $\{A_i\}_{i\in I}$  una familia indizada de conjuntos, La unión de esta familia es el conjunto

$$
\bigcup_{i \in I} A_i = \{ x \in U / \exists i \in I \text{ tal que } x \in A_i \}
$$

La intersección de esta familia es el conjunto

$$
\bigcap_{i \in I} A_i = \{ x \in U / \forall i \in I, \ x \in A_i \}
$$

**Definición 12.** Sea X un conjunto y  $\{A_i\}_{i\in I}$  una familia de subconjuntos de X.  $\{A_i\}_{i\in I}$ es una partición de X si y solo sí

- 1.  $A_i \neq \emptyset, \forall i \in I$ .
- 2.  $A_i \cap A_j = \emptyset$ ,  $\forall i \in I$  y  $\forall j \in I$  tales que  $i \neq j$ .
- 3.  $X = \bigcup_{i \in I} A_i$ .

Definición 13. Sean A y B dos conjuntos

1. La diferencia entre A y B es el conjunto

$$
A - B = \{ x \in A \land x \notin B \}
$$

2. Si B ⊂ A, el complemento de B con respecto a A es el conjunto

$$
\overline{B} = A - B
$$

3. El complemento de B,  $\overline{B}$ , es el complemento de B respecto a U. esto es,

$$
B=U
$$

#### <span id="page-16-0"></span>§1.1.1. Propiedades de las operaciones de conjuntos nítidos

Estas son varias propiedades importantes que satisfacen las operaciones de unión, intersección y complemento. También son satisfechas las leyes de Morgan's para la unión, intersección y complemento.

Teorema 1. La unión e intersección de conjuntos nítidos son:

- 1. Idempotentes:  $A \cup A = A$  y  $A \cap A = A$ ;  $\forall A$
- 2. Conmutativas: A ∪ B = B ∪ A y A ∩ B = B ∩ A;  $\forall A, \forall B$
- 3. Asociativas: ∀A, ∀B, ∀C,

 $A \cup (B \cup C) = (A \cup B) \cup C \cup C \cup (B \cap C) = (A \cap B) \cap C$ 

Teorema 2. Para todo conjunto A se cumple que:

- 1. A  $\cup \emptyset = A$
- 2. A  $\cap \emptyset = \emptyset$

Demostración: Ver [\[3\]](#page-104-9)

Teorema 3. Si A y B son dos conjuntos cualesquiera, entonces:

- 1. A  $\cup \overline{A} = U$
- 2. A  $\cap \overline{A} = \emptyset$
- 3.  $\overline{A} = A$
- 4.  $\overline{U} = \emptyset$
- 5.  $\overline{\emptyset} = U$
- 6. A  $\subset$  B  $\Leftrightarrow$   $\overline{B} \subset \overline{A}$

Demostración: Ver [\[3\]](#page-104-9)

Teorema 4. (Leyes de Morgan para Conjuntos.)

Si A y B son dos conjuntos cualesquiera, entonces:

- 1.  $\overline{A \cup B} = \overline{A} \cap \overline{B}$
- 2.  $\overline{A \cap B} = \overline{A} \cup \overline{B}$

## <span id="page-17-0"></span>§1.2. Lógica

Definición 14. La lógica es la ciencia que expone las leyes, modos y formas del conocimiento científico.

Definición 15. La lógica formal es la ciencia que trata de plantear, resolver los problemas de la lógica mediante un simbolismo de tipo algebraico. También se llama simbólica o matemática. Tiene sus inicios con George Boole y Gottlab Frege. Sin embargo su sistematización total llegó con la obra "Principia Mathematica"de Bertrand Rusell y Alfred whitehead.

#### <span id="page-17-1"></span>§1.2.1. Lógica difusa

La lógica difusa es una rama de la inteligencia artificial que se funda en el concepto Todo es Cuestión de Grado, lo cuál permite manejar información vaga o de difícil especificación.

La Lógica Difusa ha surgido como una herramienta para el control de subsistemas y procesos industriales complejos, así como también para la electrónica de entretenimiento y hogar, sistemas de diagnósticos y sistemas expertos.

En la actualidad es un campo de investigación muy importante, tanto por sus implicaciones matemáticas o teóricas como por sus aplicaciones prácticas.

De una manera un poco más formal, la Lógica Difusa puede ser vista desde dos puntos de vista:

#### Sentido Estricto:

Sistema lógico que generaliza la lógica clásica de dos valores para el razonamiento bajo incertidumbre.

#### Sentido Ampliado:

Teorías y tecnologías que emplean los conceptos de borrosidad y conjuntos difusos.

## <span id="page-17-2"></span>§1.3. Conjuntos Difusos

Sea X un espacio de puntos (objetos), con un elemento genérico de X denotado por x. Así,  $X = \{x\}.$ 

Un conjunto difuso A de X está formado por el par  $(A,(\mu_A(x)))$ , donde x es una variable de A y  $\mu_A$  es una función cuya imagen pertenece al intervalo cerrado [0,1]. La función  $\mu_A$  recibe el nombre de función de intensidad de pertenencia y el valor  $\mu_A(x)$  representa el grado de pertenencia de x al subconjunto A. Este grado varía entre los extremos 0 y 1, cuando  $\mu_A(x) = 0$  indica que x no pertenece en absoluto al conjunto difuso A;  $\mu_A(x) = 1$  indica que x pertenece totalmente al conjunto difuso A. Un valor de  $\mu_A(x)$  cercano a 1 significa que el grado de pertenencia de x en A es alto, y si  $\mu_A(x)$  es cercano a 0 significa que el grado de pertenencia es bajo.

#### <span id="page-18-0"></span>§1.3.1. Tipos de Funciones de Pertenencia

En general se puede utilizar cualquier función continua que mapee los elementos de un conjunto universo clásico dado a elementos del intervalo [0,1], las más comunes son:

Función Triangular: Definida por sus límites inferior a y superior b, y el valor modal m, tal que  $a \le m \le b$ . La función no tiene porqué ser simétrica

$$
A(x) = \begin{cases} 0, & \text{si } x \le a; \\ (x - a)/(m - a), & \text{si } x \in (a, m]. \\ (b - x)/(b - m), & \text{si } x \in (m, b). \\ 0, & \text{si } x \ge b; \end{cases}
$$

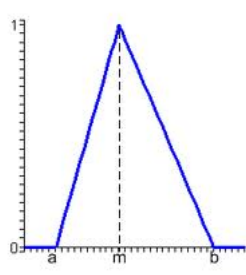

<span id="page-18-1"></span>Figura 1.1: Función Triangular

También puede representarse así:  $A(x; a, m, b) = \max{\min\{(x - a)/(m - a), (b - x)/(b - m)\}, 0\}$  **Función**  $\Gamma$  (Gamma): Definida por su límite inferior a y el valor k > 0.

$$
A(x) = \begin{cases} 0, & \text{si } x \le a; \\ 1 - e^{-k(x-a)^2} & \text{si } x > a \end{cases}
$$

$$
A(x) = \begin{cases} 0, & \text{si } x \le a; \\ \frac{k(x-a)^2}{1 + (x-a)^2}, & \text{si } x > a \end{cases}
$$

<span id="page-19-0"></span>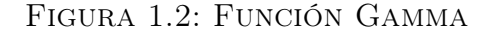

-Esta función se caracteriza por un rápido crecimiento a partir de a.

-Cuanto mayor es el valor de k, el crecimiento es más rápido aún;

-Nunca toma el valor  $\mu_A(x) = 1$ , aunque tienen una asíntota horizontal en dicho valor.

-Se aproximan linealmente por:

$$
A(x) = \begin{cases} 0, & \text{si } x \leq a; \\ (x-a)/(m-a), & \text{si } x \in (a,m). \\ 1, & \text{si } x \geq m; \end{cases}
$$

La función opuesta se le llama Función L

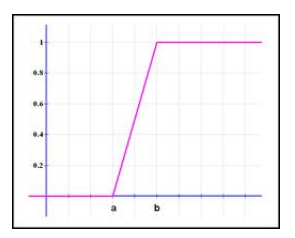

<span id="page-19-1"></span>Figura 1.3: Función L

#### Función Sigmoidal:

Definida por sus límites inferior a, superior b y el valor m, o punto de inflexión, tales que  $a < m < b$ .

El crecimiento es más lento cuánto mayor sea la distancia  $a - b$ .

Para el caso concreto m =  $(a + b)/2$ , que es lo usual, se obtiene la siguiente gráfica:

$$
A(x) = \begin{cases} 0, & \text{si } x \le a; \\ 2\{(x-a)/(b-a)\}^2, & \text{si } x \in (a,m]. \\ 1 - 2\{(x-b)/(b-a)\}^2, & \text{si } x \in (m,b). \\ 1, & \text{si } x \ge b. \end{cases}
$$

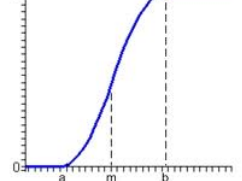

<span id="page-20-0"></span>Figura 1.4: Función Sigmoidal

**Función Gausiana:** Definida por su valor medio m y el valor  $k > 0$ .

$$
A(x) = e^{-k(x-m)^2}
$$

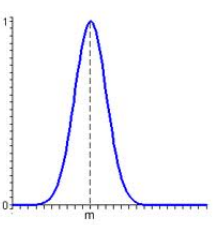

<span id="page-20-1"></span>Figura 1.5: Función Gausiana

11

Es la típica Campana de Gauss. Cuánto mayor es k, más estrecha es la campana.

#### Función Trapezoidal:

Definida por sus límites inferior a, superior d, y los límites de soporte inferior b y superior c, tal que  $a < b < c < d$ .

En este caso, si los valores de b y c son iguales, se obtiene una función triangular.

$$
A(x) = \begin{cases} 0, & \text{si } x < a \text{ ó } x > d; \\ (x - a)/(b - a), & \text{si } x \in [a, b]. \\ 1, & \text{si } x \in [b, c]. \\ (d - x)/(d - c), & \text{si } x \in [b, d]. \end{cases}
$$

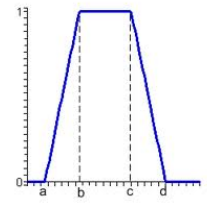

<span id="page-21-0"></span>FIGURA 1.6: FUNCIÓN TRAPEZOIDAL

Casos especiales de estas funciones trapezoidales son aquellas en las que algunos parámetros toman valores no finitos:

-Funciones trapezoidales con parámetros  $a = b = -\infty$ 

$$
A(x) = \begin{cases} 0, & \text{si } x > d; \\ (d-x)/(d-c), & \text{si } x \in [c, d]. \\ 1, & \text{si } x < c. \end{cases}
$$

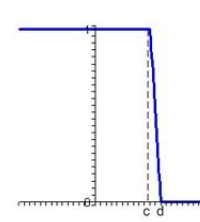

<span id="page-21-1"></span>Figura 1.7: Función Trapezoidal (a)

-Funciones trapezoidales que tienen los parámetros  $c = d = +\infty$ 

$$
A(x) = \begin{cases} 0, & \text{si } x < a; \\ (x - a)/(b - a), & \text{si } x \in [a, b]. \\ 1, & \text{si } x > b. \end{cases}
$$

<span id="page-22-0"></span>Figura 1.8: Función Trapezoidal (b)

## Función Pseudo-Exponencial:

Definida por su valor medio m y el valor k>1.

$$
A(x) = \frac{1}{1 + k(x - m)^2}
$$

-Cuanto mayor es el valor de k, el crecimiento es más rápido aún y la campana es más estrecha.

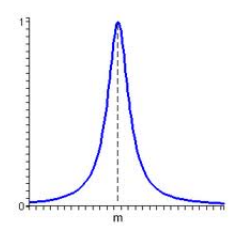

<span id="page-22-1"></span>Figura 1.9: Función Pseudo-Exponencial

#### Función Trapecio Extendido:

Definida por los cuatro valores de un trapecio [a, b, c, d], y una lista de puntos entre a y b, o entre c y d, con su valor de pertenencia asociado a cada uno de esos puntos.

- En general, la función Trapezoidal se adapta bastante bien a la definición de cualquier concepto, con la ventaja de su fácil definición, representación y simplicidad de cálculos.
- En casos particulares, el Trapecio Extendido puede ser de gran utilidad. Éste permite gran expresividad aumentando su complejidad.
- En general, usar una función más compleja no añade mayor precisión, pues se debe recordar que se está definiendo un concepto difuso.

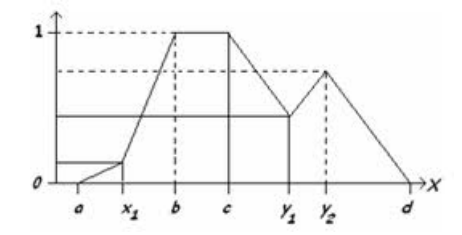

<span id="page-23-1"></span>Figura 1.10: Función Trapecio Extendido

#### <span id="page-23-0"></span>§1.3.2. Operaciones con Conjuntos Difusos

Ahora que se tiene una idea de lo que son conjuntos difusos, se puede introducir operaciones básicas sobre dichos conjuntos.

A continuación se presentan las diferentes operaciones que se pueden realizar.

Definición 16 (Contención o subconjunto). Un conjunto difuso A está contenido en un conjunto difuso B (o equivalentemente, A es un subconjunto de B, o A es más pequeño o igual a B) si y solo sí  $\mu_{(A(x))} \leq \mu_{(B(x))}$  para todo x. En simbolos,

$$
A \subseteq B \Leftrightarrow \mu_{(A(x))} \le \mu_{(B(x))}
$$

Definición 17 (Intersección). Sean dos conjuntos difusos A y B, definidos en X . La intersección de estos dos conjuntos es un conjunto difuso C denotado por  $C = A$  ∩ B. La función de pertenencia de este nuevo conjunto difuso C está dada por:

$$
\mu_C(x) = \min(\mu_A(x), \mu_B(x)), \quad \text{para } x \in X.
$$

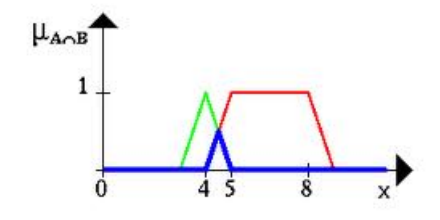

<span id="page-24-0"></span>Figura 1.11: Intersección Difusa

Definición 18 (Unión). Sean dos conjuntos difusos A y B, definidos en X. La unión de estos dos conjuntos es un conjunto difuso D denotado por  $D = A \cup B$ . La función de pertenencia de este nuevo conjunto difuso D está dada por:

$$
\mu_D(x) = max((\mu_A(x), \mu_B(x))), \quad para \quad x \in X.
$$

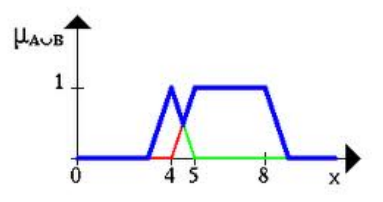

<span id="page-24-1"></span>Figura 1.12: Unión Difusa

Definición 19 (Complemento). Sea el conjunto difuso A definido en un conjunto universal X, su complemento, denotado por  $A<sup>c</sup>$  es también un conjunto difuso, caracterizado por la función de pertenencia:

$$
\mu_A^c = 1 - \mu_A(x), \quad para \quad x \in X.
$$

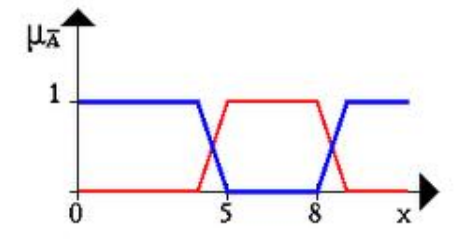

<span id="page-25-0"></span>Figura 1.13: Complemento Difuso

Definición 20 (Diferencia Difusa). Sean los conjuntos difusos A y B, definidos en X. La diferencia de A respecto a B es también un conjunto difuso dado por:

$$
A - B = A \cap B^c
$$

Usando la función de pertenencia se tiene:

$$
\mu_{A-B} = min(\mu_A(x), 1 - \mu_B(x)), \quad para \quad x \in X.
$$

Definición 21 (Suma Disyuntiva). Sean los conjuntos difusos A y B, definidos en X. La suma disyuntiva de este conjunto es también un conjunto difuso dado por :

$$
A + B = (A \cap B^c) \cup (B \cap A^c)
$$

Definición 22 (T-norma). Un operador T-norma es una función de dos puntos  $T(.,.)$  satisfaciendo:

- $T(0, 0) = 0;$   $T(a, 1) = T(1, a) = a$  (acotamiento)
- $\blacksquare$  <br>T(a, b)  $\leq T(c,d)$  si a  $\leq c \, y \, b \leq d$  (monotonía)
- $T(a, b) = T(b, a)$  (commutatividad)
- $T(a, T(b, c)) = T(T(a, b), c)$  (asociatividad)

Ejemplo 1 (T-norma). Uno de los 4 operadores T-norma más usados son:

- Mínimo:  $T_{min}(a, b) = min(a, b) = a \wedge b$ .
- **Producto Algebraico:**  $T(a, b) = ab$ .
- **Producto acotado:**  $T(a, b) = max(0, a + b 1) = 0 \vee (a + b 1)$ .

■ Producto drástico:T(a, b) = 
$$
\begin{cases} a, & \text{si } b = 1; \\ b, & \text{si } a = 1; \\ 0, & \text{si } a,b < 1. \end{cases}
$$

Definición 23 (T-conorma (S-norma)). Un operador T-conorma (S-norma) es una función de dos puntos S(.,.) satisfaciendo:

- $S(1, 1) = 1; T(a, 0) = T(0, a) = a$  (acotamiento)
- $S(a, b) \leq S(c, d)$  si  $a \leq c$  y  $b \leq d$  (monotonía)
- $S(a, b) = S(b, a)$  (commutatividad)
- $S(a, S(b, c)) = S(S(a, b), c)$  (asociatividad)

Ejemplo 2 (T-conorma (S-norma)). Uno de los 4 operadores T-conorma más usados son:

- Máximo:  $S(a, b) = max(a, b) = a \vee b$ .
- Suma Algebraica:  $S(a, b) = a + b ab$ .
- Suma acotada:  $S(a, b) = min(1, a + b) = 1 \wedge (a + b)$ .

■ Suma drástica: S(a, b) = 
$$
\begin{cases} a, & \text{si } b = 0; \\ b, & \text{si } a = 0; \\ 1, & \text{si } a,b > 0. \end{cases}
$$

#### <span id="page-26-0"></span>§1.3.3. Características de un Conjunto Difuso

Definición 24 (Altura de un Conjunto Difuso). La altura de un conjunto difuso A está definido por:

**Altura (A)** = 
$$
\sup_{x \in X} \mu_A(x)
$$
.

sup representa el supremo.

El conjunto difuso con una altura igual a 1, es llamado NORMAL.

Definición 25 (Soporte de un Conjunto Difuso). El soporte de un conjunto difuso A en un conjunto universo X, es el conjunto nítido que contiene todos los elementos de X que tienen una función de pertenencia diferente a cero en A. Simbólicamente se representa como:

$$
\text{Soporte}(\mathbf{A}) = \{x \in X/\mu_A(x) > 0\}
$$

Definición 26 (Núcleo). El núcleo de un conjunto difuso A es el conjunto de todos los puntos x en X tales que  $\mu_A(x) = 1$ . Esto es,

$$
\mathbf{Nucleo}(\mathbf{A}) = \{x \in X | \mu_A(x) = 1\}.
$$

Definición 27 (Cardinalidad). El número de elementos de un conjunto nítido finito A es llamado Cardinalidad de A y es denotado por |A|. Análogamente, para un conjunto difuso A con soporte finito, se puede considerar la Cardinalidad de A como la suma de los grados de pertenencia, denotada como

**Card** (**A**) = 
$$
\sum_{x \in X} \mu_{(A(x))} = |A|
$$
.

Definición 28 (Conjunto difuso simple (Singleton)). Es el conjunto difuso para el cual el soporte es solamente un punto, en donde el valor de la función de pertenencia es 1.

Definición 29 (Conjunto Difuso Normalizado (normal)). Si existe algún elemento  $x \in X$ , tal que pertenece totalmente al conjunto difuso, es decir, con grado 1. O también, que:

## $Altura(A) = 1.$

Definición 30 (Puntos de cruce (Crossover)). Son los puntos del conjunto difuso para los cuales  $\mu_A(x) = 0.5$ . Esto es,

$$
Cruce(A) = \{\mu_A(x) = 0, 5\}
$$

#### <span id="page-27-0"></span>§1.4. Relaciones Difusas

**Definición 31.** Sean dos conjuntos en discurso, el producto cartesiano  $A \times B$  y el conjunto L=[0,1]. Se llama relación difusa R de A en B al par  $(R, \mu_R)$ , donde R es un subconjunto de  $A\times B$  y  $\mu_R$  es una función de pertenencia definida sobre  $A\times B$ a valores en L.

#### Notación: xRy.

En esta notación x es un elemento de A, y un elemento de B,  $\mu(x,y)$  representa la intensidad del grado de la relación.

#### <span id="page-28-0"></span>§1.4.1. Operaciones con Relaciones Difusas

■ La unión: R y S denotada por  $R \cup S$  es la relación difusa :

$$
\mu_{R \cup S}(x, y) = \max[\mu_R(x, y), \mu_S(x, y)] = \mu_R(x, y) \vee \mu_S(x, y)
$$

■ La intersección R y S denotada por  $R \cap S$  es la relación difusa:

$$
\mu_{R \cap S}(x, y) = \min[\mu_R(x, y), \mu_S(x, y)] = \mu_R(x, y) \land \mu_S(x, y)
$$

#### <span id="page-28-1"></span>§1.4.2. Composición de Relaciones Difusas

Sean A,B y C tres conjuntos  $R \in A \times B$ ,  $R_1 \in B \times C$ . La composición de R y  $R_1$  es también una relación difusa definida así:

$$
\mu_{R_1 \circ R}(x, y) = \max[\min((\mu_R(x, y), \mu_{R_1}(y, z))]
$$

donde  $x \in A$ ,  $y \in B$ ,  $z \in C$ , respectivamente.

#### <span id="page-28-2"></span>§1.4.3.  $\alpha$  - cortaduras

Dado  $\alpha$  en [0,1]. Una  $\alpha$  - cortadura de un conjunto difuso A es un conjunto nítido  $A^{\alpha}$  constituido por los puntos del conjunto de discurso X, que tienen un grado de pertenencia mayor o igual a  $\alpha$ .

#### Tipos de  $\alpha$  - cortaduras:

 $\bullet$   $\alpha$  - cortaduras fuerte

$$
A^{\geq \alpha} = \{ x \in X / \mu_A(x) \geq \alpha \}
$$

Simplemente  $\alpha$  - cortaduras

$$
A^{>\alpha} = \{ x \in X/\mu_A(x) > \alpha \}
$$

Teorema 5 (Primer Teorema de Descomposición ). Para todo conjunto difuso A: A  $\in$  P(x) ( P(X) representa el conjunto de todos los posibles subconjuntos de X.) se tiene que:

$$
A = \bigcup_{\alpha \in [0,1]} A_{\geq \alpha}; \quad \text{donde} \quad A_{\geq \alpha} = \alpha A^{\geq \alpha}
$$

Teorema 6 (Segundo Teorema de Descomposición ). Para todo conjunto difuso A: A  $\epsilon P(x)$  se tiene que:

$$
A = \bigcup_{\alpha \in [0,1]} A_{>\alpha}
$$

#### <span id="page-29-0"></span>§1.4.4. Convexidad

Dado un subconjunto A en  $\mathbb{R}^n$ . A es un conjunto convexo si y solo sí para todo par (r,s) de A y todo  $\alpha \in [0,1]$ ,

$$
t = \alpha r + (1 - \alpha)s \in A \tag{1.1}
$$

también se dice que un conjunto A en  $\mathbb{R}^n$  es convexo si para cada par de punto r y s en A, todo punto localizado en el segmento de la recta cuyo extremos son r y s está también en A.

**Definición 32** (Conjunto Difuso Convexo). Un conjunto difuso A de  $\mathbb{R}^n$  se dice convexo si y solo sí cada una de las  $\alpha$  - cortaduras es también un conjunto difuso convexo.

**Teorema 7** (Convexidad). Un conjunto difuso A de R es convexo si y solo sí se cumple que  $\forall r, s \in \mathbb{R}, \forall \alpha \in [0, 1]$  se tiene

$$
\mu_A[\alpha \cdot r + (1 - \alpha) \cdot s] \ge \min[\mu_A(r), \mu_A(s)] \tag{1.2}
$$

Demostración.

 $\Rightarrow$  Suponer que A es convexo y  $\beta = \mu_A(r) \leq \mu_A(s)$ .

Ahora bien, para r y s en  $A^{\geq \beta}$ , se tiene  $[\alpha \cdot r + (1 - \alpha) \cdot s]$  pertenece a  $A^{\geq \beta}$  con  $\alpha$  en [0, 1], por definición de convexidad en A,

Por lo tanto

$$
\mu_A[\alpha \cdot r + (1 - \alpha)s] \ge \min[\mu_A(r), \mu_A(s)]
$$

 $\Leftarrow$  Asuma ahora que A satisface (1.2). Se necesita probar que  $\forall \beta$  en (0, 1], la  $\alpha$ cortadura  $A^{\geq \beta}$  es convexa.

Para cualquier r y s en  $A^{\geq \beta}$  (donde  $\mu_A(r) \geq r, \mu_A(s) \geq \beta$ ) y para un  $\alpha$  en [0, 1] por (1.2) se cumple que:

$$
\mu_A[\alpha \cdot r + (1 - \alpha) \cdot s] \ge \min[\mu_A(r), \mu_A(s)] \ge \min(\beta, \beta) = \beta
$$

Luego,  $[\alpha \cdot r + (1 - \alpha) \cdot s]$   $\in A^{\geq \beta}$ 

Por lo anterior, A es un conjunto difuso convexo por definición.■

Es bueno resaltar que la noción de convexidad de un conjunto difuso A no significa que su función de pertenencia  $\mu_A$  sea una función convexa, es decir, no se cumple que,  $\mu_A(\alpha \cdot r + (1 - \alpha) \cdot s) \geq \alpha \mu_A(r) + (1 - \alpha) \mu_A(s)$ .

## <span id="page-30-0"></span>§1.5. Distribución de Posibilidad

Una hipótesis básica que subyace en el enfoque al razonamiento apróximado es que la imprecisión que es intrínseca en lenguaje natural es en su mayoría, posibilista y no probabilística en la naturaleza.

¿ Cuál es la diferencia entre posibilidad y probabilidad?

Intuitivamente, la posibilidad se refiere a la percepción del grado de vialidad o la facilidad de realización, mientras que la probabilidad se asocia al grado de creencia, la probabilidad, frecuencia o la proporción. Así, lo que es posible no puede ser probable, y lo que es improbable no tiene porqué ser imposible.

Sin embargo, la distinción entre posibilidad y probabilidad se manifiesta en las diferentes normas que rigen sus combinaciones, sobre todo en la unión. Más específicamente, si A es un subconjunto no difuso de U, y  $\prod_x$  es la distribución de posibilidad inducida por la proposición "X es F", entonces la medida de posibilidad,  $\prod(A)$ , de A se define como

$$
\prod(A) \triangleq Poss\{X \in A\} \triangleq \sup_{u \in A} \mu_F(u) \tag{1.3}
$$

La medida de posibilidad definida por (1.3) es un caso especial del concepto más general de una medida difusa definida por Sugeno (1974) y Terano y Sugeno (1975). Donde $\triangleq$ es el símbolo estándar para "se define como", o "denota". De manera más general, si A es un subconjunto difuso de U, entonces

$$
\prod(A) \triangleq Poss\{X \ es \ A\} \triangleq \sup_{u} [\mu_F(u) \wedge \mu_A(u)] \tag{1.4}
$$

Donde  $\mu_A$  es la función de pertenencia de A y  $\wedge \triangleq$ mín . Formar la definición de medida de posibilidad, se deduce inmediatamente que, para subconjuntos arbitrarios A y B de U, la medida de posibilidad de la unión de A y B está dada por

$$
\prod(A \cup B) = \prod(A) \vee \prod(B) \tag{1.5}
$$

Donde ∨ ≙ máx. Así, la medida de posibilidad no tiene la propiedad de adición de base de medida de probabilidad, a saber

$$
P(A \cup B) = P(A) + P(B) \, si \, A \, y \, B \, son \, disjuntos \tag{1.6}
$$

Donde P(A) y P(B) denotan la medida de posibilidad de A y B respectivamente. A diferencia de la probabilidad, el concepto de la posibilidad de ninguna manera implica la idea de la experimentación repetida. Por lo tanto, el concepto de posibilidad es de carácter no estadístico y, como tal, es un concepto natural de usar cuando la imprecisión o la incertidumbre en los fenómenos en estudio no son susceptibles de un análisis estático o caracterización.

#### <span id="page-31-0"></span>§1.5.1. Ecuaciones de Posibilidad de Asignación

La razón por la cual el concepto de una distribución de posibilidad juega un papel tan importante en el razonamiento aproximado se relaciona con la suposición de que una proposición en un lenguaje natural puede ser interpretada como una sesión de un conjunto difuso a una distribución de posibilidad. Más específicamente, si p es una proposición en un lenguaje natural, diremos que se traduce en una ecuación p asignación de posibilidad:

$$
p \to \prod_{(X_1, \dots, X_n)} = F \tag{1.7}
$$

Donde  $X_1,...,X_n$  son variables las cuales están explicitas o implícitas en p;  $\prod_{(X_1,...,X_n)}$ es la distribución de posibilidad de las variables n-aria  $X \triangleq (X_1, ..., X_n)$ ; y F es una relación difusa, que es, un subconjunto difuso del producto cartesiano  $U_1 \times \ldots \times U_n$ , donde  $U_i$ ,  $i = 1, ..., n$ , es el universo de discurso asociado con  $X_i$ , en este contexto, la ecuacion de asignacion de posibilidad

$$
\prod_{(X_1,\dots,X_n)} = F
$$
\n(1.8)

Se refiere como la traducción de p e, inversamente, p se dice que es una retraducción de (1.8), en cuyo caso su relación con (1.8) se representa como

$$
p \leftarrow \prod_{(X_1, \dots, X_n)} = F \tag{1.9}
$$

En general, una proposición de la forma  $p \triangleq X$  es F, donde X es el nombre de un objeto o una proposición, no se traduce en

$$
p \to \prod_X = F \tag{1.10}
$$

Pero en

$$
p \to \prod_{A(X)} = F \tag{1.11}
$$

Donde  $A(X)$  es un atributo implícito de X. Por ejemplo,

$$
Jose\; es\; joven \to \prod_{edad(Jose)} = joven \tag{1.12}
$$

$$
Maria es rubia \rightarrow \prod_{color(cabello(Maria))} = rubio \tag{1.13}
$$

Marcos es casi tan alto como Pedro  $\rightarrow$  $\mathbf{H}$  $(altura(Marcos), altura(Pedro))$  $= a proximadamente igu d(1.14)$ 

Donde joven, rubio, y aproximadamente igual se especifican las relaciones difusas (unario y binario) en sus respectivos universos de discurso. Más concretamente, si u es un valor numérico de la edad de José, entonces (1.12) implica que

$$
Poss\{Edad(Jose) = u\} = \mu_{joven(u)} \tag{1.15}
$$

Similarmente, si u es una etiqueta de identificación por el color de cabello, entonces (1.13) implica que

$$
Poss{color(cabello(Maria)) = u} = \mu_{rubio(u)}
$$
\n(1.16)

Mientras (1.14) significa que

$$
Poss[altura(Marcos) = u, altura(Pedro) = v] = \mu_{aproximadamente\ igual(u,v)} (1.17)
$$

Donde u y v son los valores genéricos de las variables altura(Marcos) y altura(Pedro), respectivamente.

#### <span id="page-32-0"></span>§1.5.2. Proyección y Particularización

Entre las operaciones que pueden realizarse en una distribución de posibilidad, hay dos que son de particular relevancia para el razonamiento aproximado: la proyección y la particularización. Sea $\prod_{(X_1,\ldots,X_n)}$ denota una distribución n-aria de posibilidad la cual es una relación difusa en  $U_1\times \ldots \times U_n,$  con la función de distribución de posibilidad de  $\prod_{(X_1,...,X_n)}$  (que es, la función de pertenencia de  $\prod_{(X_1,...,X_n)})$  denotada por  $\pi_{(X_1,...,X_n)}$  o, más simplemente, como  $\pi_X$ .

Sea  $s \triangleq (i_1, ..., i_k)$  una subsucesión del índice de la sucesión  $(1,...,n)$  y sea s' la subsucesión complementaria  $s' \triangleq (j_1, ..., j_m)$  (por ejemplo, para n = 5, s =

 $(1,3,4)$  y  $s'=(2,5)$ ). En términos de tal sucesión, una k-tupla de la forma  $(A_{i1},...,A_{ik})$ puede ser expresada en una forma abreviada como  $A_{(s)}$ . En particular, la variable  $X_{(s)} = (X_{i1},...,X_{ik})$  se refiere como una subvariable k-aria de  $X \triangleq (X_1,...,X_n)$ , con  $X_{(s)}(X_{j1},...,X_{jm})$  siendo una subvariable complementaria  $X_{(s)}$ .

La proyección de  $\prod_{(X_1,\ldots,X_n)}$  en  $U_{(s)}=U_{i1}\times\ldots\times U_{ik}$  es una distribución k-aria de posibilidad denotada por

$$
\prod_{X_{(s)}} \triangleq proj_{U_{(s)}} \prod_{(X_1, \dots, X_n)} \tag{1.18}
$$

Y definida por

$$
\prod_{X_{(s)}} (u_{(s)}) \triangleq \sup_{u_{(s')}} \pi_X(u_1, ..., u_n)
$$
\n(1.19)

Donde  $\pi_{X_{(s)}}$  es la función de distribución de posibilidad de  $\prod_{X_{(s)}}$ . Por ejemplo, para n=2.

$$
\pi_{X_1}(u_1) \triangleq \sup_{u_2} \pi_{(x_1,x_2)}(u_1,u_2)
$$

Es la expresión para la función de distribución de posibilidad de la proyección de  $\prod_{(X_1,X_2)}$  en  $U_1.$  Por analogía con el concepto de distribución de probabilidad marginal  $\prod_{X_{(s)}}$  se conoce como una distribución de posibilidad marginal. Tenga en cuenta que el uso de  $\prod_{X_{(s)}}$  en (1.18) para denotar la proyección de  $\prod_X$  en  $U_{(s)}$  anticipa (1.20).

La importancia del concepto de distribución de posibilidad marginal se deriva del hecho que  $\prod_{X_{(s)}}$  puede considerarse como la distribución de posibilidad de la subvariable  $X_{(s)}$ . La relación entre  $X_{(s)}$  y  $\prod_{X_{(s)}}$  puede ser expresado como sigue.

De la distribución de posibilidad,  $\prod_{(X_1,\ldots,X_n)}$ , de la variable  $X \triangleq (X_1, \ldots, X_n)$ , la distribución de posibilidad  $\prod_{X(s)}$  de la subvariable  $X_{(s)} \triangleq (X_{i1}, ..., X_{ik})$  puede deducirse por proyección  $\prod_{(X_1,\ldots,X_n)}$  en  $U_{(s)}$ , esto es,

$$
\prod_{X_{(s)}} = Proj_{U_{(s)}} \prod_{(X_1, ..., X_n)} \tag{1.20}
$$

Como una simple ilustración, suponer que n = 3,  $U_1 = U_2 = U_3 = a + b$  o, más convencionalmente,  $\{a, b\}$  y  $\prod_{(X_1, X_2, X_3)}$  se expresa como una forma lineal

$$
\prod_{(X_1, X_2, X_3)} = 0,8aaa + 1aab + 0,6baa + 0,2bab + 0,5bbb \tag{1.21}
$$

En el cual un término de la forma 0.6baa significa que

$$
Poss\{X_1 = b, X_2 = a, X_3 = a\} = 0,6
$$
\n(1.22)

Derivar  $\prod_{(X_1,X_2)}$  de (1.21) es suficiente remplazar el valor de  $X_3$  en cada término en (1.21) por la cadena nula ∧. Esto produce

$$
\prod_{(X_1, X_2)} = 0,8aa + 1aa + 0,6ba + 0,2ba + 0,5bb
$$
\n
$$
= 1aa + 0,6ba + 0,5bb
$$
\n(1.23)

Y similarmente

$$
\prod_{X_1} = 1a + 0,6b + 0,5b
$$
\n
$$
= 1a + 0,6b
$$
\n(1.24)

Girando a la operación de particularización, sea  $\prod_{(X_1,\ldots,X_n)} = F$  la distribución de posibilidad de  $X = (X_1, ..., X_n)$ , y sea  $\prod_{X_{(s)}} = G$  una distribución de posibilidad especificada (no necesariamente la distribución marginal) de la subvariable  $X_{(s)} =$  $(X_{i1},..., X_{ik}).$ 

Informalmente, por la particularización de  $\prod_{(X_1,\ldots,X_n)}$  se entiende la modificación de  $\prod_{(X_1,\ldots,X_n)}$  resultante de la estipulación de que la distribución de posibilidad de  $\prod_{X_{(s)}}$  es G. Más especificamente,

$$
\prod_{(X_1,\ldots,X_n)}\left[\prod_{X(s)}=G\right] \triangleq F\cap \bar{G}
$$
\n(1.25)

Donde los miembros del lado izquierdo en evidencia el  $X_i$  (es decir, los atributos) los cuales son parametrizados en  $\prod_{(X_1,\ldots,X_n)}$ , mientras que el miembro del lado derecho define el efecto de la particularización, con G denota la extensión cilíndrica de G, es decir, el conjunto cilíndrico difuso en  $U_1 \times ... \times U_n$  cuya proyección sobre  $U_{(s)}$  es G. Así,

$$
\mu_{\bar{G}}(u_1, ..., u_n) \triangleq \mu_G(u_{i_1}, ..., u_{i_k}), \qquad (u_1, ..., u_n) \in U_1, ..., U_n.
$$
 (1.26)

Como una simple ilustración, considere la distribución de posibilidad definida por (1.21) y suponga que

$$
\prod_{(X_1, X_2)} = 0,4aa + 0,9ba + 0,1bb. \tag{1.27}
$$

En este caso,

$$
\bar{G} = 0,4aaa + 0,4aab + 0,9baa + 0,9bab + 0,1bba + 0,1bbb
$$
  

$$
F \cap \bar{G} = 0,4aaa + 0,4aab + 0,6baa + 0,2bab + 0,1bbb
$$

Y por tanto

$$
\prod_{(X_1, X_2, X_3)} [\prod_{(X_1, X_2)} = G] = 0,4aaa + 0,4aab + 0,6baa + 0,2bab + 0,1bbb \qquad (1.28)
$$

En general, a algunas de las variables en una distribución de posibilidad particularizada (o una relación difusa) se les asigna valores fijos en sus respectivos universos de discurso, mientras que otros están asociados con distribuciones de posibilidad. Por ejemplo, en el caso de una relación difusa que caracteriza el conjunto difuso de hombres que son altos, rubios, de nombre Ramón, la relación tiene la forma particularizada

$$
HOMBRE[Number = Ramon; \prod_{altura} = ALTO; \prod_{color(cabello)} = RUBIO] \tag{1.29}
$$

(Hay que tener en cuenta que la etiqueta de una relación se escribe con mayúscula cuando se desea hacer hincapié en que denota una relación). De manera similar, el conjunto difuso de hombres que tienen las características anteriores y, además, tienen aproximadamente 30 años de edad, se representa como

$$
HOMBRE[Nowbre = Ramon; \Pi_{altura} = ALTO; \Pi_{color(cabello)} = RUBIO]
$$

$$
\prod_{edad} = APROXIMADAMENTE~IGUAL[edad = 30]
$$
(1.30)

En este caso, la distribución de posibilidad que está asociado con la variable edad es en sí misma una distribución de posibilidad particularizada.

#### <span id="page-35-0"></span>§1.5.3. Significación e Información

La particularización como se define en (1.25) juega un papel importante en PRUF un lenguaje destinado a la representación del significado de las proposiciones difusas. Brevemente, una expresión, P, en PRUF es, en general, un procedimiento para calcular una distribución de posibilidad. Más específicamente, sea U un universo de
discurso y sea R un conjunto de relaciones en U. Entonces, el par.

$$
D \triangleq (U, \mathfrak{R}) \tag{1.31}
$$

Constituye una base de datos, con P definida sobre un subconjunto de las relaciones en R.

Si p es una expresión en un lenguaje natural y P es su traducción en PRUF, es decir,

 $p \rightarrow P$ 

Entonces el procedimiento P puede ser visto como definir el significado, M(p), de p, con la distribución de posibilidad calculada por P que constituye la información, I(p), transmitido por p.

Para ilustrar, considere la proposición

$$
p \triangleq Juan reside cerca de Barquisimento
$$
 (1.32)

Que se traduce en PRUF en

$$
RESIDENCIA[Sujeto= Juan;
$$

$$
\prod_{\text{ubicacion}} = Proj_{\mu \times \text{cindad}} CERCA[Ciudad2 = Barquisimet0]] \tag{1.33}
$$

Donde CERCA DE, es una relación difusa con la estructura

 $CERCA||ciudad1|ciudad2|\mu|$ 

y la expresión  $Proj_{\mu \times ciudad} CERCA[Ciudad2 = Barquisimeto]$  representa el conjunto difuso de ciudades cerca de Barquisimeto. El marco de una relación difusa exhibe su nombre junto con el de sus variables (es decir, atributos) y  $\mu$  el grado de pertenencia de cada t-upla en la relación.

La expresión en PRUF representada por (1.33) es, en efecto, un procedimiento para calcular la distribución de posibilidad de la ubicación de residencia de Juan.

Así, dada una relación CERCA DE, devolverá una distribución de posibilidad de la forma ( $\pi \triangleq$  valor de posibilidad) Que puede ser considerada como la información transmitida por la proposición "Juan vive cerca de Barquisimeto".

PRUF sirve como base para la traducción de las premisas difusas expresadas en un lenguaje natural en las ecuaciones de asignación de posibilidad de que las reglas de inferencia en el razonamiento aproximado se pueden aplicar de manera sistemática.

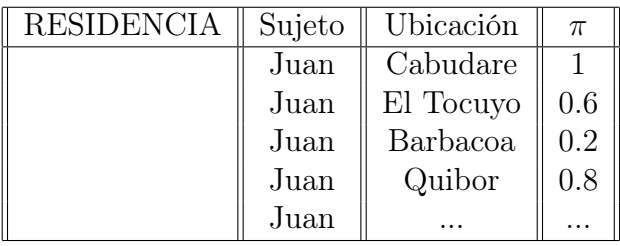

### Tabla 1.1: Relación CERCA DE

## §1.6. Variables Lingüísticas

En la descripción del comportamiento de los humanos, por lo general, se utilizan palabras en vez de números para caracterizar los valores de las variables, así como las relaciones entre ellos. Por ejemplo, la edad de una persona puede ser descrita como muy joven, la inteligencia como muy alta, la relación con otras personas como es muy amable, y la apariencia como muy atractivo.

Claramente, el uso de las palabras en lugar de números implica un menor grado de precisión en la caracterización de los valores de una variable. En algunos casos, se elegirá a ser impreciso porque no hay necesidad de un mayor grado de precisión.

En la mayoría de los casos, sin embargo, la imprecisión es forzada sobre el hecho de que no hay unidades de medida para los atributos de un objeto y no hay criterios cuantitativos para representar los valores de atributos tales como puntos en una escala fija.

Vistos en esta perspectiva, el concepto de una variable lingüística puede considerarse como un instrumento para sistematizar el uso de palabras o frases en un lenguaje natural o sintético, con el fin de caracterizar los valores de las variables y describir sus interrelaciones. En esta función, el concepto de una variable lingüística tiene una función básica en el razonamiento aproximado, tanto en la representación de los valores de las variables como en la caracterización de los valores de verdad, la probabilidad de los valores y los valores de posibilidad de proposiciones difusas.

Como punto de partida, es conveniente tener en cuenta una variable como la edad, la cual puede ser vista tanto como una variable numérica, por ejemplo, en el intervalo [0,150], y como una variable lingüística que puede tomar los valores jóvenes, no joven, muy joven, no muy joven, muy joven, viejo, no muy joven y no muy viejo, entre otros. Cada uno de estos valores pueden ser interpretados como una etiqueta de un subconjunto difuso del universo de discurso U =[0,150], cuya variable de la base, u, es el valor numérico de edad.

Típicamente, los valores de una variable lingüística tal como la edad se construye de uno o más términos primarios (las etiquetas de los principales conjuntos difusos que desempeñan un papel algo análogo a la de las unidades físicas en los sistemas mecánicos), junto con una colección de modificadores y conectivos que permiten un valor lingüístico compuesto que se genera a partir de los términos principales. Por lo general, el número de tales términos es dos, uno de los cuales un antónimo del otro. Por ejemplo, en el caso de la edad, los términos primarios son pequeños y mayores.

Un supuesto básico que subyace en el concepto de variable lingüística es que el significado de los términos primarios es dependiente del contexto, mientras que el significado de los modificadores y conectivos no lo es. Por otra parte, una vez que el significado de los términos principales se especifica en un contexto determinado, el significado de los términos compuestos, como no es muy joven, no muy joven y no muy viejo, entre otros, se puede calcular mediante la aplicación de una regla semántica.

Además, el término conjunto, es decir, el conjunto de valores lingüísticos de una variable lingüística, comprende los valores generados a partir de cada uno de los términos primarios juntos a los valores generados a partir de diversas combinaciones de los términos primarios. Por ejemplo, en el caso de la edad, una lista parcial de los valores lingüísticos de edad es la siguiente:

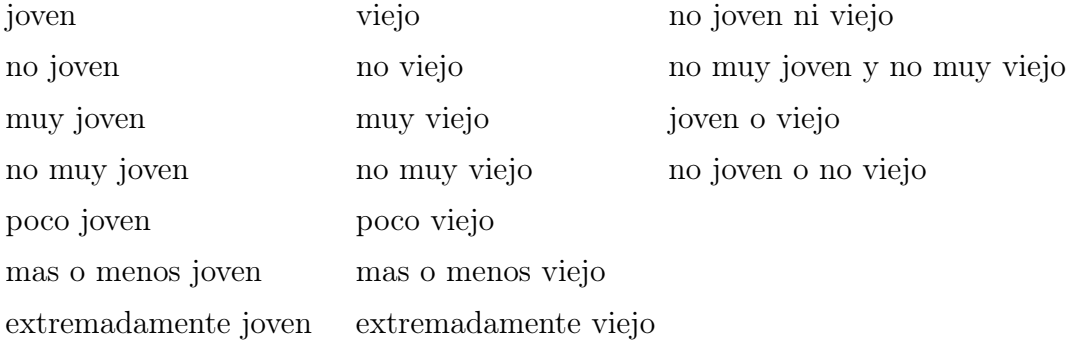

Lo que es importante tener en cuenta es que las variables más lingüísticas tienen la misma estructura básica con la edad. Por ejemplo, en la sustitución de joven con altura y edad, con pocas palabras, se obtiene la lista de los valores lingüísticos

de la variable lingüística altura. Lo mismo sucede con las variables lingüísticas de peso (pesada y ligera), apariencia (bello y feo), velocidad (rápido y lento), verdad (verdadero y falso), entre otros, con las palabras entre paréntesis representan los términos primarios.

Por otra parte, según Zadeh (1973), una variable lingüística puede caracterizarse por una gramática atribuida que genera el término conjunto de la variable y proporciona un procedimiento sencillo para calcular el sentido de un valor lingüístico compuesto en términos de los conjuntos difusos primarios que aparecen en sus constituyentes.

Como una ilustración, considere la gramática atribuida, se muestra que S, B, C, D y E son no terminales; no, y, a y b son terminales; a y b son los términos primarios (y también los conjuntos difusos primarios); símbolos subíndice son los conjuntos difusos que son etiquetados por los símbolos no terminales correspondientes, con  $L \triangleq izquiera$  (es decir, pertenece al antecedente),  $R \triangleq derecha$  (es decir, pertenece al consecuente); y una producción de la forma

$$
S \to S \ y \ B : S_L = S_R \cap B_R \tag{1.34}
$$

Significa que el conjunto difuso que es el significado del antecedente, S, es la intersección de  $S_R$ , el conjunto difuso que es el significado del consecuente S, y  $B_R$ , el conjunto difuso que es el significado del consecuente B.

$$
S \to B : S_L = B_R \tag{1.35}
$$

$$
S \rightarrow S \, y \, B : S_L = S_R \cap B_R
$$
  
\n
$$
B \rightarrow C : B_L = C_R
$$
  
\n
$$
B \rightarrow no \, C : B_L = C'_R \, (\triangleq complement \, de \, C_R)
$$
  
\n
$$
C \rightarrow S : C_L = S_R
$$
  
\n
$$
C \rightarrow D : C_L = D_R
$$
  
\n
$$
C \rightarrow E : C_L = E_R
$$
  
\n
$$
D \rightarrow m \, ug \, D : D_L = D_R^2 \, (\triangleq \, cuadrado \, de \, D_R)
$$
  
\n
$$
E \rightarrow m \, ug \, E : E_L = E_R^2 \, (\triangleq \, cuadrado \, de \, E_R)
$$
  
\n
$$
D \rightarrow a : D_L = a
$$
  
\n
$$
E \rightarrow b : E_L = b.
$$

La gramática en cuestión genera los valores lingüísticos ejemplificados por la lista:

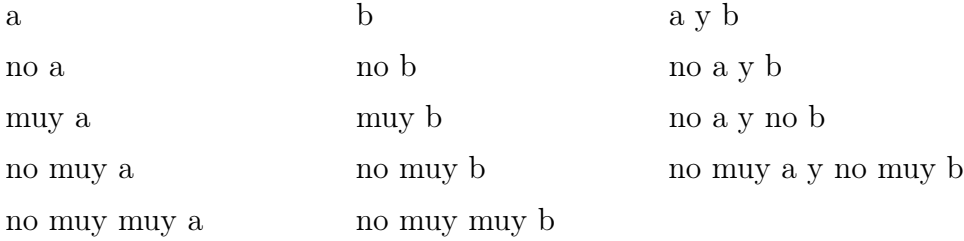

En general, para calcular el significado de un valor lingüístico,  $\ell$ , generado por la gramática, el significado de cada nodo del árbol sintáctico de  $\ell$  es calculado por el uso de ecuaciones (1.35), en términos de los significados de sus descendientes inmediatos. En la mayoría de los casos, sin embargo, esto puede hacerse mediante la inspección, la cual implica una aplicación directa, de las reglas de traslación. Por lo tanto, fácilmente se obtiene, por ejemplo:

$$
no\,muy\,a \to (a^2)'
$$
\n<sup>(1.36)</sup>

no muy a y no muy  $b \to (a^2)' \cap (b^2)'$ .

Donde  $a'$  es el complemento de a y  $a^2$  está definida por

$$
\mu_{a^2}(u) = (\mu_a(u))^2, u \in U \tag{1.37}
$$

Para caracterizar los conjuntos difusos primarios a y b, con frecuencia es conveniente emplear funciones de pertenencia estandarizadas con parámetros ajustables. Una de las funciones tales es la S-función, S(u; α, β, γ), definida por

$$
S(u; \alpha, \beta, \gamma) = 0 \quad para \ u \le \alpha \tag{1.38}
$$

$$
= 2\left(\frac{u-\alpha}{\gamma-\alpha}\right)^2 \quad para \alpha \le u \le \beta
$$

$$
= 1 - 2\left(\frac{u-\gamma}{\gamma-\alpha}\right)^2 \quad para \beta \le u \le \gamma
$$

$$
= 1 \quad para \ u \ge \gamma
$$

Donde el parámetro  $\beta \triangleq \frac{\alpha + \gamma}{2}$  $\frac{+ \gamma}{2}$  es el punto de cruce. Por ejemplo, si  $a \triangleq joven$  y  $b \triangleq viejo$ , es posible que se tenga (ver figura)

$$
\mu_{joven} = 1 - S(20, 30, 40) \tag{1.39}
$$

Y

$$
\mu_{viejo} = 1 - S(40, 55, 70) \tag{1.40}
$$

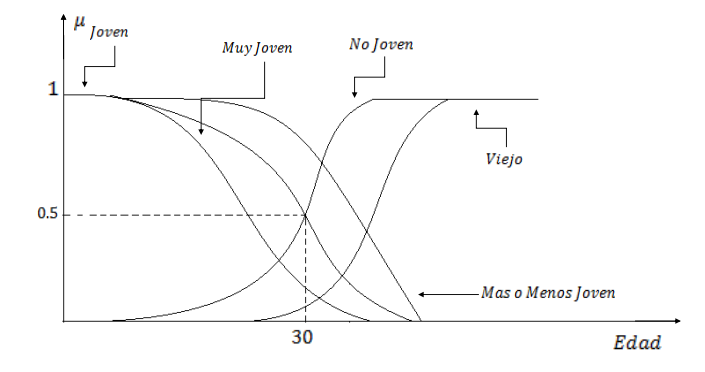

FIGURA 1.14: EDAD

En la cual el argumento u es suprimido por la simplicidad. Así, en términos de (1.39), la traslación de la proposición  $p \triangleq Jose$  *es joven* puede ser expresada más concretamente como

$$
Jose\; es\;joven \to \pi_{edad(Jose)} = 1 - S(20, 30, 40) \tag{1.41}
$$

Donde  $\pi_{edad(Jose)}$ es la función distribución de posibilidad de la variable lingüística edad(Jose). Similarmente,

$$
Jose\ no\ es\ muy\ joven \to \pi_{edad(Jose)} = 1 - [1 - S(20, 30, 40)]^2 \tag{1.42}
$$

Un aspecto importante del concepto de una variable lingüística se refiere al hecho que, en general, el término establecido de tal variable no está cerrado en virtud de las diferentes operaciones que se pueden realizar en los conjuntos difusos, por ejemplo, unión, intersección, producto, entre otros. Por ejemplo, si  $\ell$  es un valor lingüístico de una variable X, entonces, en general,  $\ell^2$  no está en el conjunto término de X.

El problema de encontrar un valor lingüístico de X cuyo significado se aproxima a un determinado subconjunto difuso de U se llama el problema de la aproximación lingüística.

# Capítulo 2

## **REGLAS DIFUSAS Y RAZONAMIENTO DIFUSO**

En este capítulo se introducen los conceptos de principio de extensión y reglas difusas que amplían los conceptos y la aplicabilidad de los conjuntos difusos introducidos anteriormente.

Las reglas difusas y el razonamiento difuso son la columna vertebral de los sistemas de inferencias difusas, que son la herramienta de modelado más importante basado en la teoría de conjuntos difusos. Se han aplicado con éxito a una amplia gama de áreas, tales como el control automático, sistemas expertos, reconocimiento de patrones, predicción de series temporales y clasificación de datos.

### §2.1. Principio de extensión

El principio de extensión es un concepto básico de la teoría de conjuntos difusos que proporciona un procedimiento general para extender los dominios de expresiones matemáticas nítidas a los dominios difusos. Este procedimiento generaliza un punto común a un punto de asignación de una función  $f(\cdot)$  a una correspondencia entre conjuntos difusos. Más en concreto, supongamos que f es una función de X a Y y A es un conjunto difuso sobre X se define como

$$
A = \mu_A(x_1)/x_1 + \mu_A(x_2)/x_2 + \dots + \mu_A(x_n)/x_n.
$$

Entonces el principio de extensión establece que la imagen del conjunto difuso A bajo la aplicación  $f(\cdot)$  puede expresarse como un conjunto difuso B,

$$
B = f(A) = \mu_A(x_1)/y_1 + \mu_A(x_2)/y_2 + \dots + \mu_A(x_n)/y_n.
$$

donde  $y_i = f(x_i)$ ,  $i = 1, ..., n$ . En otras palabras, el conjunto difuso B puede ser definido por los valores de  $f(\cdot)$  en  $x_1, ..., x_n$ . Si  $f(\cdot)$  es un mapeo de muchos a uno, entonces existen  $x_1, x_2 \in X, x_1 \neq x_2$ , tal que  $f(x_1) = f(x_2) = y^*$ ,  $y^* \in Y$ . En este caso, el grado de pertenencia de B para  $y = y^*$  es el máximo de los grados de

pertenencia de A para  $x = x_1$  y  $x = x_2$  donde  $f(x) = y^*$  puede resultar de cualquier  $x = x_1$  o  $x = x_2$ .

Más en general, se tiene

$$
\mu_B(y) = \max_{x = f^{-1}(y)} \mu_A(x)
$$

A continuación, un ejemplo sencillo.

Ejemplo 3. Aplicación del principio de extensión para conjuntos difusos con universo discreto

Sea,

$$
A = 0.1/ - 2 + 0.4/ - 1 + 0.8/0 + 0.9/1 + 0.3/2
$$

y

$$
f(x) = x^2 - 3.
$$

Aplicando el principio de extensión, tenemos

$$
B = 0,1/1 + 0,4/- 2 + 0,8/- 3 + 0,9/- 2 + 0,3/1
$$
  
= 0,8/- 3 + 0,4 \vee 0,9)/ - 2 + 0,1 \vee 0,3)/1  
= 0,8/- 3 + 0,9/- 2 + 0,3/1,

donde ∨ representa el máximo. La figura 2.1 ilustra este ejemplo.

Para un conjunto difuso con un universo de discurso continuo X, se aplica un procedimiento análogo.

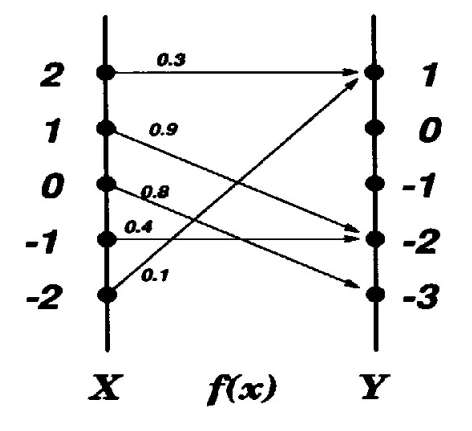

Figura 2.1: Principio de extensión sobre conjuntos difusos con uni-**VERSO DISCRETO** 

Ejemplo 4. Aplicación del principio de extensión para conjuntos difusos con universo continuo

Sea,

$$
\mu_A(x) = campana(x; 1, 5, 20, 5)
$$

y

$$
f(x) = \begin{cases} (x - 1)^2 - 1, & \text{si } x \ge 0; \\ x, & \text{si } x \le 0. \end{cases}
$$

La figura 2.2(a) es el gráfico de  $y = f(x)$ ; La figura 2.2(c) es  $\mu_A(x)$ , la función de pertenencia de A. Después de que se emplea el principio de extensión, se obtiene un conjunto difuso B; su función de pertenencia se muestra en la figura 2.2(b), donde la gráfica de  $\mu_B(y)$  es rotada 90 grados para facilitar la visualización. Puesto que  $f(x)$  es un mapeo de muchos a uno para  $x \in [-1, 2]$ , el operador max se utiliza para obtener el grado de pertenencia de B cuando  $y \in [0,1]$ . Esto produce las discontinuidades de  $\mu_B(y)$  para  $y = 0$   $y = -1$ .

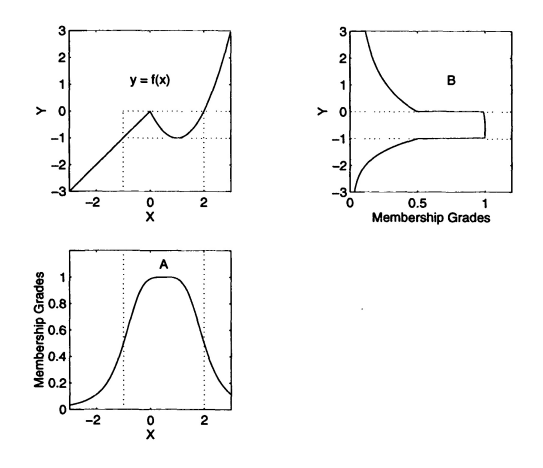

Figura 2.2: Principio de extensión sobre conjuntos difusos con universo continuos, como se explica en el Ejemplo 2.2. El gráfico inferior es un conjunto difuso, la parte superior izquierda es la función  $y = f(x)$ , y la parte superior derecha es el conjunto difuso B inducida a través del principio de extensión.

Ahora considere una situación más general. Suponga que f es un mapeo de un espacio n-dimensional del producto $X_1\times\ldots\times X_n$ para un único universo  $Y$ tal que  $f(x_1, ..., x_n) = y$ , y existe un conjunto difuso  $A_i$  en cada  $X_i$ ,  $i = 1, ..., n$ . Como cada elemento en un vector de entrada  $(x_1, ..., x_n)$  se produce de forma simultánea; esto implica una operación AND. Por lo tanto, el grado de pertenencia del conjunto difuso

B inducido por la aplicación f debe ser el mínimo de los grados de pertenencia de los conjuntos difusos constituyente  $A_i$ ,  $i = 1, ..., n$ . Con este entendimiento, se da una definición completa formal del principio de extensión.

Definición 33 (Principio de extensión). Sea la función f un mapeo de un espacio n-dimensional del producto cartesiano  $X_1 \times ... \times X_n$  a un universo unidimensional Y tal que  $y = f(x_1, ..., x_n)$ , y sean  $A_1, ..., A_n$  n conjuntos difusos en  $X_1, ..., X_n$  respectivamente. Entonces, el principio de extensión afirma que el conjunto difuso B inducido por la aplicación f está definida por

$$
\mu_B(y) = \begin{cases} \max_{(x_1,\dots,x_n),(x_1,\dots,x_n) = f^{-1}(y)} [\min_i \mu_{A_i}(x_i)], & sif^{-1}(y) \neq \emptyset; \\ 0, & sif^{-1}(y) = \emptyset. \end{cases}
$$

## §2.2. Reglas difusas Si-Entonces

A continuación se explica el uso de variables lingüísticas y valores lingüísticos en reglas difusas si-entonces.

Una regla difusa si-entonces (también conocida como regla difusa, implicación difusa, borrosa o sentencia condicional) asume la forma

$$
Si\ x\ is\ A\ entonces\ y\ es\ B,
$$
\n
$$
(2.1)
$$

donde A y B son valores lingüísticos definidos por los conjuntos difusos en los universos de discurso X e Y, respectivamente. A menudo, "x es A" es llamado el antecedente o premisa, mientras que " $y$  es  $B$ " se llama la consecuencia o conclusión. Las reglas difusas si-entonces se han generalizado en nuestras expresiones cotidianas lingüísticas.

Veamos algunos ejemplos:

- Si la presión es alta, entonces el volumen es pequeño.
- Si la carretera está resbaladiza, entonces conducir es peligroso.
- Si un tomate es rojo, entonces está maduro.
- Si la velocidad es alta, entonces aplique el freno un poco.

Antes de utilizar las reglas difusas si-entonces para modelar y analizar un sistema, primero se tiene que formalizar lo que se entiende por la expresión  $Si\ x\ is\ A\ entonces\ y\ es\ B,$  que es a veces abreviado como  $A \rightarrow B$ . En esencia, la expresión describe una relación entre dos variables  $x \in y$ ; lo que sugiere que una regla difusa si-entonces se define como una relación binaria difusa R en el espacio producto X × Y . En términos generales, hay dos maneras de interpretar la regla difusa  $A \to B$ . Si se interpreta  $A \to B$ como A acoplado con B, entonces

$$
R = A \to B = A \times B = \int_{X \times Y} \mu_A(x)^\sim_* \mu_B(y)/(x, y),
$$

donde $\underset{*}{\sim}$ es un operador T-norma y  $A$  →  $B$  se utiliza de nuevo para representar a la relación difusa R. Por otro lado, si  $A \rightarrow B$  se interpreta como A **implica** B, entonces se puede escribir como cuatro fórmulas diferentes:

#### Implicación material:

$$
R = A \to B = \neg A \cup B. \tag{2.2}
$$

Cálculo proposicional:

$$
R = A \to B = \neg A \cup (A \cap B) \tag{2.3}
$$

Cálculo proposicional extendido:

$$
R = A \to B = (\neg A \cap \neg B) \cup B \tag{2.4}
$$

Generalización del modus ponens:

$$
\mu_R(x, y) = \sup \{ c | \mu_A(x) \, ,\, c \le \mu_B(y) \, y \, 0 \le c \le 1 \}. \tag{2.5}
$$

donde  $R = A \rightarrow B y^*$ ∗ es un operador T-norma.

Aunque estas cuatro fórmulas son diferentes en apariencia, todas ellas se reducen a la identidad familiar  $A \to B \equiv \neg A \cup B$ cuando A y B son proposiciones en el sentido de la lógica de dos valores. Figura 2.3 ilustra estas dos interpretaciones de una regla difusa  $A \rightarrow B$ .

En base a estas dos interpretaciones y operadores diversos T-norma y T-conorma, se pueden formular varios métodos para calcular la relación difusa  $R\,=\,A\,\rightarrow\,B.$ 

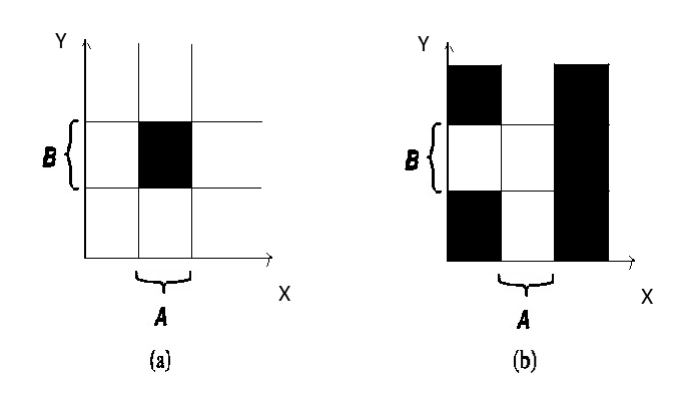

Figura 2.3: Dos interpretaciones de implicación difusa: (a) A acoplado  $con B$ ; (b) A IMPLICA B.

Nótese que R puede ser visto como un conjunto difuso con una función de pertenencia de dos dimensiones.

$$
\mu_R(x, y) = f(\mu_A(x), \mu_B(y)) = f(a, b),
$$

con  $a = \mu_A(x)$ ,  $b = \mu_B(y)$ , donde la función f, llamada la función de implicación difusa, realiza la tarea de transformar los grados de pertenencia de x en A e y en B en los  $(x, y)$  de  $A \rightarrow B$ .

Suponga que se adopta la primera interpretación, "A acopla con B", como el significado de  $A \to B$ . Entonces cuatro relaciones difusas diferentes  $A \to B$  resultan de emplear los cuatro operadores T-norma más utilizados.

- $R_m = A \times B = \int_{X \times Y} \mu_A(x) \wedge \mu_B(y)/(x, y)$ , o  $f_c(a, b) = a \wedge b$ . Esta relación propuesta por Mamdani, resuta de utilizar el operador min para la conjunción.
- $R_p = A \times B = \int_{X \times Y} \mu_A(x) \mu_B(y)/(x, y)$ , o  $f_p(a, b) = ab$ . Propuesto por Larsen; esta relación se basa en utilizar el operador producto algebraico para la conjunción.
- $R_{bp} = A \times B = \int_{X \times Y} \mu_A(x) \odot \mu_B(y)/(x, y) = \int_{X \times Y} 0 \vee (\mu_A(x) + \mu_B(y) 1)/(x, y),$ o  $f_{bp}(a, b) = 0 \vee (a+b-1)$ . Esta fórmula utiliza el operador del producto acotado para conjunción.

• 
$$
R_{dp} = A \times B = \int_{X \times Y} \mu_A(x) \wedge \mu_B(y)/(x, y)
$$
, o

$$
f(a,b)=a \wedge b=\left\{\begin{array}{ll}a, & \mathrm{si\;b=1;}\\ b, & \mathrm{si\;a=1;}\\ 0, & \mathrm{en\;otro\;caso.}\end{array}\right.
$$

Esta fórmula utiliza el operador producto drástico para la conjunción.

.

La primera fila de la figura 2.4 muestra estas cuatro funciones de implicación difusa (con  $a = \mu_A(x)$ ,  $b = \mu_B(y)$ ); la segunda fila muestra las relaciones difusas correspondientes a  $R_m$ ,  $R_p$ ,  $R_{bp}$  y  $R_{dp}$  cuando  $\mu_A(x) = campana(x; 4, 3, 10)$  y  $\mu_B(y) =$  $campana(y; 4, 3, 10).$ 

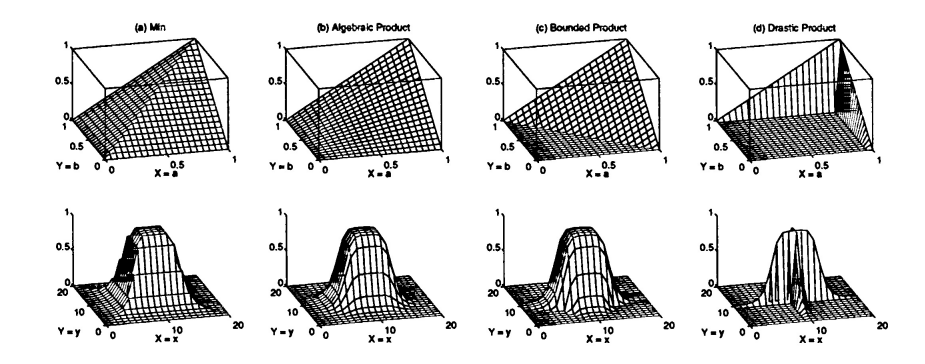

Figura 2.4: Primera fila: funciones de implicación difusas basada en la interpretación de "A acoplado con B", segunda fila: las relaciones difusas correspondientes.

Cuando se adopta la segunda interpretación, "A implica B", como el significado de  $A \rightarrow B$ , hay una serie de funciones de implicaciones difusas que son candidatas razonables. Las siguientes cuatro se han propuesto en la literatura:

- $R_a = \neg A \cup B = \int_{X \times Y} 1 \wedge (1 \mu_A(x) + \mu_B(y))/(x, y), \text{ o } f_a(a, b) = 1 \wedge (1 a + b).$ Esta es la regla aritmética de Zadeh, que sigue la ecuación (2.2) mediante el operador de suma acotada para ∪.
- $R_{mm} = \neg A \cup (A \cap B) = \int_{X \times Y} (1 \mu_A(x)) \vee (\mu_A(x) \wedge \mu_B(y))/(x, y), \text{o } f_m(a, b) =$ (1−a)∨(a∧b). Esta es la regla max-min de Zadeh, que sigue la ecuación (2.3), mediante el uso de mínimos para ∩ y máximos para ∪.
- $R_s = \neg A \cup B = \int_{X \times Y} (1 \mu_A(x)) \vee \mu_B(x), \text{ o } f_s(a, b) = (1 a) \vee b.$  Esta es la implicación difusa Booleana usando máximo para ∪.

• 
$$
R_{\triangle} = \int_{X \times Y} (\mu_A(x) \le \vee \mu_B(y))/(x, y),
$$
  
donde  $a \le b = \begin{cases} 1, & \text{si } a \le b; \\ \frac{b}{a}, & \text{si } a > b. \end{cases}$ 

Esta es la implicación difusa de Goguen, que se ajusta la ecuación (2.5) utilizando el producto algebraico para el operador T-norma.

La Figura 2.5 muestra estas cuatro funciones de implicación difusa [con  $a =$  $\mu_A(x), b = \mu_B(y)$  y las relaciones difusas que resultan  $R_a, R_{mm}, R_s$  y  $R_{\Delta}$  cuando  $\mu_A(x) = campana(x; 4, 3, 10)$  y  $\mu_B(y) = campana(y; 4, 3, 10).$ 

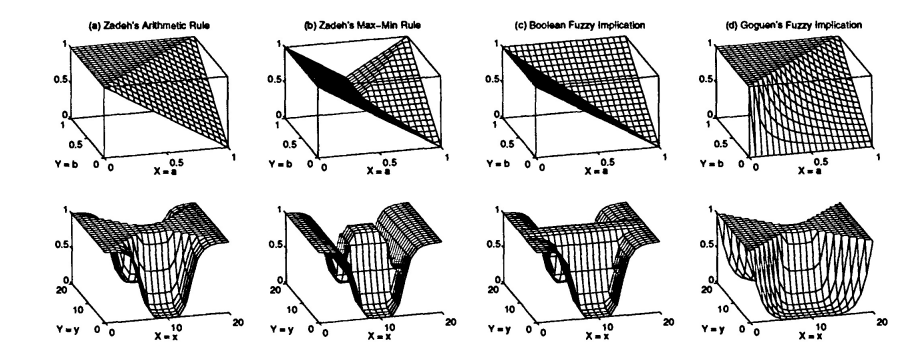

Figura 2.5: Primera fila: funciones de implicación difusas basada en la interpretación de "A implica B", segunda fila: las relaciones difusas correspondientes.

## §2.3. Razonamiento difuso

El razonamiento difuso, también conocido como razonamiento aproximado, es un procedimiento de inferencia que deriva conclusiones a partir de un conjunto de reglas difusas si-entonces y hechos conocidos. Antes de la introducción de razonamiento difuso, vamos a discutir la regla composicional de inferencia, que desempeña un papel clave en el razonamiento difuso.

#### §2.3.1. Regla composicional de inferencia

La regla composicional de inferencia es una generalización de la siguiente noción. Supongamos que tenemos una curva  $y = f(x)$  que regula la relación entre x e y. Cuando se nos da  $x = a$ , entonces a partir de  $y = f(x)$ , podemos inferir que  $y =$  $b = f(a)$ ; vea la Figura 2.6 (a). Una generalización del proceso antes mencionado permitiría que a sea un intervalo y f(x) sea una función de valores de intervalos, como se muestra en la Figura 2.6 (b). Para encontrar el intervalo resultante  $y = b$ correspondiente al intervalo de x = a, en primer lugar se construye una extensión cilíndrica de a y luego se encuentra su intersección I con la curva de intervalo de valores. La proyección de *I* hacia el eje y produce el intervalo  $y = b$ .

Yendo un paso más en nuestra generalización, se supone que F es una relación difusa sobre X × Y y A es un conjunto difuso de X, como se muestra en las figuras  $2.7(a)$  y  $2.7(b)$ . Para encontrar el conjunto difuso B resultante, se construye una extensión cilíndrica  $c(A)$  con base A. La intersección de  $c(A)$  y F [Figura 2.7(c)] forma el análogo de la región de intersección I en la Figura 2.6(b). Al proyectar  $c(A) \cap F$  sobre el eje y, se infiere y como un conjunto difuso B en el eje y, como se muestra en la Figura 2.7(d).

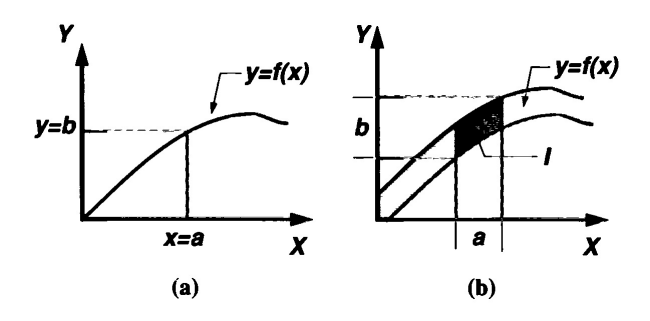

FIGURA 2.6: DERIVACIÓN DE  $y = b$ , PARTIR DE  $x = a$  Y  $y = f(x)$ : (A)  $a$  Y  $b$  son PUNTOS,  $y = f(x)$  ES UNA CURVA; (B) a Y b son intervalos,  $y = f(x)$  función de valores de intervalos

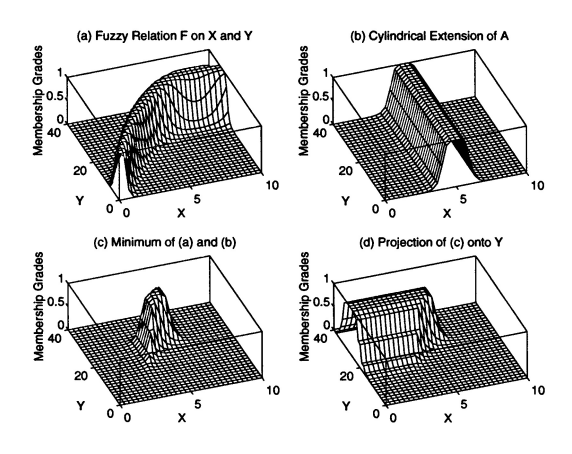

Figura 2.7: La regla composicional de inferencia.

Específicamente, sean  $\mu_A$ ,  $\mu_{c(A)}$ ,  $\mu_B$  y  $\mu_F$  las funciones de pertenencia de A,  $c(A)$ , B y F respectivamente, donde  $\mu_{c(A)}$  está relacionada a  $\mu_A$  a través de

$$
\mu_{c(A)}(x,y) = \mu_A(x).
$$

Entonces,

$$
\mu_{A \cap F}(x, y) = \min[\mu_{c(A)}(x, y), \mu_F(x, y)] = \min[\mu_A(x), \mu_F(x, y)]. \tag{2.6}
$$

Proyectando  $c(A) \cap F$  sobre el eje y, se tiene

$$
\mu_B(y) = \max_x \min[\mu_A(x), \mu_F(x, y)]
$$
  
=  $\vee_x[\mu_A(x) \wedge \mu_F(x, y)].$ 

Esta fórmula se reduce a la composición max-min de dos matrices de relación si A (una relación difusa unaria) y F (una relación difusa binaria) tienen universos de discurso finitos. Convencionalmente, B se representa como

$$
B = A \circ F
$$

donde ◦ denota el operador composición.

Es interesante observar que el principio de extensión es en realidad un caso especial de la regla composicional de inferencia. En concreto, si  $y = f(x)$  en la figura 2.6 es una función nítida común de uno-a-uno o función de muchos-a-uno, entonces la derivación inducida del conjunto difuso B sobre Y es exactamente lo que se lleva a cabo por el principio de extensión.

Usando la regla de inferencia composicional, se puede formalizar un procedimiento de inferencia sobre un conjunto de reglas difusas si-entonces. Este procedimiento de inferencia, por lo general es llamado razonamiento aproximado o razonamiento difuso, y es el tema de la siguiente subsección.

#### §2.3.2. Razonamiento difuso

La regla básica de inferencia en la lógica tradicional de dos valores es el modus ponens, según el cual podemos inferir la verdad de una proposición B a partir de la verdad de A y la implicación  $A \rightarrow B$ .

Por ejemplo, si A se identifica con "el tomate es rojo" $y \, B$  con "el tomate está maduro", entonces, si bien es cierto que "el tomate es rojo", también es cierto que

"el tomate está maduro". Este concepto se ilustra como sigue:

premisa 1 (hecho):  $x \text{ }es \text{ }A$ . premisa 2 (regla):  $si x \, es \, A$  entonces  $y \, es \, B$ . consecuencia (conclusion): y es B.

Sin embargo, en gran parte del razonamiento humano, el modus ponens se emplea de una manera aproximada. Por ejemplo, si tenemos la misma regla de implicación "si el tomate es rojo, entonces está maduro" y sabemos que "el tomate es más o menos rojo", entonces podemos inferir que "el tomate está más o menos maduro". Esto se escribe como:

premisa 1 (hecho):  $x \text{ }es \text{ } A'.$ premisa 2 (regla):  $si x es A$  entonces  $y es B$ . consecuencia (conclusion):  $y \, es \, B'$ .

donde A'está cerca de A y  $B'$  se encuentra cerca de B. Cuando A, B, A' y  $B'$ son conjuntos difusos de los universos correspondientes, el procedimiento de inferencia anterior se llama razonamiento aproximado o razonamiento difuso, también es llamado modus ponens generalizado (MPG por sus siglas), ya que tiene el modus ponens como un caso especial.

Usando la regla de la composición de la inferencia introducida en el apartado anterior, podemos formular el procedimiento de inferencia de razonamiento difuso como la siguiente definición.

**Definición 34** (Razonamiento aproximado (Razonamiento difuso)). Sean  $A$ ,  $A'$  y  $B$  conjuntos difusos de  $X,$   $X$  e  $Y,$  respectivamente. Sea la implicación difusa  $A \rightarrow B$ una relación difusa  $R$  en  $X \times Y$ . Entonces el conjunto difuso  $B$  inducido por " $x$  es  $A$ " y la regla difusa "si  $x$  es  $A$  entonces  $y$  es  $B$ " está definido por:

$$
\mu_{B'}(y) = \max_{x} \min[\mu_{A'}(x), \mu_R(x, y)] \tag{2.7}
$$
\n
$$
= \vee_x[\mu_{A'}(x) \wedge \mu_R(x, y)]
$$

O equivalentemente,

$$
B' = A' \circ R = A' \circ (A \to B). \tag{2.8}
$$

Ahora podemos usar el procedimiento de inferencia de razonamiento difuso para sacar conclusiones, a condición de que la implicación difusa  $A \rightarrow B$  se defina como una relación difusa binaria apropiada.

A continuación, se van a discutir aspectos computacionales del razonamiento difuso introducido en la definición anterior, y luego se extenderá la discusión a situaciones en las que están involucradas múltiples reglas difusas con antecedentes múltiples en la descripción del comportamiento de un sistema. Sin embargo, se limitarán nuestras consideraciones a las funciones de implicaciones difusas de Mamdani y la composición clásica de máximos y mínimos, debido a su amplia aplicación y fácil interpretación gráfica.

#### Una sola regla con un solo antecedente:

Este es el caso más simple, y la fórmula está disponible en la ecuación (2.6). Una simplificación adicional de la ecuación conduce a:

$$
\mu_{B'}(y) = [\vee_x (\mu_{A'}(x) \wedge \mu_A(x))] \wedge \mu_B(y)
$$
  
=  $w \wedge \mu_B(y).$ 

En otras palabras, primero se encuentra el grado de coincidencia w como el máximo de  $\mu_{A}(x) \wedge \mu_A(x)$  (el área sombreada en la parte del antecedente de la Figura 2.8); entonces la función de pertenencia de  $B'$  es igual a la función de pertenencia de B recortada por w, que se muestra como el área sombreada en la parte consecuente de la figura 2.8. Intuitivamente, w representa una medida del grado de creencia de la parte antecedente de una regla, medida que se propaga mediante las reglas sientonces y el resultado del grado de creencia o función de pertenencia de la parte consecuente (Bén la figura 2.8) no debe ser mayor a w.

45

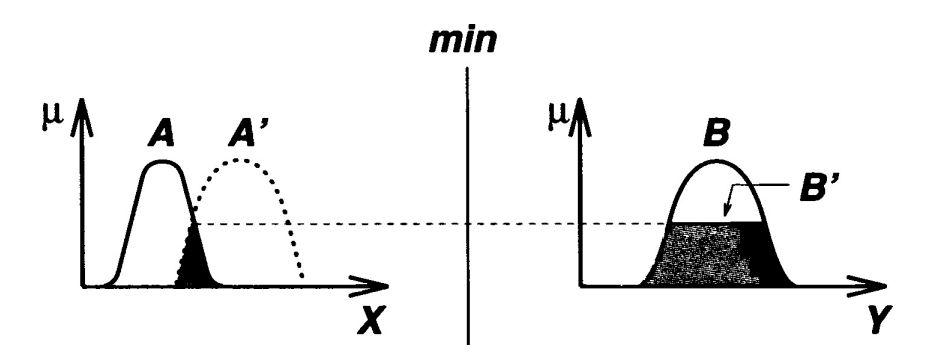

Figura 2.8: Interpretación de la gráfica de MPG usando la implicación difusa de Mamdani y la composiciôn max-min.

#### Una sola regla con múltiples antecedentes:

Una regla difusa si-entonces con dos antecedentes normalmente se escribe "como si  $x$  es  $A$  e  $y$  es  $B$  entonces  $z$  es  $C$ ". El problema correspondiente para MPG se expresa como:

premisa 1 (hecho):  $x \, es \, A' \, e \, y \, es \, B'.$ premisa 2 (regla): si  $x \, es \, A \, e \, y \, es \, B \, entonces \, z \, es \, C$ . consecuencia (conclusion):  $z \text{ } es \text{ } C'.$ 

La regla difusa en la premisa 2 se puede escribir en la forma más sencilla " $A \times B \rightarrow$ C." Intuitivamente, esta regla difusa se puede transformar en una relación difusa ternaria  $R_m$  basada en la función de implicación difusa de Mamdani, como sigue:

$$
R_m(A, B, C) = (A \times B) \times C = \int_{X \times Y \times Z} \mu_A(x) \wedge \mu_B(y) \wedge \mu_C(z) / (x, y, z).
$$

El resultante  $C'$  se expresa como

$$
C' = (A' \times B') \circ (A \times B \to C).
$$

Así,  
\n
$$
\mu_{C'}(z) = \vee_{x,y} [\mu_{A'}(x) \wedge \mu_{B'}(y)] \wedge [\mu_A(x) \wedge \mu_B(y) \wedge \mu_C(z)]
$$
\n
$$
= \vee_{x,y} {\mu_{A'}(x) \wedge \mu_{B'}(y) \wedge \mu_A(x) \wedge \mu_B(y)] } \wedge \mu_C(z)
$$
\n
$$
= {\vee_x \{ [\mu_{A'}(x) \wedge \mu_A(x)] \} \wedge {\vee_y [\mu_{B'}(y) \wedge \mu_B(y)] } } \wedge \mu_C(z)
$$
\n
$$
= {\underbrace{(w_1 \wedge w_2)}_{y_1} \wedge \mu_C(z)} .
$$

Donde  $w_1$  y  $w_2$  son los máximos de la funciones de pertenencia de  $A \cap A'$  y  $B \cap B'$ , respectivamente. En general,  $w_1$  denota el **grado de compatibilidad** entre

 $A$  y  $A'$ , del mismo modo para  $w_2$ . Dado que la parte antecedente de la regla difusa es construida por el conectivo "y",  $w_1 \wedge w_2$  se llama la fuerza de activación o grado de cumplimiento de la regla difusa, que representa el grado en que se cumple la parte antecedente de la regla. Una interpretación gráfica se muestra en la Figura 2.9, donde la función de pertenencia del resultante  $C'$  es igual a la función de pertenencia de C recortada por la fuerza de activación  $w, w = w_1 \wedge w_2$ .

La generalización a más de dos antecedentes es sencilla. Una forma alternativa de calcular  $C'$  se explica en el siguiente teorema.

**Teorema 8.** Descomposición método para el cálculo de  $B'$ 

$$
C' = (A' \times B') \circ (A \times B \to C)
$$
  
= 
$$
[A' \circ (A \to C)] \cap [B' \circ (B \to C)]
$$
 (2.9)

Demostración:

$$
\mu_{C'}(z) = \vee_{x,y} [\mu_{A'}(x) \wedge \mu_{B'}(y)] \wedge [\mu_A(x) \wedge \mu_B(y) \wedge \mu_C(z)] \qquad (2.10)
$$
  
= 
$$
\vee_x \mu_{A'}(x) \wedge \mu_B(y) \mu_C(z) \wedge \vee_y [\mu_{B'}(x) \wedge \mu_B(y) \wedge \mu_C(z)]
$$
  
= 
$$
\mu_{A'}(x) \wedge \mu_B(y) \mu_C(z) \wedge \mu_{B' \circ (B \to C)}(z)
$$
  
= 
$$
\mu_{A' \circ (A \to C)}(y) \wedge \mu_{B' \circ (B \to C)}(y).
$$

El teorema anterior establece que la consecuencia resultante  $C'$  puede expresarse como la intersección de  $C'_1 = A' \circ (A \to C)$  y  $C'_2 = B' \circ (B \to C)$ , cada uno de los cuales corresponde al conjunto de inferencia difusa de un problema de MPG para una sola regla difusa con un solo antecedente.

#### Varias reglas con múltiples antecedentes

La interpretación de varias reglas se suele tomar como la unión de las relaciones difusas correspondientes a las reglas difusas. Por lo tanto, para un problema MPG escrito como:

premisa 1 (hecho):  $x \, es \, A' \, e \, y \, es \, B'.$ premisa 2 (regla 1): si x es  $A_1$  e y es  $B_1$  entonces z es  $C_1$ . premisa 2 (regla 2): si  $x \text{ es } A_2$  e  $y \text{ es } B_2$  entonces  $z \text{ es } C_2$ . consecuencia (conclusion):  $z \text{ } es \text{ } C'.$ 

Se puede emplear el razonamiento difuso como se muestra en la Figura 2.9 como un procedimiento de inferencia para derivar el conjunto difuso resultante de salida  $C'.$ 

Para comprobar este procedimiento de inferencia, sea  $R_1 = A_1 \times B_1 \to C_1$  y  $R_2 = A_2 \times B_2 \to C_2$ . Dado que el operador composición max-min es distributivo sobre el operador ∪, se deduce que

$$
C' = (A' \times B') \circ (R_1 \cup R_2)
$$
  
= [(A' \times B') \circ R\_1 \cup (A' \times B') \circ R\_2]  
= C'\_1 \cup C'\_2. (2.11)

Donde  $C_1'$  y  $C_2'$  son los conjuntos difusos inferidos de las reglas 1 y 2, respectivamente. La figura 2.9 muestra gráficamente el funcionamiento del razonamiento difuso para múltiples reglas con múltiples antecedentes.

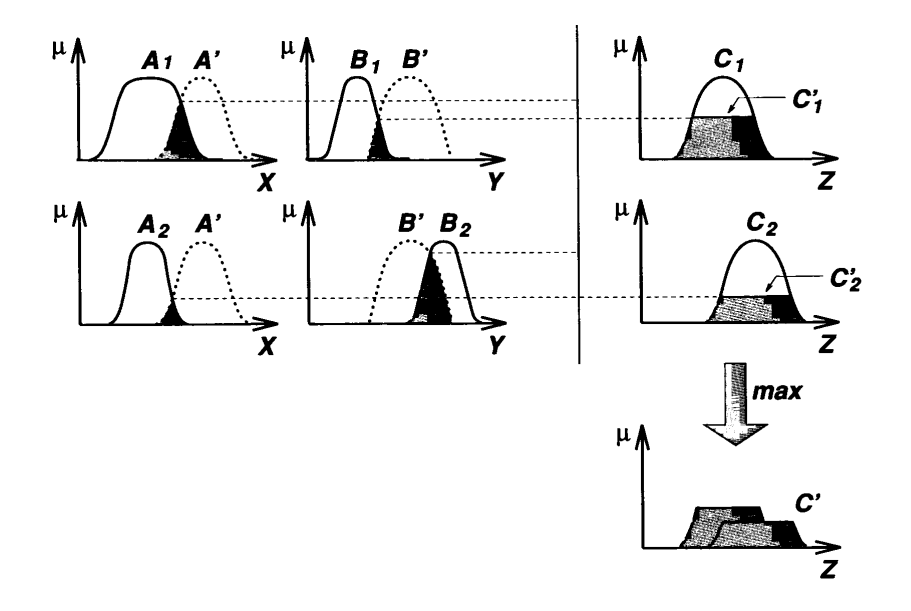

Figura 2.9: Razonamiento difuso para múltiples reglas con múltiples ANTECEDENTES.

Cuando una determinada regla difusa asume la forma "si  $x$  es  $A$  o  $y$  es  $B$  entonces z es C", la fuerza de activación es dada como el máximo grado de coincidencia en la parte antecedente para una determinada condición. Esta regla difusa es equivalente a la unión de las dos reglas difusas "si x es A entonces  $z$  es  $C$ ", y "si  $y$  es  $B$ , entonces  $z \text{ es } C$ ".

En resumen, el proceso de razonamiento difuso o razonamiento aproximado se puede dividir en cuatro pasos:

- Grados de compatibilidad: Comparar los hechos conocidos con los antecedentes de reglas difusas para encontrar los grados de compatibilidad con respecto a cada función de pertenencia del antecedente.
- Fuerza de activación: Combinar grados de compatibilidad con respeto a funciones de pertenencia del antecedente en una regla usando los operadores difusos AND u OR para formar una fuerza de activación que indica el grado en que se cumple la parte antecedente de la regla.
- Funciones de pertenencia del consecuente calificadas (inducidas): Aplicar la fuerza de activación a la función de pertenencia del consecuente de una regla para generar a una función de pertenencia del consecuente calificada. (Las funciones de pertenencia del consecuente calificadas representan como se propaga la fuerza de activación y se utiliza en una proposición de implicación difusa).
- Función de pertenencia de salida global: Acumular todas las funciones de pertenencia de los consecuentes para obtener una función de pertenencia de salida global.

## Capítulo 3

## **IMPLICACIONES DIFUSAS**

## §3.1. Implicaciones Difusas

La operación de la lógica de la implicación es tan esencial para el razonamiento aproximado, como lo es para el razonamiento dentro de la lógica clásica de dos valores. En general, una implicación difusa,  $J$ , es una función de la forma:

$$
\mathcal{J} : [0,1] \times [0,1] \to [0,1]
$$

que para cualquier valor de verdad posible a,b, de determinadas proposiciones difusas p,q, respectivamente, define el valor de verdad,  $\mathcal{J}(a,b)$ , de la proposición condicional "si p, entonces q". Esta función debe ser una extensión de la implicación clásica,  $p \Rightarrow q$ , desde el dominio restringido  $\{0,1\}$  con el dominio completo  $[0,1]$  de los valores de verdad en lógica difusa.

En la lógica clásica, donde a, $b \in \{0,1\}$ ,  $\mathcal{J}$  puede ser definido en varias formas distintas. Si bien estas formas son equivalentes en la lógica clásica, sus extensiones a la lógica difusa no son equivalentes y dan lugar a distintas clases de implicaciones difusas. Este hecho hace que el concepto de implicación difusa sea algo complicado. El propósito de esta sección es discutir las cuestiones planteadas de una manera integral y a la vista general de los operadores específicos de las implicaciones difusas que son más comunes en la literatura.

Una manera de definir  $\mathcal J$  en la lógica clásica es utilizar la fórmula lógica

$$
\mathcal{J}(a,b) = \overline{a} \vee b \tag{3.1}
$$

Para todo  $a, b \in \{0, 1\}$ . Al extender esta fórmula a la lógica difusa, en que se interpreta la disyunción y la negación como una unión difusa (t-conorma) y un complemento difuso, respectivamente. Esto se traduce en la definición de J en la lógica difusa por la fórmula

$$
\mathcal{J}(a,b) = u(c(a),b) \tag{3.2}
$$

Para todo a, $b \in [0, 1]$ , donde u y c denotan una unión difusa y un complemento difuso, respectivamente. Otra manera de definir  $\mathcal J$  en la lógica clásica es emplear la fórmula

$$
\mathcal{J}(a,b) = \max\{x \in \{0,1\} | a \wedge x \le b\}
$$
\n
$$
(3.3)
$$

Para todo  $a,b \in \{0,1\}$ . Interpretando la conjunción en esta fórmula como una intersección difusa (t-norma),  $\mathcal J$  en la lógica difusa se define por la fórmula extendida

$$
\mathcal{J}(a,b) = \sup\{x \in [0,1] | i(a,x) \le b\}
$$
\n(3.4)

Para todo  $a, b \in [0, 1]$ , donde i denota una intersección difusa continua.

Si bien las definiciones (3.1) y (3.3) de la implicación en la lógica clásica son equivalentes, sus extensiones (3.2) y (3.4) en la lógica difusa no lo son. Por otra parte, (3.1) también puede ser reescrito, debido a la ley de absorción de la negación en la lógica clásica, ya sea como

$$
\mathcal{J}(a,b) = \overline{a} \vee (a \wedge b) \tag{3.5}
$$

o

$$
\mathcal{J}(a,b) = (\overline{a} \wedge \overline{b}) \vee b \tag{3.6}
$$

Las extensiones de estas ecuaciones en la lógica difusa son, respectivamente,

$$
\mathcal{J}(a,b) = u(c(a), i(a,b))\tag{3.7}
$$

$$
\mathcal{J}(a,b) = u(i(c(a)), c(b), b)
$$
\n
$$
(3.8)
$$

Donde u,i,c requieren satisfacer las leyes de De Morgan (es decir, u e i son dual con respecto a c). Una vez más, mientras que las definiciones (3.1), (3.5) y (3.6) que pertenecen a la lógica clásica son equivalentes a sus homólogos en la lógica difusa (3.2), (3.7) y (3.8), respectivamente son distintas (la ley de absorción de la negación no se sostiene en la lógica difusa en general).

Las ecuaciones (3.2), (3.4), (3.7) y (3.8), producen distintas clases de operadores de implicación difusa. Se obtienen operadores específicos de implicación mediante la elección de t-normas, t-conormas o complementos difusos específicos, según proceda en cada clase. Se examinarán cada una de estas clases, observando unos cuantos ejemplos y se discutirán algunas de las propiedades generales de la clase. Para denotar implicaciones difusas específicas, se adoptarán los símbolos que se utilizan generalmente para ellos en la literatura. También adoptarán nombres que se utilizan comúnmente para estas implicaciones.

En primer lugar, se van a examinar las implicaciones difusas que se obtienen de (3.2), que generalmente son referidas en la literatura como S-implicaciones (el símbolo S se utiliza a menudo para denotar t-conormas). Los siguientes son ejemplos de cuatro S-implicaciones bien conocidas, todas las cuales están basadas en el complemento difuso estándar y difieren una de otra por las uniones difusas elegidas:

1. Cuando se elige la unión difusa estándar, se obtiene una función  $\mathcal{J}_b$  definida para todo a,b ∈ [0, 1] por la fórmula

$$
\mathcal{J}_b(a,b) = \max(1-a,b)
$$

la cual es llamada una implicación Kleene-Dienes.

2. La elección de la suma algebraica como una unión difusa (es decir,  $u(a, b) =$  $a + b - ab$ , obtenemos

$$
\mathcal{J}_r(a,b) = 1 - a + ab
$$

la cual es llamada una implicación Reichenbach.

3. La elección de la suma acotada  $u(a, b) = min(1, 1-a+b)$  da lugar a la función

$$
\mathcal{J}_a(a,b) = \min(1, 1 - a + b)
$$

la cual es llamada implicación Lukasiewicz.

4. Cuando se elige la unión drástica difusa  $u_{max}$ , que es el más grande de tconorma, se obtiene

$$
\mathcal{J}_{LS}(a,b) = \begin{cases} b, & \text{cuando } a=1; \\ 1-a, & \text{cuando } b=0; \\ 1, & \text{en otro caso.} \end{cases}
$$

que es la mayor de las S-implicaciones. Este hecho es una consecuencia del teorema siguiente, que establece que las S-implicaciones basadas en el mismo complemento difuso están ordenadas de la misma manera como las t-conormas asociadas.

**Teorema 9.** Sean  $u_1, u_2$  t-conormas tal que  $u_1(a, b) \le u_2(a, b)$  para todo  $a, b \in [0, 1]$ , y sean  $\mathcal{J}_1$ ,  $\mathcal{J}_2$  S-implicaciones basadas en el mismo complemento difuso c y  $u_1, u_2$ , respectivamente.

Entonces

$$
\mathcal{J}_1(a,b) \le \mathcal{J}_2(a,b) \ \text{para todo } a,b \in [0,1].
$$

Demostración.

Para todo  $a, b \in [0, 1]$ , se tiene  $\mathcal{J}_1(a, b) = u_1(c(a), b) \le u_2(c(a), b) = \mathcal{J}_2(a, b)$ 

Como  $u_{max}$  es la t-conorma más grande,  $\mathcal{J}_{LS}$  es la mayor S-implicación por teorema el 4. Similarmente,  $\mathcal{J}_b$  es la más pequeña S-implicación. Además,

$$
\mathcal{J}_b \leq \mathcal{J}_r \leq \mathcal{J}_a \leq \mathcal{J}_{LS}.
$$

A continuación se presentarán las implicaciones difusas que se caracterizan por (3.4). Por lo general se llaman R-implicaciones, ya que están estrechamente relacionadas con el llamado semigrupo residual. Los siguientes son ejemplos de cuatro R-implicaciones bien conocidas.

1. Cuando se elige la intersección difusa estándar, se obtiene

$$
\mathcal{J}_g(a,b) = \sup\{x | \min(a,x) \le b\} = \begin{cases} 1, & \text{cuando a} \le b; \\ b, & \text{cuando a} > b. \end{cases}
$$

La cual es llamada una implicación Gödel.

2. Si se escoge  $i(a, b) = ab$ , se obtiene

$$
\mathcal{J}_{\triangle}(a,b) = \sup\{x|ax \le b\} = \begin{cases} 1, & \text{cuando a} \le b; \\ \frac{b}{a}, & \text{cuando a} > b. \end{cases}
$$

La cual es llamada una implicación Goguen.

3. La elección de  $i(a, b) = \max(0, a + b - 1)$  (diferencia acotada) se traduce en la implicación de Lukasiewicz.

$$
\mathcal{J}_a(a,b) = \sup\{x \mid \max(0, a + x - 1) \le b\} = \min(1, 1 - a + b).
$$

Por lo tanto, la implicacion de Lukasiewicz es de S-implicaciones y R-implicaciones.

4. Otra implicación, definida por

$$
\mathcal{J}_{LR}(a,b) = \begin{cases} b, & \text{cuando a=1;} \\ 1, & \text{otro caso.} \end{cases}
$$

Es en realidad el límite de todas las R-implicaciones. Además, es la mínima cota superior de las clases de R-implicaciones. Por esta razón, se categoriza como la mayor R-implicación, aunque no puede ser definida a través de (3.4).

**Teorema 10.** Sean  $i_1, i_2$  t-normas tales que  $i_1(a, b) \leq i_2(a, b)$  para todo  $a, b \in [0, 1]$ , y sean  $\mathcal{J}_1$ ,  $\mathcal{J}_2$  R-implicaciones basadas en  $i_1$ ,  $i_2$ , respectivamente. Entonces  $\mathcal{J}_1(a, b) \geq \mathcal{J}_2(a, b)$  para todo  $a, b \in [0, 1]$ .

Demostración.

Como  $i_1(a, b) \leq i_2(a, b)$  para todo  $a, b \in [0, 1]$ , se tiene que  $i_1(a, x_0) \leq i_2(a, x_0) \leq b$  para todo  $x_0 \in \{x | i_2(a, x) \leq b\}.$ Entonces,  $x_0 \in \{x | i_1(a,x) \leq b\}$ y por consiguiente

$$
\{x|i_2(a,x) \le b\} \subseteq \{x|i_1(a,x) \le b\}
$$

Por tanto,

$$
\mathcal{J}_2(a, b) = \sup \{ x | i_2(a, x) \le b \} \le \sup \{ x | i_1(a, x) \le b \} = \mathcal{J}_1(a, b). \blacksquare
$$

Se deduce inmediatamente de este teorema que  $\mathcal{J}_g$  es la más pequeña R-implicación y

$$
\mathcal{J}_g \leq \mathcal{J}_{\triangle} \leq \mathcal{J}_a \leq \mathcal{J}_{LR}.
$$

A continuación, se van a examinar implicaciones difusas basado en (3.7), donde la i t-norma y u t-conorma están obligados a ser duales con respecto al complemento c. Estas implicaciones son llamadas QL-implicaciones difusas, ya que se utilizaron originalmente en la lógica cuántica. Los siguientes son ejemplos de cuatro QL-implicaciones, en todos los cuales se asume el complemento difuso estándar.

1. Cuando i y u son las operaciones estándar min y max, se obtiene

$$
\mathcal{J}_m(a,b) = \max[1 - a, \min(a,b)]
$$

La cual es llamada una implicación de Zadeh.

2. Cuando i es el producto algebraico y u es la suma algebraica, se obtiene

$$
\mathcal{J}_p(a,b) = 1 - a + a^2b.
$$

- 3. Cuando i es la diferencia acotada y u es la suma acotada, se obtiene la  $\mathcal{J}_b$ implicación de Kleene de Dienes.
- 4. Cuando  $i = i_{min}$  y u =  $u_{max}$ , se obtiene

$$
\mathcal{J}_q(a,b) = \begin{cases} b, & \text{cuando a=1;} \\ 1-a, & \text{cuando a\neq 1, b\neq 1;} \\ 1, & \text{cuando a\neq 1, b=1.} \end{cases}
$$

Además de las tres clases de consecuencias difusas, que son predominantes en la literatura, otras implicaciones difusas son posibles.También se pueden formar nuevas implicaciones difusas mediante la combinación de los ya existentes (Tabla 3.1.1). Las siguientes combinaciones, por ejemplo, se han sugerido en la literatura:

$$
\mathcal{J}_{sg}(a, b) = \min[\mathcal{J}_s(a, b), \mathcal{J}_g(1 - b, 1 - a)],
$$
  

$$
\mathcal{J}_{gs}(a, b) = \min[\mathcal{J}_g(a, b), \mathcal{J}_s(1 - b, 1 - a)],
$$
  

$$
\mathcal{J}_{ss}(a, b) = \min[\mathcal{J}_s(a, b), \mathcal{J}_s(1 - b, 1 - a)],
$$
  

$$
\mathcal{J}_{gg}(a, b) = \min[\mathcal{J}_g(a, b), \mathcal{J}_g(1 - b, 1 - a)],
$$
  

$$
\mathcal{J}_{\triangle\triangle}(a, b) = \min[\mathcal{J}_{\triangle}(a, b), \mathcal{J}_{\triangle}(1 - b, 1 - a)].
$$

Todas las implicaciones difusas se obtienen mediante la generalización del operador de implicación de la lógica clásica. Es decir, se colapsará a la implicación clásica cuando los valores de verdad se limitan a 0 y 1. Identificar las distintas propiedades de la implicación clásica y generalizarlas de manera adecuada conduce a las siguientes propiedades, que pueden ser vistas como axiomas razonables de implicaciones difusas.

- Axioma 1.  $a \leq b$  implica  $\mathcal{J}(a, x) \geq \mathcal{J}(b, x)$  (monotonía en el primer argumento). Esto significa que el valor de verdad de implicaciones difusas aumenta a medida que el valor de verdad del antecedente disminuye.
- **Axioma 2.**  $a \leq b$  implica  $\mathcal{J}(x, a) \leq \mathcal{J}(x, b)$  (monotonía en el segundo argumento). Esto significa que el valor de verdad de implicaciones borrosas aumenta a medida que el valor de verdad del consecuente aumenta.
- Axioma 3.  $\mathcal{J}(0, a) = 1$  (dominio de la falsedad). Esto significa que la falsedad implica todo.
- Axioma 4.  $\mathcal{J}(1, b) = b$  (neutralidad de la verdad). Esto significa que la verdad no implica algo.
- Axioma 5.  $\mathcal{J}(a, a) = 1$  (identidad). Esto significa que las consecuencias difusas son verdaderas siempre que los valores de verdad del antecedente y el consecuente son iguales.
- Axioma 6.  $\mathcal{J}(a, \mathcal{J}(b, x)) = \mathcal{J}(b, \mathcal{J}(a, x))$ (intercambio de propiedad). Esta es una generalización de la equivalencia de  $a \Rightarrow (b \Rightarrow x)$  y  $b \Rightarrow (a \Rightarrow x)$  que es válida para la implicación clásica.
- Axioma 7.  $\mathcal{J}(a, b) = 1$  si y solo sí  $a \leq b$  (condición de frontera). Esto significa que las implicaciones difusas verdaderas si y sólo si la consecuencia es al menos tan cierta como el antecedente.
- Axioma 8.  $\mathcal{J}(a, b) = \mathcal{J}(c(b), c(a))$  para un complemento difuso c (contraposición). Esto significa que las implicaciones difusas son igualmente verdaderas cuando el antecedente y el consecuente se intercambian y se niegan.
- **Axioma 9.**  $\mathcal{J}$  es una función continua (continuidad). Esta propiedad asegura que pequeños cambios en los valores de verdad del antecedente o consecuente no producen grandes cambios (discontinuos), en los valores de verdad de las implicaciones difusas.

Estos nueve axiomas no son independientes entre si. Por ejemplo, Axiomas los 3 y 5 se pueden derivar de axioma 7, pero no viceversa. La razón para la inclusión de los axiomas más débiles, es que algunas de las implicaciones difusas sugeridas en la

literatura satisfacen los Axiomas 3 y 5, pero no el axioma fuerte 7. Las implicaciones difusas que satisfacen todos los axiomas enumerados se caracteriza por el siguiente teorema.

**Teorema 11.** Una función  $\mathcal{J} : [0,1]^2 \to [0,1]$  satisface los axiomas 1-9 de implicaciones difusas para un determinado complemento difuso c si y sólo si existe una función continua creciente estricta  $f : [0, 1] \to [0, \infty)$  tal que  $f(0)=0$ ,

$$
\mathcal{J}(a,b) = f^{(-1)}(f(1) - f(a) + f(b))
$$
\n(3.9)

para todo  $a, b \in [0, 1]$ , y

$$
c(a) = f^{-1}(f(1) - f(a))
$$
\n(3.10)

para todo  $a \in [0, 1]$ .

Se plicará el teorema 6 a algunas funciones f. En el caso más simple, cuando f es la función identidad, se obtiene la implicación de Lukasiewicz y c es el complemento difuso estándar. Esto también significa lo siguiente: teniendo en cuenta el complemento estándar difuso, la única implicación difusa que satisface los axiomas 1-9 es la implicación de Lukasiewicz.

Considere ahora la función  $f(a) = \ln(1 + a), a \in [0, 1]$ . Su pseudo-inversa es

$$
f^{(-1)}(a) = \begin{cases} e^a - 1, & \text{cuando } 0 \le a \le \ln 2; \\ 1, & \text{otro caso.} \end{cases}
$$

y el complemento difuso generado por f está dado por

$$
c(a) = \frac{1-a}{1+a}
$$

para todo  $a \in [0, 1]$ . La implicación difusa resultante se define por la fórmula

$$
\mathcal{J}(a,b) = \min(1, \frac{1-a+2b}{1+a})
$$

para todo  $a, b \in [0, 1]$ .

Este ejemplo se puede generalizar mediante  $f(a) = \ln(1 + \lambda a)$ , donde  $\lambda$  es un parámetro positivo  $(\lambda > 0)$ . Entonces

$$
f^{(-1)}(a) = \begin{cases} \frac{e^a - 1}{\lambda}, & \text{cuando } 0 \le a \le \ln(1 + \lambda); \\ 1, & \text{otro caso.} \end{cases}
$$

57

y se obtiene la clase Sugeno de complementos difusos,

$$
c_{\lambda}(a) = \frac{1 - a}{1 + \lambda a}
$$

y la clase parametrizada de implicaciones difusas,

$$
\mathcal{J}_{\lambda}(a,b) = \min[1, (1 - a + b + \lambda b)/(1 + \lambda a)]
$$

Las implicaciones difusas en ésta clase, que pueden ampliarse a  $\lambda > -1$  mediante el uso  $f(a) = -\ln(1 + \lambda a)$  para  $\lambda \in (-1, 0)$ , son llamadas implicaciones pseudo-Lukasiewicz. Observe que  $\mathcal{J}_{\lambda}$  aumenta con el aumento de  $\lambda$ .

Dado un determinado complemento difuso Sugeno para  $\lambda \neq 0$ , la implicación pseudo-Lukasiewicz asociada no es necesariamente la única implicación difusa que satisface los axiomas 1-9. Para ilustrar este punto, sea  $f(a) = 2a/(1 + a)$ ,  $a \in [0, 1]$ . Entonces,

$$
f^{(-1)}(a) = \begin{cases} \frac{a}{2-a}, & \text{cuando } 0 \le a \le 1; \\ 1, & \text{otro caso.} \end{cases}
$$

y

$$
c(a) = \frac{1 - a}{1 + 3a}
$$

para todo  $a \in [0, 1]$ . Bajo este complemento difuso (complemento Sugeno para  $\lambda = 3$ ), la implicación difusa

$$
\mathcal{J}(a,b) = \min(1, \frac{1-a+3b+ab}{1+3a-b+ab})
$$
 (a,b) \in [0,1]

satisface, de acuerdo al teorema 6, axiomas 1-9. Sin embargo, no es la implicación de pseudo-Lukasiewicz  $\mathcal{J}_{\lambda}$  para  $\lambda = 3$ . Esta última tiene la forma

$$
\mathcal{J}_3(a, b) = \min[1, (1 - a + 4b)/(1 + 3a)].
$$

Otra clase de implicaciones pseudo-Lukasiewicz, asociada con la clase de Yager de complementos difusa

$$
c_w(a) = (1 - a^w)^{\frac{1}{w}}.
$$

Es definido por la fórmula

$$
\mathcal{J}_w(a, b) = \min[1, (1 - a^w + b^w)^{\frac{1}{w}}].
$$

| Nombre               | Símbolo                                | Clase | Función $\mathcal{J}(a,b)$                                              | Axiomas           | Complemento $c(a)$        | Año       |
|----------------------|----------------------------------------|-------|-------------------------------------------------------------------------|-------------------|---------------------------|-----------|
| Zadeh                | $\mathcal{J}_m$                        | QL    | $\overline{\text{max}}[1-a,\text{min}(a,b)]$                            | 1,2,3,4,9         | $1-a$                     | 1973      |
| Gaines-Rescher       | $\mathcal{J}_s$                        |       | 1, $a \leq b$ ;<br>0, a > b.                                            | 1,2,3,4,5,6,7,8   |                           | 1969      |
| Gödel                | $\mathcal{J}_q$                        | R     | 1, $a \leq b$ ;<br>b, a > b.                                            | 1,2,3,4,5,6,7     |                           | 1976      |
| Goguen               | $\mathcal{J}_{\triangle}$              | R     | 1, $a \leq b$ ;<br>$\frac{b}{a}$ , $a > b$ .                            | 1,2,3,4,5,6,7,9   |                           | 1969      |
| Kleene-Dienes        | $\mathcal{J}_b$                        | S, QL | $m\acute{\alpha}x(1-a,b)$                                               | 1,2,3,4,6,8,9     | $1-a$                     | 1938,1949 |
| Lukasiewicz          | $\mathcal{J}_a$                        | R, S  | $min(1, 1 - a + b)$                                                     | 1,2,3,4,5,6,7,8,9 | $1-a$                     | 1920      |
| Pseudo-Lukasiewicz 1 | $\mathcal{J}_{\lambda,}(\lambda > -1)$ | R.S   | $\min[1, \frac{1-a+(1+\lambda)b}{1+\lambda a}]$                         | 1,2,3,4,5,6,7,8,9 | $\frac{1-a}{1+\lambda a}$ | 1987      |
| Pseudo-Lukasiewicz 2 | $\mathcal{J}_w$ , $(w>0)$              | R, S  | $\min[1,(1-a^w+b^w)^{\frac{1}{w}}]$                                     | 1,2,3,4,5,6,7,8,9 | $(1-a^w)^{\frac{1}{w}}$   | 1987      |
| Reichenbach          | $\mathcal{J}_r$                        | S     | $1-a+ab$                                                                | 1,2,3,4,6,8,9     | $1-a$                     | 1935      |
| Willmott             | $\mathcal{J}_{utt}$                    |       | $\min[\max(1-a, b), \max(a, 1-a), \max(b, 1-b)]$                        | 4,6,8,9           | $1-a$                     | 1980      |
| Wu                   | $\mathcal{J}_{wu}$                     |       | $a \leq b$ ;<br>$\min(1-a,b), a > b;$                                   | 1,2,3,5,7,8       | $1-a$                     | 1986      |
| Yager                | $\mathcal{J}_y$                        |       | $\int 1, \quad a=b=0;$<br>$b^a$ , otros.                                | 1,2,3,4,6         |                           | 1980      |
| Klir v Yuan 1        | $\mathcal{J}_p$                        | QL    | $1 - a + a^2b$                                                          | 2,3,4,9           | $1-a$                     | 1994      |
| Klir y Yuan 2        | $\mathcal{J}_q$                        | QL    | <i>b</i> , $a = 1$ ;<br>$1-a, a \neq 1, b \neq 1;$<br>$a \neq 1$ , b=1. | 2,4               | $1-a$                     | 1994      |

Tabla 3.1: Algunas de las principales implicaciones difusas

donde  $w > 0$ . De nuevo  $\mathcal{J}_w$ aumenta con el aumento de w. Esta clase de implicación difusa está basada en  $f(a) = a^w$ .

Algunas de las principales implicaciones difusas discutidas en la literatura se resumen en la tabla 3.1.1. En la figura 3.1.1, se muestra el orden entre algunas de estas implicaciones, la mayor implicación difusa está en la parte superior del diagrama; ⊃ denota la implicación clásica.

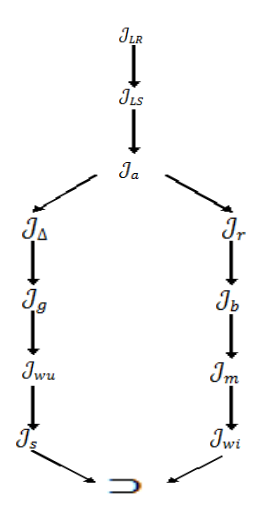

Figura 3.1: Ordenación de las Implicaciones Difusas

## §3.2. Selección de implicaciones difusas

Para seleccionar una implicación difusa adecuada para el razonamiento aproximado en cada situación, en particular es un problema difícil. Aunque algunas pautas teóricamente compatibles están disponibles para algunas situaciones, aún se está lejos de una solución general a este problema.

En esta sección se describen algunos de los temas que se ocupan de este problema, y también examinar algunos resultados teóricos relativos a la misma. Dicha presentación se limita a razonar con proposiciones no calificadas difusas. Cualquier proposición condicional difusa p calificado de la forma

$$
p: Si X es A, entonces y es B.
$$
\n
$$
(3.11)
$$

Está determinado por

$$
R(x, y) = \mathcal{J}(A(x), B(x))\tag{3.12}
$$

para todo  $x \in X$  e  $y \in Y$ , donde  $\mathcal J$  denota una implicación difusa, y R expresa la relación entre las variables X e Y involucrados en la proposición dada. Para cada  $x \in X$  y cada  $y \in Y$ , el grado de pertenencia  $R(x, y)$  representa el valor de verdad de la proposición

$$
p_{xy}: Si \mathcal{X} = x, \text{ entonces } \mathcal{Y} = y.
$$

Ahora, los valores de verdad de las proposiciones " $\mathcal{X} = x$ " e " $\mathcal{Y} = y$ " se expresan en los grados de pertenencia  $A(x)$  y  $B(y)$ , respectivamente. En consecuencia, el valor de verdad de la proposición  $p_{xy}$ , dada por  $R(x, y)$ , muestra una implicación difusa en la que  $A(x)$  es el valor de verdad del antecedente y  $B(y)$  es el valor de verdad del consecuente. Esto se ha expresado formalmente la (3.12).

Dado que el significado de la implicación difusa no es única, al contrario de la lógica clásica, se tiene que resolver la siguiente pregunta para que (3.12) en funcionamiento: lo que implica se debe utilizar para el cálculo de la relación difusa R? Para responder a esta pregunta, se tienen que identificar criterios significativos en términos de los cuales distintas implicaciones difusas pueden ser evaluados y comparados. Es evidente que estos criterios deben salir de las diversas reglas de inferencia difusa. En el siguiente, se examinan criterios que se desprenden de las tres reglas de inferencia difusa: las reglas generalizadas de modus ponens, Modus Tollens, y el silogismo hipotético.

Se iniciará con el modus ponens generalizadas. De acuerdo con esta regla de inferencia difusa, dada una proposición difusa de la forma (3.11) y un hecho de "X es A'", se llegó a la conclusión de que "Y es B'" por la regla de la composición de la inferencia

$$
B'=A'\mathop{\circ}\limits^i R
$$

Donde  $_{\circ}^{i}$  es la composición sup-i para una t-norma i. Sin embargo, en los modus ponens clásicos, el hecho se da siempre como la proposición "X es A" (es decir, que se da por sentado que  $A' = A$ ), y se obtiene la conclusión de "Y es B" (3.11) (es decir,  $B' = B$ ). El modus ponens generalizada debe coincidir con el clásico en el caso especial cuando  $A' = A$ . Es decir, la regla composicional de inferencia para este caso especial debe ser

$$
B = A \mathop{\scriptstyle\circ}^i R
$$

O, más específicamente,

$$
B(y) = \sup_{x \in X} i[A(x), \mathcal{J}(A(x), B(y))]
$$
\n(3.13)

Esta ecuación proporciona un criterio significativo para la selección de una implicación difusa  $\mathcal J$  adecuada: cualquier implicación difusa adecuada para el razonamiento aproximado basado en los modus ponens generalizada deben satisfacer (3.13) para conjuntos difusos arbitrarios A y B. Aunque no hay resultados generales relacionadas con este criterio ha sido obtenida hasta ahora, algunos resultados restringidos pero útil se expresan mediante los siguientes dos teoremas.

Teorema 12. Sea A un conjunto difuso normal. Para cualquier t-norma continua i y el operador asociado  $w_i$ , sea  $\mathcal{J} = w_i$ ; esto es,

$$
\mathcal{J}(A(x), B(y)) = w_i(A(x), B(y))
$$

para todo  $x \in X$  e  $y \in Y$ . Entonces, (3.13) se cumple.

Demostración.

Como  $i[a, w_i(a, b)] \leq b$  para todo  $a, b \in [0, 1]$ , se tiene

$$
i[A(x), w_i(A(x), B(y))] \le B(y)
$$

para todo  $x \in X$  e  $y \in Y$ . En otras palabras, como A es normal, existe  $x_0 \in X$  tal que  $A(x_0) = 1$ , y se tiene

$$
i[A(x_0), w_i(A(x_0), B(y))] = w_i(1, B(y)) = B(y).
$$

61

Por tanto

$$
\sup_{x \in X} i[A(x), w_i A(x), B(y))] = B(y). \blacksquare
$$

Teorema 13. Sea el rango de la función de pertenencia A en (3.13) cubre todo el intervalo [0,1]. Entonces, las implicaciones difusas siguientes satisfacen (3.13) para cualquier i t-norma:

- 1. Implicación Gaines-Rescher  $\mathcal{J}_s$ ;
- 2. Implicación Gödel  $\mathcal{J}_q$ ;
- 3. Implicación  $\mathcal{J}_{wu};$

Demostración.

Se muestra la única preba de la implicación de Wu. Para todos los 
$$
y \in Y
$$
,  
\n
$$
sup_{x \in X} i[A(x), \mathcal{J}_{wu}(A(x), B(y))] = sup_{a \in [0,1]} i[a, \mathcal{J}_{wu}(a, B(y))
$$
\n
$$
= m\acute{a}x \{ sup_{a \le B(y)} i[a, \mathcal{J}_{wu}(a, B(y))], sup_{a > B(y)} i[a, \mathcal{J}_{wu}(a, B(y))]\}
$$
\n
$$
= m\acute{a}x B(y), sup_{a > B(y)} i[a, m\acute{m}(1 - a, B(y))]
$$
\n
$$
= B(y). \blacksquare
$$

Resultados conocidos (incluidos los expuestos en el teorema 8) con respecto al resultado de la expresión

$$
\sup_{x \in X} i[A(x), \mathcal{J}(A(x)), B(y))
$$

Se resumen en la tabla 3.2 para algunas de las implicaciones difusas y algunas t-normas. Estos resultados se basan en la suposición de que los rangos de funciones de pertenencia A y B son [0,1].

Otro criterio para seleccionar una implicación difusa apropiada puede ser derivado de la exigencia de que los modus tollens generalizadas coinciden con los modus tollens clásicos. En este caso, las implicaciones difusas adecuadas para el razonamiento aproximado sobre la base de los modus tollens generalizadas debe satisfacer la ecuación

$$
c(A(x)) = \sup_{y \in Y} i[c(B(y)), \mathcal{J}(A(x)), B(y))]
$$
  

$$
\forall x \in X.
$$
 (3.14)

Resultados conocidos con respecto a los resultados de la parte derecha de ésta ecuación para algunas de las implicaciones difusas y algunas t-normas se resumen en
| Nombre                         | Intersección Estándar             | Producto Algebraico                            | Diferencia Acotada | Intersección Drástica |
|--------------------------------|-----------------------------------|------------------------------------------------|--------------------|-----------------------|
| Zadeh $\mathcal{J}_m$          | $m\acute{a}x[\frac{1}{2},B]$      | $m\acute{a}x[\frac{1}{4},B]$                   |                    |                       |
| Gaines-Rescher $\mathcal{J}_s$ |                                   |                                                |                    |                       |
| Gödel $\mathcal{J}_g$          |                                   |                                                |                    |                       |
| Goguen $\mathcal{J}_{\wedge}$  | $B\overline{2}$                   |                                                | В                  |                       |
| Kleene-Dienes $\mathcal{J}_b$  | $m\acute{\alpha}x[\frac{1}{2},B]$ | $m\acute{a}x[\frac{1}{4},B]$                   | В                  | В                     |
| Lukasiewicz $J_a$              | $rac{1}{2}(1+B)$                  | $rac{1}{4}(1+B)^2$                             | B                  |                       |
| Reichenbach $\mathcal{J}_r$    | $\frac{1}{2-B}$                   | $\max[B, \frac{1}{4-4(\min(B, \frac{1}{2}))}]$ | B                  | В                     |
| Willmott $\mathcal{J}_{wi}$    | $m\acute{\alpha}x[\frac{1}{2},B]$ | $m\acute{\alpha}x[\frac{1}{4},B]$              | B                  | В                     |
| Wu $\mathcal{J}_{wu}$          |                                   |                                                | В                  |                       |
| $\mathcal{J}_{ss}$             |                                   |                                                | В                  |                       |
| $\mathcal{J}_{sg}$             |                                   |                                                | В                  |                       |
| $\mathcal{J}_{gg}$             |                                   |                                                | В                  |                       |
| $\mathcal{J}_{gs}$             | В                                 |                                                | В                  |                       |

Tabla 3.2: Algunas implicaciones difusas y T-normas

la tabla 3.3 Se volvió a asumir que los rangos de ambas funciones de pertenencia A y B son [0,1].

| Nombre                         | Intersección Estándar                               | Producto Algebraico                                                                            | Diferencia Acotada | Intersección Drástica |
|--------------------------------|-----------------------------------------------------|------------------------------------------------------------------------------------------------|--------------------|-----------------------|
| Zadeh $\mathcal{J}_m$          | $m\acute{a}x\frac{1}{2}$ , A                        | $\max \frac{1}{4}$ , A                                                                         |                    |                       |
| Gaines-Rescher $\mathcal{J}_s$ |                                                     |                                                                                                |                    |                       |
| Gödel $\mathcal{J}_a$          | $m\acute{\alpha}x[\frac{1}{2},\overline{A}]$        | $m\acute{a}x[\frac{1}{4},A]$                                                                   | $\overline{A}$     | $\overline{A}$        |
| Goguen $\mathcal{J}_{\wedge}$  |                                                     | $m\text{ax}[\frac{1}{44},A]$                                                                   | $\overline{A}$     | $\overline{A}$        |
| Kleene-Dienes $\mathcal{J}_h$  | $\overline{\text{max}}[\frac{1}{2A}, \overline{A}]$ | $m\acute{a}x[\frac{1}{4},A]$                                                                   | $\overline{A}$     | $\overline{A}$        |
| Lukasiewicz $\mathcal{J}_a$    | $1-\frac{A}{2}$                                     | $(A-2)^2$                                                                                      | $\overline{A}$     | $\overline{A}$        |
| Reichenbach $\mathcal{J}_r$    | $\frac{1}{1+A}$                                     | $A(x) \geq \frac{1}{2}$ ;<br>$\overline{4A(x)}$<br>$\overline{A}(x)$<br>$A(x) < \frac{1}{2}$ . | $\overline{A}$     | $\overline{A}$        |
| Willmott $\mathcal{J}_{wi}$    | $m\acute{a}x[\frac{1}{2},\overline{A}]$             | $m\acute{a}x[\frac{1}{4},A]$                                                                   | $\overline{A}$     | $\overline{A}$        |
| Wu $\mathcal{J}_{wu}$          |                                                     |                                                                                                | $\overline{A}$     |                       |
| $\mathcal{J}_{ss}$             |                                                     |                                                                                                | $\overline{A}$     | $\overline{A}$        |
| $\mathcal{J}_{sg}$             |                                                     |                                                                                                | $\bar{a}$          |                       |
| $\mathcal{J}_{gg}$             | $m\acute{a}x[\frac{1}{2},\overline{A}]$             | $m\acute{a}x[\frac{1}{4},A]$                                                                   | $\overline{A}$     | $\overline{A}$        |
| $\mathcal{J}_{gs}$             | $m\acute{a}x\left[\frac{1}{2},A\right]$             | $m\acute{a}x[\frac{1}{4},A]$                                                                   | $\overline{A}$     | A                     |

Tabla 3.3: Implicaciones difusas y sus respectivas T-normas

| Nombre                         | Intersección Estándar |  | Producto Algebraico    Diferencia Acotada    Intersección Drástica |
|--------------------------------|-----------------------|--|--------------------------------------------------------------------|
| Zadeh $\mathcal{J}_m$          |                       |  |                                                                    |
| Gaines-Rescher $\mathcal{J}_s$ |                       |  |                                                                    |
| Gödel $\mathcal{J}_q$          |                       |  |                                                                    |
| Goguen $\mathcal{J}_{\wedge}$  |                       |  |                                                                    |
| Kleene-Dienes $\mathcal{J}_h$  |                       |  |                                                                    |
| Lukasiewicz $\mathcal{J}_a$    |                       |  |                                                                    |
| Reichenbach $\mathcal{J}_r$    |                       |  |                                                                    |
| Willmott $\mathcal{J}_{wi}$    |                       |  |                                                                    |
| Wu $\mathcal{J}_{wu}$          |                       |  |                                                                    |
| $\mathcal{J}_{ss}$             |                       |  |                                                                    |
| $\mathcal{J}_{sg}$             |                       |  |                                                                    |
| $\mathcal{J}_{gg}$             |                       |  |                                                                    |
| $\mathcal{J}_{gs}$             |                       |  |                                                                    |

Tabla 3.4: Cuando se cumplen algunas implicaciones difusas y su tnormas

Ahora es obvio que se puede derivar un criterio para la selección de las implicaciones difusas de cada regla de inferencia difusa que tiene una contraparte en la lógica clásica, por ejemplo, del silogismo hipotético generalizado. La derivación es análoga a las derivaciones que se describen en el Modus Ponens y Tollens. Para el silogismo hipotético generalizado, la contrapartida de la (3.13) y (3.14) es la ecuación

$$
\mathcal{J}(A(x), C(z)) = \sup_{y \in Y} i[\mathcal{J}(A(x), B(y)), \mathcal{J}(B(y), C(z))]
$$
\n(3.15)

para todo  $x \in X$  y  $z \in Z$ .

En el Cuadro 3.4, indican que para algunas implicaciones difusas y algunas tnormas si (3.15) se cumple (S) o no (N). Esto es, suponer de nuevo que los rangos de todas las funciones de pertenencia que participan son [0,1].

Al examinar las tablas, se puede ver que las únicas repercusiones difusas (entre los que figuran en las tablas) que cumplan los tres criterios derivados con respecto a los cuatro t-normas considerados son los cuatro siguientes:  $\mathcal{J}_s$ ,  $\mathcal{J}_{wu}$ ,  $\mathcal{J}_{ss}$ , y  $\mathcal{J}_{sg}$ . Esto significa que estas cuatro implicaciones difusas son adecuados para las generalizadas modus ponens, Modus Tollens, y silogismos hipotéticos. Esto no significa, sin embargo, que estas implicaciones difusas son superiores en general. Las reclamaciones generales en este sentido tendrá que ser sobre la base de un estudio exhaustivo, teniendo en cuenta todas las reglas de inferencia difusas posibles (incluyendo cualificados y cuantificados proposiciones difusas) y todo el continuo de las t-normas.

# §3.3. Razonamiento Aproximado Multicondicional

El esquema general del razonamiento aproximado multicondicional tiene la forma:

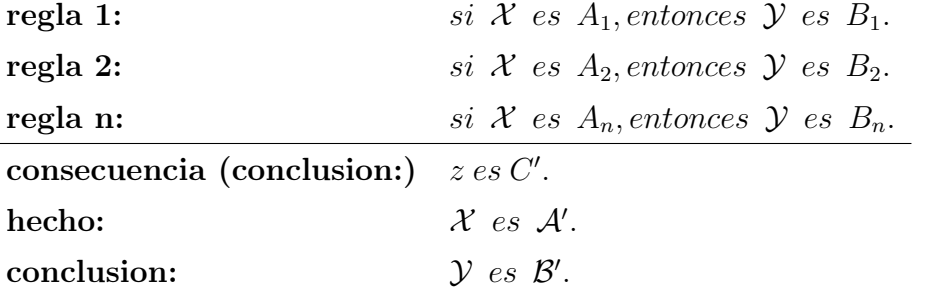

Dadas n reglas si-entonces, las reglas 1 a n, y un hecho  $\mathcal X$  es  $\mathcal A'$ , se concluye que  $\mathcal{Y}$  es  $\mathcal{B}'$ , donde  $\mathcal{A}'$ ,  $\mathcal{A}_j \in \mathcal{F}(\mathcal{X})$ ,  $\mathcal{B}'$ ,  $\mathcal{B}_j \in \mathcal{F}(\mathcal{Y})$ , para todo  $j \in N_n$ ,

La forma más común para determinar  $\mathcal{B}'$  en  $(3.16)$  se refiere como un método de interpolación. Esta consiste de los siguientes dos pasos:

**Paso 1:** Calcular el grado de consistencia,  $r_j(\mathcal{A}')$ , entre el hecho dado y el antecedente de cada regla si-entonces en j términos de la altura de intersección de los conjuntos asociados  $\mathcal{A}'$  y  $\mathcal{A}_j$ . Esto es para cada  $j \in N_n$ ,

$$
r_j(\mathcal{A}') = h(\mathcal{A}' \cap \mathcal{A}_j)
$$

o, utilizando la intersección difusa estándar,

$$
r_j(\mathcal{A}') = \sup_{x \in X} \min[\mathcal{A}'(x), \mathcal{A}_j)(x)] \tag{3.16}
$$

**Paso 2:** Calcular la conclusión  $\mathcal{B}'$  truncando cada conjunto  $\mathcal{B}_j$  por el valor de  $r_j(\mathcal{A}')$ , que expresa el grado en que el antecedente  $\mathcal{A}_j$  es compatible con el hecho dado  $A'$ , y tomando la unión de los conjuntos truncados. Esto es,

$$
\mathcal{B}'(y) = \sup_{j \in \mathcal{B}} \min[r_j(\mathcal{A}'), \mathcal{B}_j(y)] \tag{3.17}
$$

para todo  $y \in Y$ .

Una ilustración del método de interpolación para dos reglas si-entonces se da en la fig. 3.2, lo que explica por sí mismo.

El método de interpolación es en realidad un caso especial de la regla composicional de inferencia. Para demostrar esto, se supone que R es una relación difusa en  $X \times Y$  definida por:

$$
R(x, y) = \sup_{j \in N_n} \min[\mathcal{A}_j(x), \mathcal{B}_j(y)] \tag{3.18}
$$

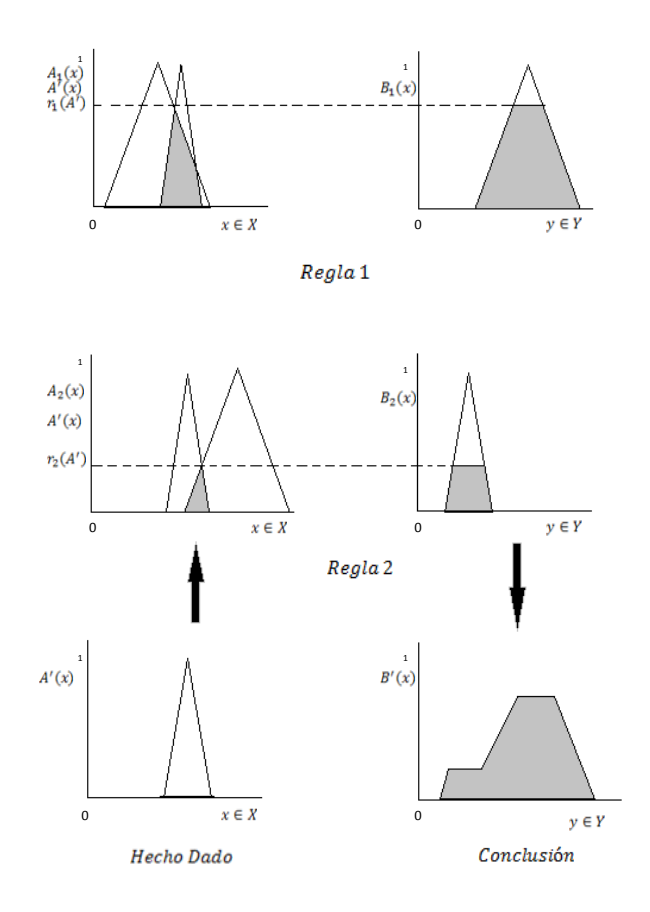

Figura 3.2: Ilustración del Método de Interpolación

para todo  $x \in X, y \in Y$ . Entonces  $\mathcal{B}'$  obtenida por (3.18) es igual a  $\mathcal{A}' \circ R$ , donde  $\circ$ denota la composición sup-min. Esta igualdad se puede demostrar fácilmente. Usando  $(3.18)$  y  $(3.17)$ , se cumple lo siguiente:

$$
\mathcal{B}'(y) = \sup_{j \in N_n} \min[r_j(\mathcal{A}'), \mathcal{B}_j(y)]
$$
  
\n
$$
= \sup_{j \in N_n} \min[\sup_{x \in X} \min(\mathcal{A}'(x), \mathcal{A}_j(x)), \mathcal{B}_j(y)]
$$
  
\n
$$
= \sup_{j \in N_n} \sup_{x \in X} [\min(\mathcal{A}'(x), \mathcal{A}_j(x), \mathcal{B}_j(y))]
$$
  
\n
$$
= \sup_{x \in X} \sup_{j \in N_n} \min[\mathcal{A}'(x), \min(\mathcal{A}_j(x), \mathcal{B}_j(y))]
$$
  
\n
$$
= \sup_{x \in X} \min[\mathcal{A}'(x), \sup_{j \in N_n} \min(\mathcal{A}_j(x), \mathcal{B}_j(y))]
$$
  
\n
$$
= \sup_{x \in X} \min[\mathcal{A}'(x), R(x, y)]
$$
  
\n
$$
= (\mathcal{A}' \circ R)(y).
$$

Por tanto,  $\mathcal{B}' = \mathcal{A}' \circ R$ .

Observe que la relación difusa R empleado en el razonamiento se obtiene de las

reglas si-entonces dadas en (3.16) de la siguiente manera. Para cada regla j en (3.16), se determina una relación  $\mathcal{R}_i$  por la fórmula

$$
\mathcal{R}_j(x, y) = \min[\mathcal{A}_j(x), \mathcal{B}_j(y)] \tag{3.19}
$$

para todo  $x \in X, y \in Y$ . Entonces R se define por la unión de relaciones  $\mathcal{R}_j$  para todas las reglas en (3.16). Esto es,

$$
R = \bigcup_{j \in N_n} \mathcal{R}_j \tag{3.20}
$$

En este caso, se tratan las reglas si-entonces como disyuntivas. Esto significa que se obtiene una conclusión para un hecho dado  $\mathcal{A}'$  siempre que  $r_j(\mathcal{A}') > 0$  para al menos una regla j. Cuando  $r_j(\mathcal{A}') > 0$  se dice que la regla j se dispara por el hecho dado  $\mathcal{A}'$  .

Las reglas si-entonces en (3.16) también se pueden tratar como conjuntivas. En este caso, se define R por la intersección

$$
R = \bigcap_{j \in N_n} \mathcal{R}_j \tag{3.21}
$$

Se obtiene una conclusión para un hecho dado  $\mathcal{A}'$  solo si  $r_j(\mathcal{A}') > 0$  para todo  $j \in N_n$ . Es decir, para obtener una conclusión, todas las reglas en (3.16) se deben disparar.

La interpretación de las normas en (3.16), ya sea como disyuntiva o conjuntiva dependen de su uso y la manera en que se obtiene  $\mathcal{R}_j$ . Para cualquier interpretación, hay dos posibles formas de aplicar la regla composicional de inferencia: la regla de composición se aplica a la relación R difuso, después de que esta se calcula mediante  $(3.21)$  o  $(3.22)$ ; o la regla de composición se aplica localmente a cada relación  $\mathcal{R}_j$  y, a continuación, los conjuntos difusos resultantes se combinan ya sea en formas disyuntivas o conjuntivos. Por lo tanto, se tienen las siguientes cuatro formas posibles de cálculo de la conclusión  $\mathcal{B}'$  :

$$
\mathcal{B}'_1 = \mathcal{A}' \circ (\bigcup_{j \in N_n} \mathcal{R}_j) \tag{3.22}
$$

$$
\mathcal{B}'_2 = \mathcal{A}' \circ \left( \bigcap_{j \in N_n} \mathcal{R}_j \right) \tag{3.23}
$$

$$
\mathcal{B}'_3 = \bigcup_{j \in N_n} \mathcal{A}' \circ \mathcal{R}_j \tag{3.24}
$$

$$
\mathcal{B}'_3 = \bigcap_{j \in N_n} \mathcal{A}' \circ \mathcal{R}_j \tag{3.25}
$$

Los cuatro conjuntos difusos distintos obtenidos por estas fórmulas se ordenan en la forma indicada en el siguiente teorema.

## Teorema 14.

$$
{\mathcal B}'_2\subseteq {\mathcal B}'_4\subseteq {\mathcal B}'_1={\mathcal B}'_3
$$

Demostración.

Primero, probar que  $\mathcal{B}'_2 \subseteq \mathcal{B}'_4$ , para todo  $y \in Y$ ,

$$
\mathcal{B'}_4(y) = \inf_{j \in N_n} (\mathcal{A'} \circ \mathcal{R}_j)(y)
$$
  
\n
$$
= \inf_{j \in N_n} \sup_{x \in X} \min[\mathcal{A'}(x), \mathcal{R}_j(x, y)]
$$
  
\n
$$
\geq \sup_{x \in X} \inf_{j \in N_n} \min[\mathcal{A'}(x), \mathcal{R}_j(x, y)]
$$
  
\n
$$
= \sup_{x \in X} \min[\mathcal{A'}(x), \inf_{j \in N_n} \mathcal{R}_j(x, y)]
$$
  
\n
$$
= \sup_{x \in X} \min[\mathcal{A'}(x), (\bigcap_{j \in N_n} \mathcal{R}_j)(x, y)]
$$
  
\n
$$
= \mathcal{A'} \circ (\bigcap_{j \in N_n} \mathcal{R}_j)(y)
$$
  
\n
$$
= \mathcal{B'}_2(y).
$$

Por tanto,  $\mathcal{B}'_2 \subseteq \mathcal{B}'_4$ . Luego probar que  $\mathcal{B}'_4 \subseteq \mathcal{B}'_1$ . Como

$$
\mathcal{A}'\circ\mathcal{R}_j\subseteq\mathcal{A}'\circ(\bigcup_{j\in N_n}\mathcal{R}_j)
$$

Para todo  $j \in N_n$ , y por tanto,

$$
{\mathcal B}'_4=\bigcap_{j\in N_n}{\mathcal A}'\circ {\mathcal R}_j\subseteq {\mathcal A}'\circ(\bigcup_{j\in N_n}{\mathcal R}_j)={\mathcal B}'_1.
$$

Finalmente, probar que  $\mathcal{B}'_1 = \mathcal{B}'_3$ . Para todo  $y \in Y$ ,

$$
\mathcal{B}'_1(y) = \sup_{x \in X} \min[\mathcal{A}'(x), \bigcap_{j \in N_n} \mathcal{R}_j(x, y)]
$$
  
\n
$$
= \sup_{x \in X} \sup_{j \in N_n} \min[\mathcal{A}'(x), \mathcal{R}_j(x, y)]
$$
  
\n
$$
= \sup_{j \in N_n} \sup_{x \in X} \min[\mathcal{A}'(x), \mathcal{R}_j(x, y)]
$$
  
\n
$$
= (\bigcup_{j \in N_n} \mathcal{A}' \circ \mathcal{R}_j)(y)
$$
  
\n
$$
= \mathcal{B}'_3(y).
$$

Por tanto,  $\mathcal{B}'_1 = \mathcal{B}'_3$ , lo cual completa la demostración.

Cabe señalar que este teorema no se limita a la composición sup-min. Se mantiene para cualquier composición sup-i, a condición de que la t-norma sea continua. En general, $\mathcal{R}_j$  puede ser determinada por una implicación difusa adecuada, como se discutió en la sección anterior. Esto es,

$$
\mathcal{R}_j(x, y) = \mathcal{J}[A_j(x), B_1(y)] \tag{3.26}
$$

Es un equivalente general de (3.20). Además, R puede ser determinada mediante la resolución apropiada de ecuaciones de relaciones difusas, en lugar de mediante la agregación de las relaciones  $\mathcal{R}_j$ .

# Capítulo 4

# **APLICACIONES: SISTEMAS DE INFERENCIAS DIFUSAS**

Los sistemas de inferencias difusas son un marco de trabajo de computar muy popular basado en los conceptos de teoría de conjuntos difusos, reglas difusas sientonces y razonamiento difuso. Esto puede constituir aplicaciones exitosas en una extensa variedad de campos, tales como: control automático, clasificación de datos, análisis de decisión, sistemas expertos difusos, visión por computadora y robótica. Debido a su naturaleza multidisciplinaria, los sistemas de inferencia difusa están asociados con diferentes nombres, tales como sistemas difusos basados en reglas, sistemas expertos difusos, modelado difuso, memoria asociativa difusa, controladores difusos y simples (y ambiguamente) a sistemas difusos.

Los sistemas de inferencias difusas pueden tomar entradas difusas o nítidas, pero; las salidas que producen son siempre conjuntos difusos. Algunas veces es necesario tener salidas nítidas, especialmente cuando el sistema de inferencia difusa es usado como un controlador. En estos casos, se necesita un método de desdifusificación para extraer un valor nítido que mejor represente un conjunto difuso.

La siguiente figura muestra un sistema de inferencia difusa con salida nítida; las líneas segmentadas indican un sistema básico de inferencia difusa con salida difusa, y el bloque de desdifusificación sirve para transformar una salida difusa en un valor nítido único.

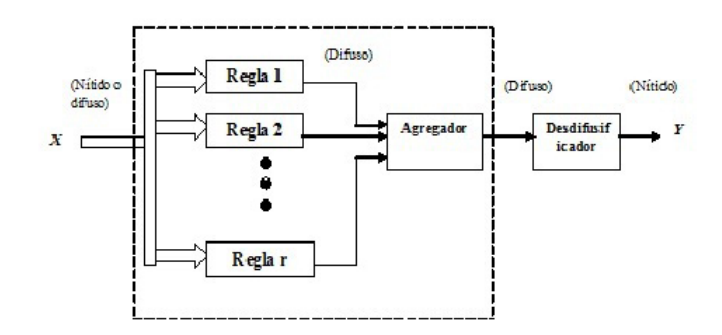

Figura 4.1: Diagrama de bloques de un Sistema de inferencia difusa

Un sistema de inferencia difusa con entradas y salidas nítidas implementa un mapeo no lineal desde su espacio de entrada hacia su espacio de salida. El mapeo es realizado por un conjunto de reglas si-entonces, cada una de las cuales describe el comportamiento local del mapeo. En particular, el antecedente de una regla define la región difusa del espacio de entrada, mientras que el consecuente especifica la salida en la región difusa.

## §4.1. Modelo difuso de Mamdani.

El sistema de inferencia difusa de Mamdani fué propuesto inicialmente en 1975 por Ebrahim Mamdani con el objeto de controlar una máquina de vapor y una caldera mediante la sintetización de un conjunto de reglas de control linguísticas obtenidas de operadores humanos experimentados. Esta investigación de Mamdani estuvo basada en un artículo de Lofti Zadeh de 1973, sobre algoritmos para sistemas y procesos de decisión complejas.

Un ejemplo de un sistema de inferencia difusa de Mamdani se muestra en la figura 4.2:

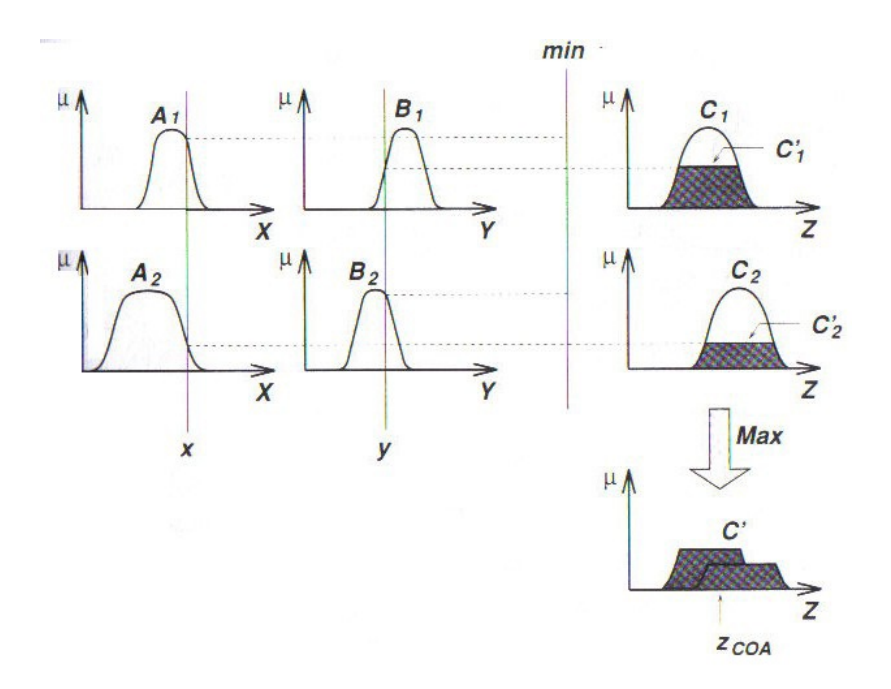

Figura 4.2: Sistema de inferencia difusa de Mamdani.

Si adoptamos el max y el producto algebraico como nuestra elección para los operadores T-norma y T-conorma, respectivamente, y usamos la composición maxproducto en lugar de la composición max-min, entonces el resultado del razonamiento difuso es mostrado en la figura 4.3, donde la salida inferida de cada regla es un conjunto difuso escalado hacia abajo por la fuerza de activación vía producto algebraico. Aunque este tipo de razonamiento no fué empleado en el articulo original de Mamdani, esto será frecuentemente usado en la literatura.

Otras variaciones de modelos difusos de Mamdani son posibles si usamos diferentes operadores T-norma y T-conorma.

En la aplicación de Mamdani, dos sistemas de inferencia difusa fueron usados como dos controladores para generar la entrada de calor de una caldera y abrir las válvulas de admisión de la máquina cilíndrica, respectivamente, para regular la presión de vapor en la caldera y la velocidad de la máquina. Puesto que la planta toma solamente valores nítidos como entradas, tenemos que usar un desdifuzificador para convertir un conjunto difuso a valores nítidos.

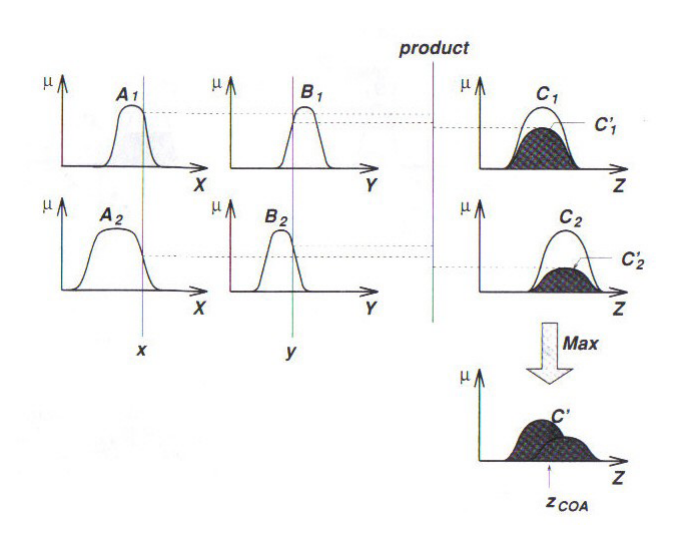

Figura 4.3: Sistema de inferencia difusa de Mamdani usando el producto y el max para los operadores T-norma y T-conorma, respecti-VAMENTE.

## §4.1.1. Desdifusificación.

La desdifusificación se refiere a la forma de extrer un valor nítido de un conjunto difuso como un valor representativo.

En general, existen cinco métodos para desdifusificar un conjunto difuso A de un universo de discurso X. Aqui solamente se ilustrará la estrategia de desdifusificación del área de un centroide.

 $\blacksquare$  Área del Centroide  $z_{COA}$ :

$$
z_{COA} = \frac{\int_z \mu_A(z)zdz}{\int_z \mu_A(z)dz}
$$

Donde  $\mu_A$  es la salida de información globalizada difusa de Mamdani. Esta es la estrategia de desdifusificación más considerablemente adoptada, la cual es recordada de el cálculo de valores esperados de las distribuciones de probabilidad.

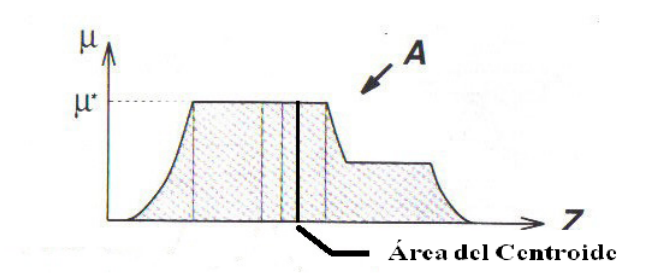

Figura 4.4: Área de un centroide

Para computar la salida de este sistema de inferencia difusa, se debe ir a través de seis pasos:

- 1. Determinar un conjunto de reglas difusas.
- 2. Desdifusificar las entradas utilizando las funciones de pertenencia de entrada.
- 3. Combinar las entradas desdifusificadas de acuerdo a las reglas difusas para establecer una fuerza de regla (rule strengh).
- 4. Encontrar la consecuencia de la regla combinando la fuerza de la regla y la función de pertenencia de salida.
- 5. Combinar los consecuentes para obtener una distribución de salida.
- 6. Desdifusificar la distribución de salida, en caso de necesitar una salida nítida.

#### §4.1.2. Aplicación del modelo difuso de Mamdani.

Una aplicación de un sistema de inferencia difuso de Mamdani es ilustrado a través del problema básico de la propina utilizando el paquete fuzzy logic toolbox de matlab del cual hay que tomar en cuenta que este problema se basa en el incentivo de una propina que se le da a los meseros que normalmente se practica en los Estados Unidos. Una propina promedio de una comida en los EE.UU. es del 15 %, aunque la cantidad real puede variar dependiendo de la calidad del servicio prestado.

## El problema básico de la propina.

Dado un número entre cero y diez el cual representa la calidad de servicio de un restaurante (donde 10 es excelente), y otro número entre cero y diez representa la calidad de la comida del restaurante (nuevamente, 10 es excelente), ¿Cuánto debe ser la propina?

El punto para empezar es escribir las tres reglas de oro para la propina, basado en años de experiencia de personal de restaurantes.

- 1. Si el servicio es pobre o la comida es rancia, entonces la propina es de mala calidad.
- 2. Si el servicio es bueno, entonces la propina es promedio.
- 3. Si el servicio es excelente o la comida es deliciosa, entonces la propina es generosa.

Asumamos que la propina promedio es 15 %, una propina generosa es 25 %, y una propina de mala calidad es de 5 %.

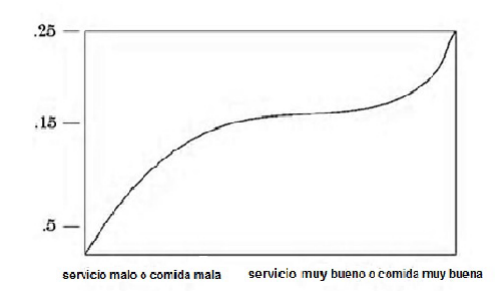

Figura 4.5: Problema básico de la propina

Obviamente los números y la figura de la curva estan sujetos a tradiciones locales, prejuicios culturales, y así sucesivamente, pero las tres reglas generalmente son universal.

Para construir un sistema de inferencia difuso con el paquete Fuzzy logic Toolbox puede utilizar cinco principales herramientas de la GUI para la creación, edición, y la observación de sistemas de inferencia difusos en el cuadro de herramientas:

- 1. Editor del sistema de inferencia difuso.
- 2. Editor de funciones de pertenencia.

 $\mathbf{j}$ 

3. Editor de reglas difusas Si-Entonces.

- 4. Visor de reglas.
- 5. Visor de la superficie.

Estas GUIs están dinámicamente relacionadas, en los cambios que se hagan en el FIS (Sistema de inferencia difuso) con uno de ellos, puede afectar a lo que se ve en cualquiera de las interfaces gráficas de usuario abiertas. Usted puede tener cualquiera o todos ellos abiertos a cualquier sistema dado.

El editor se encarga de el FIS (Sistema de inferencia difuso) a nivel de cuestiones de alta para el sistema: ¿Cuántas variables de entrada y de salida? ¿Cuáles son sus nombres? El software de la lógica difusa Toolbox no limita el número de entradas. Sin embargo, el número de entradas puede estar limitado por la memoria disponible en su máquina. Si el número de entradas es demasiado grande, o el número de funciones de pertenencia es muy grande, entonces también puede ser difícil de analizar el FIS con las otras herramientas de interfaz gráfica de usuario.

La composición de funciones Editor se utiliza para definir las formas de todas las funciones de pertenencia asociadas a cada variable.

El editor de reglas es para la edición de la lista de reglas que define el comportamiento del sistema.

El Visor de Regla y el Visor de Superficie se utilizan para observar, a diferencia de la edición, el FIS. Son estrictamente herramientas de sólo lectura. El Visor de las Reglas difusas es un entorno de computación técnica de pantalla basados en MATLAB del diagrama de inferencia difuso. Se utiliza como un diagnóstico, que puede mostrar (por ejemplo) cuales reglas estan activas, o cómo cada función de pertenencia está influyendo en los resultados.

El Visor de superficie se utiliza para mostrar la dependencia de una de las salidas de uno o dos de las entradas, es decir, genera una gráfica del mapa de la superficie de salida para el sistema.

Ahora que se tienen las reglas y a su vez una idea de lo que la salida debe ser, se comenzará a trabajar con las herramientas GUI para construir un sistema de inferencia difuso para este proceso de decisión, como se muestra en la figura 4.6

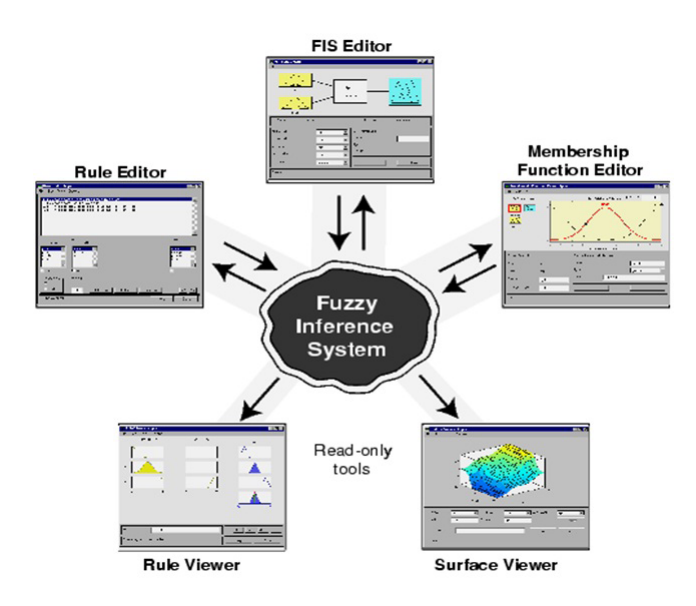

Figura 4.6: Realización de un sistema de inferencia difusa con matlab

## §4.1.3. El Editor de FIS:

El editor FIS muestra información sobre un sistema de inferencia difusa. Para abrir el Editor del FIS, escriba el comando siguiente en el MATLAB del sistema: Fuzzy como se muestra en la siguiente figura

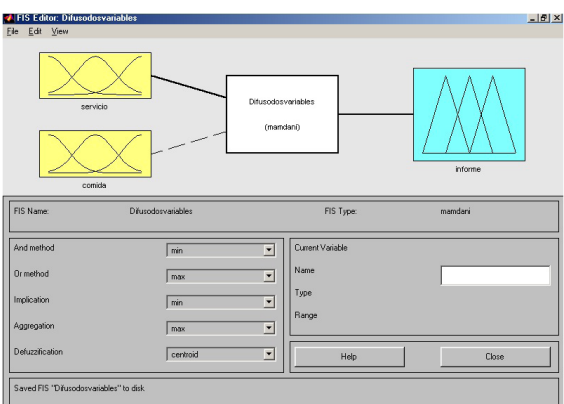

FIGURA 4.7: EL EDITOR

El diagrama 4.7 en su parte superior muestra los nombres de cada variable de entrada a la izquierda, y los de cada variable de salida a la derecha.

Las funciones de pertenencia del ejemplo que se muestra en los cuadros son sólo los iconos y no representan las formas reales de las funciones de pertenencia.

Debajo del diagrama está el nombre del sistema y el tipo de inferencia utilizados. El valor por defecto, Tipo de inferencia Mamdani, es lo que se describe hasta ahora y lo que siga usando para este ejemplo.

Debajo del nombre del sistema de inferencia difuso, en el lado izquierdo de la figura, son los menues que le permiten modificar los diferentes elementos del proceso de inferencia.

En el lado derecho en la parte inferior de la figura es el área que muestra el nombre de cualquiera de las entrada o salida de la variable, su composición del tipo de función asociada, y su rango.

En los dos últimos campos se especifican las funciones de pertenencia.

Por debajo de esta región están los botones de ayuda y cerrar que son la llamada a la ayuda en línea y cerrar la ventana, respectivamente. En la parte inferior es una línea de estado que transmite información sobre el sistema.

En este ejemplo, construimos el problema básico de la propina el cual tiene dos entradas, y una salida. Las dos entradas son servicio y la comida. La salida es la propina.

Para agregar una variable de entrada y cambiar el segundo nombre de las variables para reflejar estas designaciones:

- Seleccione Edición > Añadir entrada > variable.
- Un segundo cuadro amarillo etiquetados entrada2 aparece.
- Haga clic en la casilla amarilla input1. Este cuadro se resalta con un contorno rojo.
- Edite el campo Nombre de input1 de servicio y pulse Intro.
- Haga clic en la casilla amarilla entrada2. Este cuadro se resalta con un contorno rojo.
- Editar el nombre del campo entrada2 para la comida, y pulse Enter.
- Haga clic en la caja azul OUTPUT1.
- Edite el campo Nombre de OUTPUT1 para la propina, y pulse Enter.
- Seleccione Archivo > Exportar > A Área de trabajo. (Select File > Export > To Workspace.) (Ver figura 4.8)

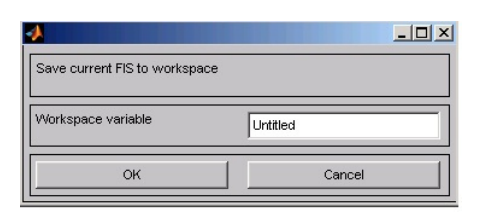

Figura 4.8: Area de trabajo

Introduzca el nombre de la variable propina en el área de trabajo, y haga clic en Ok.

El diagrama se actualiza para reflejar los nuevos nombres de las variables de entrada y de salida. Ahora hay una nueva variable en el área de trabajo llamado propina que contiene toda la información acerca de este sistema. Para guardar el área de trabajo con un nombre nuevo, también cambia el nombre de todo el sistema. Su ventana se ve algo así como en la figura 4.7.

#### §4.1.4. El Editor de función de pertenencia:

La composición de funciones de pertenencia del Editor es la herramienta que le permite visualizar y editar todas las funciones de pertenencia asociadas con todas las variables de entrada y de salida para el sistema de inferencia difuso entero. La composición de funciones del Editor comparte algunas características con el Editor de FIS, como se muestra en la figura 4.9. De hecho, todas las cinco herramientas básicas de interfaz gráfica de usuario tiene menú de opciones similares, las líneas de estado y de ayuda y botones Cerrar.

Al abrir el Editor de funciones de pertenencia para trabajar en un sistema de inferencia difuso que no exista ya en el área de trabajo, no hay funciones de pertenencia asociadas a las variables que ha definido con el Editor de FIS.

En la parte superior izquierda del área de gráficos en el Editor de funciones de pertenencia es una variable paleta "que le permite establecer las funciones de pertenencia a una determinada variable.

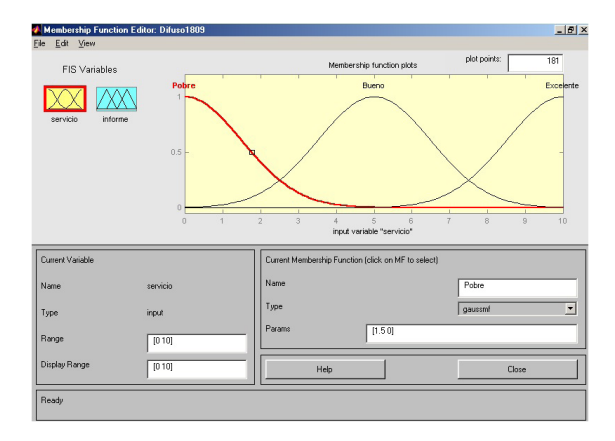

Figura 4.9: Editor de funciones de pertenencia: dos variables

Para configurar las funciones de pertenencia asociadas a una entrada o una variable de salida para el FIS, seleccione una variable FIS en esta región haciendo clic en él.

A continuación, seleccione el menú desplegable Editar pull-down, y elija Agregar FMs... Aparecerá una nueva ventana, que le permite seleccionar tanto el tipo de función de pertenencia y el número de funciones de pertenencia asociadas con la variable seleccionada. En la esquina inferior derecha de la ventana son los controles que le permiten cambiar el nombre, tipo y parámetros (forma), de la función de pertenencia, después de que se selecciona.

Las funciones de pertenencia de la variable actual se muestran en la gráfica principal. Estas funciones de pertenencia se puede manipular de dos maneras.

En primer lugar, puede utilizar el ratón para seleccionar una función de pertenencia particular asociado con una calidad determinada de variable (tales como pobre, para la variable, de servicio), a continuación, arrastre la función de pertenencia de lado a lado. Esta acción afecta la descripción matemática de la calidad asociada con la función de pertenencia de una determinada variable. La función de pertenencia seleccionada también pueden ser marcado para la dilatación o contracción haciendo clic en los puntos de arrastre de la función de pertenencia y, a continuación la función se arrastra con el ratón hacia la parte exterior, para la dilatación, o hacia el interior, para la contracción. Esta acción cambia los parámetros asociados con la función de pertenencia.

Por debajo de la paleta variable está alguna información sobre el tipo y el nombre de la variable actual. Hay un campo de texto en esta región que le permite cambiar los límites de la actual variable de rango del (universo del discurso) y otro que le permite establecer los límites de la gráfica actual (que no tiene ningún efecto real en el sistema).

El proceso de especificar las funciones de pertenencia para las dos entrada del ejemplo de la propina, es el siguiente:

- Seleccione la variable de entrada, servicio, haga doble clic sobre el. Los conjuntos de rango y rango Display para el vector es [0 10].
- Seleccione remover todas MFs para editar el menú. Esto remueve todas las funciones de pertenencia para el editor de funciones de pertenencia.
- Seleccione agregar MFs. Para editar el menú. Se le abrirá una ventana en donde está el tipo de función y el número de funciones.(Ver figura 4.10)

| Add membership functions |         |  |
|--------------------------|---------|--|
| MF type                  | gaussmf |  |
| Number of MFs            | 3       |  |
| OK                       | Cancel  |  |

Figura 4.10: Funciones de pertenencia

- Use la etiqueta elegir gaussmf para el tipo de función de pertenencia y 3 para el número de funciones de pertenencia. Esto elige añadir las 3 curvas Gaussianas para las variables de entrada servicio.
- Haga Clic una vez sobre la curva con el botón en la primera curva. Cambie el nombre de la curva pobre. Para ajustar la forma de la función de pertenencia, use el ratón, como se describió previamente, o cambie el parámetro que desee, y entonces haga clic sobre la función de pertenencia. El parámetro deseado Params listado para esta curva es [1.5 0]. Las dos entradas de el Params representa la desviación standard y el centro para la curva Gaussiana.
- Nombre la curva del medio, bueno. El parámetro deseado listado para esta curva es [1.5 5]. Nombre la curva del lado derecho, excelente. El parámetro deseado para esta curva es [1.5 10].
- Seleccione la variable de entrada, comida, haciendo clic sobre él. El conjunto de rango y rango Display para el vector [0 10].
- Seleccione añadir MFs. para editar el menú y añada dos curvas trapmf para la variable de entrada comida.
- Haga clic una vez sobre la curva trapezoidal del lado izquierdo. Cambie el nombre de la curva rancio. Para ajustar la forma de la función de pertenencia use el ratón, como se describió previamente, o cambie el parámetro deseado, y entonces haga clic sobre la función de pertenencia. El parámetro listado para esta curva es [0 0 1 3].
- Nombre la curva trapezoidal del lado derecho, deliciosa, y reajuste el parámetro asociado si desea.

A continuación, creamos las funciones de pertenencia para la variable de salida, propina. Para crear la variable de salida de la función de pertenencia, use la variable paleta sobre el lado izquierdo, seleccionando la variable de salida, propina. El rango de entradas es de 0 a 10, pero la escala de salida es una propina entre  $5\%$  y  $25\%$ .

Use el tipo de función de pertenencia triangular para la salida. Primero, el conjunto de el rango (y rango display) para [0 30], para cubrir el rango de salida. Inicialmente, la forma de la función de pertenencia posee los parámetros [0 5 10], la función de pertenencia promedio es [10 15 20], y la función de pertenencia generoso es [20 25 30]. El sistema debe ser similar a la siguiente figura.(Ver figura 4.11)

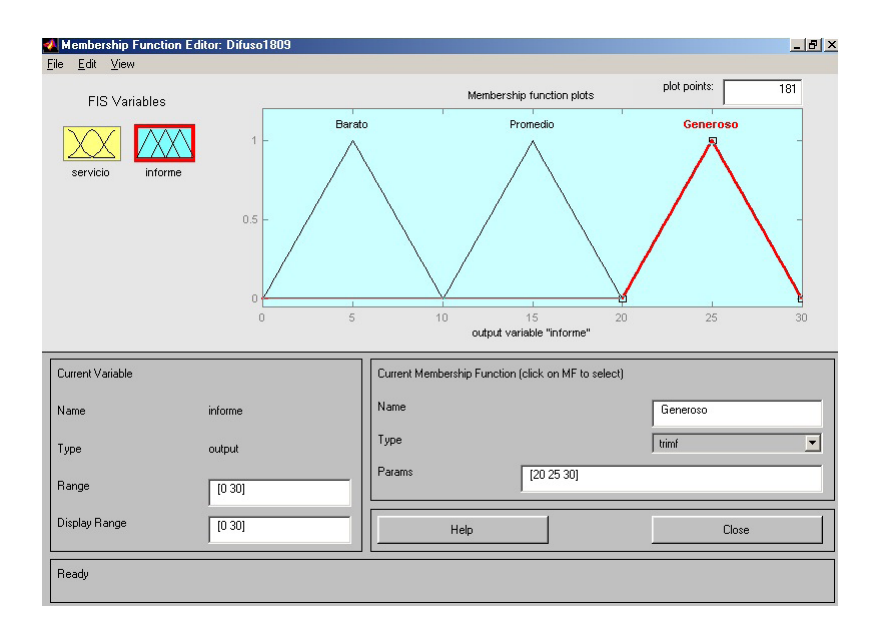

Figura 4.11: Editor de funciones de pertenencia: 1809

## §4.1.5. El editor de reglas:

La construcción de reglas utilizando el editor de reglas gráficas de interfaz es bastante evidente. Con base en las descripciones de las variables de entrada y de salida se define con el Editor de FIS, el editor de reglas le permite construir las declaraciones de las regla de forma automática, desde la interfaz gráfica de usuario, usted puede mediante la figura 4.12 realizar lo siguiente:

- Crear reglas mediante la selección de un elemento en cada entrada y salida del cuadro de variables, la selección de un elemento de conexión, y haga clic en Agregar regla. Usted puede elegir ninguno como una de la calidades para excluir esa variable de una regla dada y elegir, en ningún nombre de variable para negar la calidad asociada.
- Eliminar una regla mediante la selección de la regla y haga clic en Eliminar regla.
- Editar una regla al cambiar la selección en el cuadro de variable y haga clic en Cambiar regla.
- Especifique el peso de una regla para la propina deseada escribiendo un número deseado entre 0 y 1 en peso. Si no se especifica el peso, se supone que es la unidad (1).

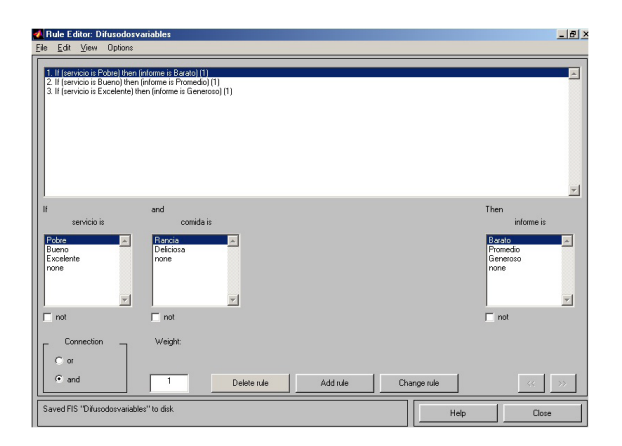

Figura 4.12: Editor de reglas: dos variables difusas

Similar a el editor del sistema de inferencia difusa y Editor de la funciones de pertenencias, el editor de reglas tiene la barra de menú y la barra de estado. Los elementos de menú permite abrir, cerrar, guardar y editar un sistema difuso con las cinco herramientas básicas de interfaz gráfica de usuario. En el menú, también se puede:

- Ajustar el formato de la pantalla, seleccione Opciones > Formato.
- Establecer el idioma, seleccione Opciones > Idioma. (Options > Language). Se puede acceder a la información sobre el editor de reglas haciendo clic en Ayuda y cerrar la interfaz gráfica de usuario con Cerrar.

Para insertar la primera regla en el editor de reglas, seleccione lo siguiente:

- Pobres mediante la variable Servicio.
- Rancia mediante la variable comida.
- El botón de opción o, en el bloque de conexión económico, mediante la variable de salida, la propina.

A continuación, haga clic en Agregar regla. La regla resultante es:

Si (servicio es pobre) o (la comida es rancia), entonces (la propina es económica) (1).

Los números entre paréntesis representan pesos.

Siga un procedimiento similar al insertar la segunda y tercera norma en el editor de reglas para obtener.

- Si (servicio es pobre) o (la comida es rancia), entonces (la propina es económica) (1)
- $\bullet$  Si (el servicio es bueno) entonces (la propina es promedio) (1)
- Si (servicio es excelente) o (comida es deliciosa) entonces (la propina es generosa) (1)

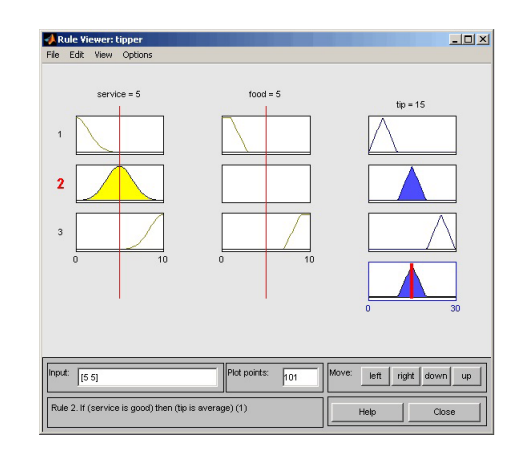

#### §4.1.6. El visor de reglas:

Figura 4.13: Visor de reglas: tipos

El visor (ver figura 4.13) muestra un mapa de rutas de Reglas del proceso de inferencia difuso completo. Usted verá una ventana de figura única con 10 gráficas anidadas en ella. Las tres gráficas en la parte superior de la figura representan el antecedente y el consecuente de la primera regla. Cada regla es una fila de gráficas, y cada columna es una variable. Los números de reglas se muestran a la izquierda de cada fila. Puede hacer clic en la regla número uno para ver la regla en la línea de estado.

Las dos primeras columnas de las gráficas (las seis gráficas amarillas) muestran las funciones de pertenencia que hace referencia el antecedente, o a la parte de el si de cada regla.

La tercera columna de las gráficas (las tres gráficas azules) muestra las funciones de pertenencia que hace referencia el consecuente, o la parte del entonces de cada regla.

Tenga en cuenta que en la comida, hay una gráfica que está en blanco. Esto corresponde a la caracterización de ninguna de las variables de la comida en la segunda regla.

La cuarta gráfica en la tercera columna de las gráficas representa la decisión del peso ponderado agregado para el sistema de inferencia dado.

Esta decisión dependerá de los valores de entrada para el sistema. La salida defuszificada se muestra como una línea vertical en negrita en esta gráfica.

Las variables y sus valores actuales se muestran en la parte superior de las columnas. En la parte inferior izquierda, hay un Campo de entrada de texto en el cual se puede introducir los valores específicos de entrada. Para el sistema de dos entradas, se accederá a un vector de entrada, [9 8], por ejemplo, a continuación pulse Enter. También puede ajustar estos valores de entrada haciendo clic en cualquiera de las tres gráficas para cada entrada.

Esto moverá la línea de índice de color rojo en sentido horizontal, hasta el punto en que haga clic. Alternativamente, también puede hacer clic y arrastrar esta línea a fín de cambiar los valores de entrada. Al soltar la línea, (o después de especificar de forma manual la entrada), un nuevo cálculo se realiza, y se puede ver el proceso de inferencia difuso del lugar elegido:

Donde la línea de índice representa los cruces de servicio de la línea de función de pertenencia El servicio es pobre en la gráfica superior izquierda se determina el grado en el cual cada una de las reglas es activada.

Un parche de color amarillo bajo la curva de funciones de pertenencia actual se utiliza para hacer aparente visualmente el valor de pertenencia difusa.

Cada una de las caracterizaciones de cada una de las variables se especifica con respecto a la línea de índice de entrada de esta manera. Si usted sigue la regla 1 en la parte superior del diagrama, se puede ver el consecuente la propina es económica se ha truncado a exactamente el mismo grado del antecedente (compuesto). Este es el proceso de implicación en la acción. La agregación se produce por la tercera columna, y la gráfica agregada resultante se muestra en la gráfica única que aparece en la esquina inferior derecha del campo de la gráfica.

El valor de salida desdifuzificado se muestra por la línea gruesa que pasa por el conjunto difuso agregado.

Usted puede cambiar las gráficas usando izquierda, derecha, abajo y arriba. Los elementos del menú le permiten guardar, abrir o editar un sistema difuso utilizando cualquiera de las cinco herramientas básicas de interfaz gráfica de usuario.

El Visor de Regla le permite interpretar el proceso de inferencia difuso completo de una vez. El visor de la regla también se muestra cómo la forma de ciertas influencias de funciones de pertenencia en el resultado global. Debido a que las gráficas de cada parte de cada regla, puede ser difícil de manejar para los grandes sistemas, pero; para un número relativamente pequeño de entradas y salidas, se desempeña bien (dependiendo de la cantidad de espacio de pantalla que dedican a ella) con un máximo de 30 reglas y hasta 6 o 7 variables.

El visor de reglas muestra un cálculo de el tiempo y con gran detalle. En este sentido, se presenta una especie de vista micro del sistema de inferencia difuso. Si quiere ver la superficie de salida completa de su sistema y el periodo entero de el conjunto de salida basado en el intervalo entero de el conjunto de entrada, entonces necesita abrir arriba el visor de superficies. Este visor es el último de las cinco herramientas básicas del fuzzy logic toolbox. Para abrir el Visor de superficie, seleccione la superficie en el menú Ver.

## §4.1.7. Visor de superficies:

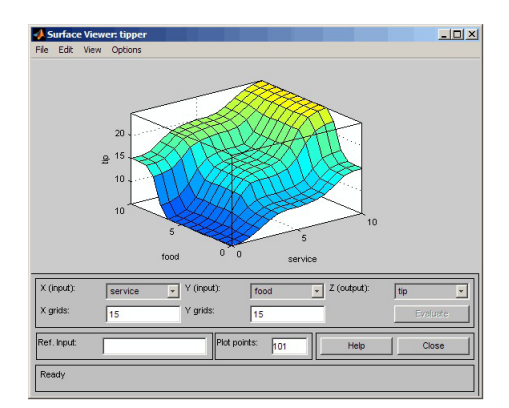

Figura 4.14: Visor de superficie

Al abrir el Visor de superficie (ver figura 4.14), se ve una curva de tres dimensiones que representa el mapeo de la comida y calidad de servicio para la cantidad de la propina. Debido a que esta curva representa un caso de dos entradas y una salida, se puede ver el mapeo entero en una gráfica. Cuando nos movemos más allá de tres dimensiones, empezamos a encontrar problemas al desplegar los resultados.

En consecuencia, el Visor de superficie cuenta con menús desplegables X (entrada):, Y (entrada): y Z (salida): que le permiten seleccionar cualquier dos entradas y cualquier salida para graficarlas. Por debajo de estos menús estan dos campos de entradas de redes de X: y redes de Y: que le permiten especificar el número de líneas de cuadrículas del eje X y el eje Y que desea incluir. Esta capacidad le permite mantener el tiempo de cálculo razonable para problemas complejos.

Si desea crear un gráfico más suave, utilice los puntos de campo del gráfico para especificar el número de puntos en los que las funciones de pertenencia se evalúan en el rango de entrada o salida. De forma predeterminada, el valor de este campo es 101.

Haciendo clic en Evaluar se inicia el cálculo, y la gráfica se genera después de finalizado el cálculo. Para cambiar despues la red de el eje X o eje Y de la superficie, cambie el campo de entrada apropiado y pulse Enter. El gráfico de superficie se actualiza para reflejar la cubierta de la nueva red.

El Visor de superficie tiene una capacidad especial que es muy útil en los casos con dos (o más) entradas y una salida: usted puede capturar los ejes, usando el ratón y cambiarlos de posición para obtener una vista en tres dimensiones diferentes de los datos.

El campo de entrada se utiliza en situaciones en las que hay más entradas requeridas por el sistema en la que la superficie es mapeada. Usted puede editar este campo para establecer explícitamente el conjunto de entradas no especificadas en el gráfico de superficie.

Suponga que tiene una de cuatro entradas de una sola salida del sistema y le gustaría ver la superficie de salida. El visor de la superficie puede generar una superficie de salida de 3 dimensiones donde cualquiera de las dos de las entradas varían, pero dos de las entradas debe mantenerse constante, porque los monitores de el computador no pueden mostrar una forma de cinco dimensiones. En tal caso, la entrada es un vector de cuatro dimensiones con NaN de participación del lugar de las entradas de variables, mientras que los valores numéricos indican los valores que permanecen fijos. Un NaN es el símbolo ® IEEE para cuando No es un número.

Los elementos de menú permite abrir, cerrar, guardar y editar un sistema difuso con las cinco herramientas básicas de interfaz gráfica de usuario. Puede acceder a la información sobre el Visor de la superficie haciendo clic en Ayuda y cerrar la interfaz gráfica de usuario con Cerrar.

Esto concluye el rápido recorrido por cada una de las principales herramientas de la GUI. Para el problema básico de la propina, la salida del sistema difuso se adapta a su idea original de la forma de la asignación difusa de el servicio para la propina bastante bien.

## §4.2. Modelo difuso de Sugeno.

El modelo difuso de sugeno fue propuesto por Takagi Sugeno y Kang en un esfuerzo por desarrollar una aproximación sistemática para generar reglas difusas por un conjunto de datos de entradas y salidas dadas. Una regla difusa típica en el modelo difuso de sugeno tiene la forma

## $Si x \, es \, A \, and \, y \, es \, B \, entonces \, z = f(x, y),$

donde A y B son conjuntos difusos en el antecedente, mientras que  $z = f(x, y)$ es una función nítida en el consecuente. Usualmente f(x, y) es un polinómio en las variables de entrada x,y, pero puede ser cualquier función siempre que pueda describir apropiadamente la salida de el modelo dentro de la región difusa especificada por el antecedente de la regla. Cuando f(x, y) es un polinómio de primer orden, el sistema de inferencia difusa resultante es llamado modelo difuso de Sugeno de primer orden.

Cuando f es constante, entonces tenemos un modelo difuso de Sugeno de orden cero, el cual puede ser visto como un caso especial del sistema de inferencia difuso de Mandani, en el cual cada regla del consecuente es especificada por un punto único difuso (o un consecuente pre-desdifusificado).

Un modelo difuso de Sugeno de orden cero es funcionalmente equivalente a una red de funciones básicas radiales bajo ciertas coacciones sin importancia.

La salida de un modelo difuso de Sugeno de orden cero es una función suave de las variables de entradas siempre que la vecindad en la función de pertenencia en el antecedente tenga bastante cubrimiento. En otras palabras, el cubrimiento de la función de pertenencia en el consecuente de un modelo de Mandani no tiene un efecto decisivo sobre la uniformidad; es el cubrimiento de el antecedente de la función de pertenencia que determina la uniformidad de el comportamiento de entrada-salida resultante.

La figura 4.15 muestra el procedimiento de razonamiento difuso para un modelo difuso de Sugeno de primer orden. Ya que cada regla posee una salida nítida, la salida general es obtenida vía promedio ponderado (weighted average), para así evitar el proceso de consumo de tiempo de desdifusificación requerido en un modelo de Mandani. En la práctica, el operador del promedio ponderado de vez en cuando es reemplazado con el operador suma ponderada(weighted sum) (esto es, $z=w_1z_1+w_2z_2$ en la figura 4.5) para reducir más la computación, especialmente en la elaboración de un sistema de inferencia difusa. Sin embargo, esta simplificación puede inducir a una desventaja significativa linguística de la función de pertenencia a menos que la suma de las fuerzas de activación (esto es, $\sum_i w_i)$ sea cerrado por la unidad.

Ya que solamente la parte difusa de un modelo de Sugeno está en el antecedente, es fácil demostrar la distinción entre un conjunto de reglas difusas y unas no-difusas.

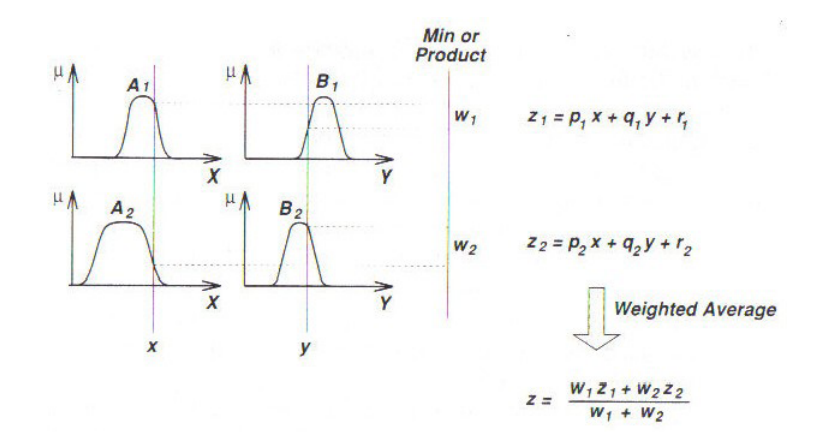

Figura 4.15: Modelo difuso de Sugeno de primer orden

#### §4.2.1. Aplicación del modelo difuso de Sugeno.

El proceso de inferencia difuso discutido hasta ahora es el método de inferencia difusa de Mamdani, la metodología más común. En esta sección se discute el llamado metodo de inferencia difuso de Sugeno, o Takagi-Sugeno Kang. Introducido en 1985, es similar al método de Mamdani en muchos aspectos. Las dos primeras partes del proceso de inferencia difusa, fuzificación de las entradas y aplicación de el operador difuso, son exactamente lo mismo. La principal diferencia entre Mamdani y Sugeno es que las funciones de pertenencia de salida de Sugeno son funciones lineales o constante.

Una regla típica en un modelo difuso de Sugeno tiene la forma:

Si Entrada 1 = x y Entrada 2 = y, entonces 
$$
z = ax + by + c
$$

Para un modelo de Sugeno de orden cero , el nivel de salida z es una constante (a =  $b = 0$ ).

El nivel de salida  $z_i$  de cada regla es ponderado por la fuerza de activación  $w_i$  de la regla. Por ejemplo, para una regla AND con entrada  $1 = x$  y entrada  $2 = y$ , la fuerza de activación es

$$
w_i = Metodo And(F_1(x); F_2(y))
$$

Donde  $F_1(x)$ ,  $F_2(y)$  son funciones de pertenencia para las entradas 1 y 2. La salida final del sistema es el promedio ponderado de todas las reglas de salidas, computado como:

$$
Salida Final = \frac{\sum_{i=1}^{N} w_i z_i}{\sum_{i=1}^{N} w_i}
$$

Una operación de la regla de Sugeno se muestra en la siguiente figura (ver figura 4.16)

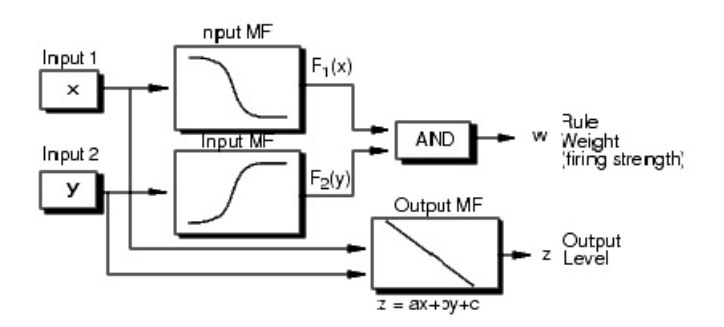

Figura 4.16: Modelo difuso de Sugeno

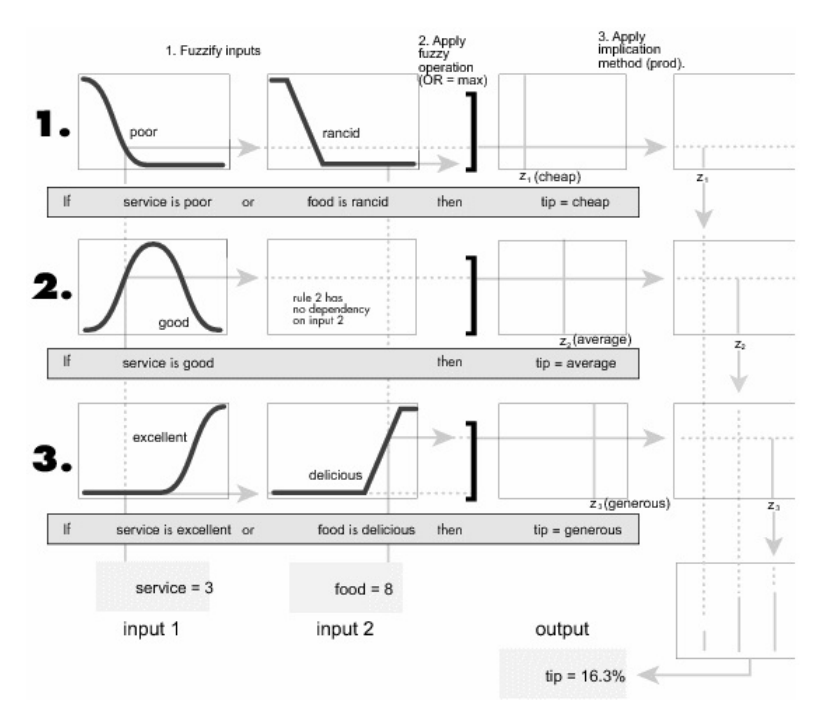

Figura 4.17: Modelo difuso de Sugeno: Problema de la propina

La figura (4.17) muestra el modelo difuso de la propina desarrollado en la sección anterior adaptado para su uso como un sistema Sugeno. Afortunadamente, es frecuente el caso de que las funciones de salida singleton son totalmente suficiente para las necesidades de un problema dado. A modo de ejemplo, el sistema es el tippersg.fis es la representación tipo Sugeno de el ahora familiar modelo de la propina. Si carga el sistema y la gráfica de su superficie de salida, verá que es casi el mismo que el sistema de Mamdani visto previamente.

 $a = read f is (tippersg');$  gensurf(a) gensurf (a)

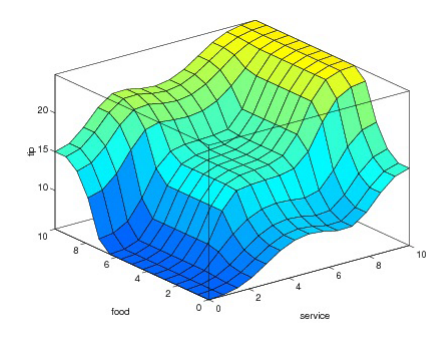

Figura 4.18: Modelo difuso de Sugeno: comida-servicio

La forma más fácil de visualizar los sistemas de Sugeno de primer orden es pensar de cada regla que defina la ubicación de un punto único en movimiento (moving singleton). Es decir, los picos de salida únicos (singleton output spikes) pueden moverse de manera lineal en el espacio de salida, dependiendo de lo que la entrada sea. Esto también tiende a hacer que el sistema sea de notación muy compacto y eficiente.

Modelos difuso de Sugeno de orden superior son posibles, pero que introducen una complejidad significativa con mérito poco obvio. Modelos difuso de Sugeno cuya funciones de pertenencia de salida son mayores que la de primer orden no son soportadas con el software del fuzzy logic Toolbox.

Debido a la dependencia lineal de cada regla sobre las variables de entrada, el método de Sugeno es ideal para actuar como un supervisor de la interpolación de múltiples controladores lineales que son aplicados, respectivamente, a las diferentes condiciones de operación de un sistema dinámico no lineal.

Por ejemplo, el rendimiento de un avión puede cambiar drásticamente con la altitud y el número de Mach. Los controladores lineales, aunque fácil de calcular y bien adaptada a cualquier condición de vuelo determinado, debe ser actualizada periódicamente y sin problemas para mantenerse al día con el cambiante estado del vehículo de vuelo. Un sistema de inferencia difusa Sugeno está muy bien adaptado a la tarea de buena interpolación de las ganancias lineales que se aplicaría en todo el espacio de entrada, es un eficiente planificador de ganancia y natural. Del mismo modo, un sistema de Sugeno es adecuado para el modelado de sistemas no lineales interpelándose entre varios modelos lineales.

# §4.3. Comparación del método de Mamdani y Sugeno

Debido a que es compacto y computacionalmente más eficiente que la representación de un sistema de Mamdani, el sistema Sugeno se presta a la utilización de técnicas de adaptación para la construcción de modelos difusos. Estas técnicas de adaptación se puede utilizar para personalizar las funciones de pertenencia para que el sistema difuso mejore el modelo de los datos.

#### §4.3.1. Ventajas del método Sugeno

- 1. Es computacionalmente eficiente.
- 2. Funciona bien con técnicas lineales (por ejemplo, el control PID).
- 3. Funciona bien con técnicas de optimización y adaptación.
- 4. Se ha garantizado la continuidad de la superficie de salida.
- 5. Es muy adecuado para el análisis matemático.

## §4.3.2. Ventajas del método Mamdani

- 1. Es intuitivo.
- 2. Cuenta con una amplia aceptación.
- 3. Se adapta muy bien a la intervención humana.

# **REFERENCIAS**

- [1] Jantzen, J. (2007). "Foundations of Fuzzy Control". Chapter 2, Fuzzy reasoning, pp. 13-46. Wiley.
- [2] Klir, G. and Yuan, B. (1995). "Fuzzy Sets Theory". Theory and Applications. Chapter 11, Approximate Reasoning, pp. 302-326. Prentice Hall.
- [3] Saenz, J., Gil, F., López, B., Romero, N. Bethelmy, J. (2001). "Fundamentos de la matemática. 2da. Edición."
- [4] Siler, W. (2005). "Fuzzy expert systems and fuzzy reasoning". Wiley.
- [5] Yager, R. and Filev, D. (1994). "Essentials of Fuzzy Modeling and Control". Chapter 3, The Theory of Approximate Reasoning, pp. 79-108.Wiley.
- [6] Zadeh, L. (1965). "Fuzzy Sets". Information and Control, pp. 338-353.
- [7] Zadeh, L. (1975). "Fuzzy logic and approximate reasoning". Syntthese 30, pp. 407-428.
- [8] Zadeh, L. (1978). "Fuzzy Sets as a Basis as a basis of a Theory of Possibility". Fuzzy Sets and Systems, pp. 3-28.
- [9] Zadeh, L. (1979). "A Theory of Approximate Reasoning". In J. Hayes, D. Mitchie, and L.I. Mikulich, Eds. Machine Intelligence, Vol. 9. , Hansted Press, pp. 149-194.
- [10] Zadeh, L. (1983). "The role of Fuzzy Logic in the Management of Uncertainty in Expert Systems". Fuzzy Sets and Systems, pp. 199-227.